UNIVERSIDADE ESTADUAL DE CAMPINAS ·· FACULDADE DE ENGENHARIA QUÍMICA

"PROJETO, MONTAGEM E TESTE DE UM EQUIPAMENTO

2007年4月4日

PARA A DETERMINAÇÃO DO SEGUNDO COEFICIENTE VIRIAL DE GASES"

JOSÉ VICENTE HALLAK D'ANGELO

# UNIVERSIDADE ESTADUAL DE CAMPINAS FACULDADE DE ENGENHARIA QUÍMICA

## "PROJETO. MONTAGEM E TESTE DE UM EQUIPAMENTO PARA A DETERMINAÇÃO

DO SEGUNDO COEFICIENTE VIRIAL DE GASES"

AUTOR: JOSÉ VICENTE HALLAK D'ANGELO ORIENTADOR: PROF. DR. ARTUR ZAGHINI FRANCESCONI

> Tese submetida à Comissão de pós-graduação da Faculdade de Engenharia Química, Departamento de Engenharia de Sistemas Químicos, área de concentração Engenharia de de Processos Químicos e Informática, da Sistemas Universidade Estadual de Campinas (UNICAMP); como parte dos requisitos necessários para a obtenção do título de Mestre em Engenharia Química

> > $Julho - 1994$ Campinas - São Paulo Brasil

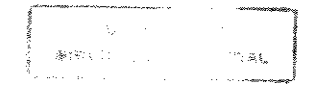

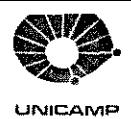

 $BC$  $\S$  ) Ĥ, K) N -24 433195  $D \downarrow \chi$ R\$110C 191 09 195  $\frac{1}{2} \frac{d}{2}$  .

 $CO0068556 - 7$ 

## FICHA CATALOGRAFICA ELABORADA PELA BIBLIOTECA CENTRAL - UNICAMP

 $D.12p$ 

D'Angeio, Jose Vicente Hallak

Projeto, montagem e teste de um equipamento para a determinacao do segundo coeficiente virial de gases / Jose Vicente Hallak d'Angelo. -- Campinas, SP : [s.n.], 1994.

Orientador: Artur Zaghini Francesconi. Dissertacao (mestrado) - Universidade Estadual de Campinas, Faculdade de Engenharia Quimica.

1. Termodinamica. 2. Coeficientes viriais - Metodos experimentais. 3. Nitrogenio. 4. Metano. I. Francesconi, Artur Zaghini. II. Universidade Estadual de Campinas. Faculdade de Engenharia Quimica. Ill. Titulo. 20. CDD- 660.296 9 660.043 546.711 547.01

Indices para catalogo sistematico:

- 1. Termodinamica 660.296 9
- 2. Coeficientes viriais : Netodos experimentias 660.043
- 3. Nitrogenio 546.711
- 4. Metano 547.01

ESTA VERSÃO CORRESPONDE À REDAÇÃO FINAL DA TESE DE MESTRADO. DEFENDIDA PELO ENG. JOSÉ VICENTE HALLAK D'ANGELO, E APROVADA PELA COMISSÃO JULGADORA EM 01 DE JULHO DE 1994.

**Correct** 

PROF. DR. ARTUR ZAGHINI FRANCESCONI (ORIENTADOR)

Tese defendida em 01 de julho de 1994 e aprovada examinado~a **constituída pelos seguintes professores:**  pela **banca** 

 $\triangle$  $Proof.$  Dr. Kamal Abdel Rad $\frac{1}{4}$  Ismail

ledisd

Prof. Dr. Alberto Luiz de Andrade

بصصح

Prof. Dr. Artur Zaghini Francesconi (orientador)

Aos meus pais: Heleny e João Bosco;

A todos aqueles que acreditando nos sonhos, lutam para transformá-los em realidade.

### R E S U M O

**Foi projetado, construido e testado um equipamento para medir o segundo coeficiente virial de gases.** O método experimental utilizado *é* o método relativo da variação de temperatura a volume constante.

Como gás de referência nos experimentos realizados foi usado nitrogênio *e* como gás em estudo, o metano.

Os dados do segundo coeficiente viria! do metano foram obtidos a 303,15 K *e* 323,15 K, a pressões próximas da atmosférica. Os resultados para as temperaturas citadas foram - 33,9  $\pm$  1,5  $\,$  cm $^3$ /mol $\,$ e – 32,3 ± 1,5 cm<sup>3</sup>/mol, respectivamente.

Os resultados a 303,15 K apresentaram desvios da ordem de 17 a 26/. em relação aos dados da literatura. Esses valores se devem a vazamentos constatados na aparelhagem. Sanados estes vazamentos, os resultados do segundo coeficiente virial a 323,15 K apresentaram desvios na faixa de 1 a 10%. Esta faixa **representa desvios**  absolutos entre 0,3 *e* 3,0 sobre o valor medido. Estes valores estão dentro da faixa de erro tolerável para o método experimental aplicado.

Os resultados alcançados permitem concluir que o equipamento desenvolvido *e* o método utilizado possibilitam a determinação do segundo coeficiente virial de gases. O equipamento pode também ser aplicado em medidas do coeficiente virial de soluções gasosas.

## A G R A D E C I M E N T O S

**-A toda minha família, pela força, carinho, incentivo** *e* **fé**  que me transmitiram e transmitem a cada instante;

-Ao meu orientador, Prof. Artur Zaghini Francesconi, pela **-amizade, consideração e** respeit~, **com os quais demonstrou que antes**  de tudo, orientar significa compartilhar;

- Ao grande mestre, Prof. Ernest Paulini, **que me abriu os caminhos da ciência;** 

- Ao senhor José Carlos Finezi, da Oficina de Vidros do Instituto de Física da UNICAMP e ao Eng. Fábio C. P. Lemos do CEMEQ UNICAMP. O apoio de vocês, sua amizade e atenção, tornaram este trabalho possível;

- Ao pessoal da Oficina da Faculdade de Engenharia Química, pelos serviços prestados;

- À CAPES, pela bolsa de estudos, que representa antes de tudo, segurança para realizar as pesquisas;

- Aos amigos da FEQ, pelo apoio e pelos tantos momentos **felizes que me proporcionaram;** 

A DEUS, pela saúde e pela força de espírito.

### N O M E N C L A T U R **A**

A= energia livre de Helmholtz **<sup>A</sup>= prime1ro coeficiente virial (= RT)**  a = **constante** da equação de van der Waals 8 = segundo coeficiente **viria!**  BCTi = segundo coef. **viria!** do gás no lado constante a Ti BVTi = segundo coef. viria! do gás no lado variável a Ti BRTi = segundo coef. **viria!** do gás de **referência**  a Ti BETi = segundo coef. **viria!** do gás em estudo a Ti <sup>b</sup>= constante da equação de van der Waals <sup>C</sup>= terceiro coeficiente viria! CM = condensador de membrana  $D =$  quarto coeficiente virial  $E_i^{\phantom{i}}$ = nível de energia <u>i</u> do sistema f = área da seção transversal do pistão do parafuso micrométrico hl = posição inicial do pistão do parafuso micrométrico h2 = posição final do pistão do parafuso mícrométrico K<sub>i</sub> = nível de energia cinética <u>i</u> do sistema NA = **número** de Avogadro n = **número** de moles •• <sup>p</sup>= **pressão**  Po = **pressão** inicial do **sistema,** dada pelo **manômetro**  PC = pressão corr1gida do **sistema**  p = **pressão** final do **sistema**  P<sup>sat</sup>= pressão de saturação do componente <u>i</u> do sistema PM = parafuso micrométrico PZ = ponto zero do milívoltímetro Q = função de partição <sup>R</sup>= constante universal dos gases ideais **<sup>r</sup>= distância entre centros moleculares**  T = temperatura absoluta  $Ti = temperaturei$  inicial (i = 1) ou final (i = 2) do sistema  $\Delta T$  = diferença entre a temperatura final e a inicial  $t = t$ emperatura U<sub>i</sub> = nível de energia potencial <u>i</u> do sistema  $V = volume$ 

v = soma dos volumes das células do lado constante  $V^*$  = volume determinado no processo de calibração  $V_i$  = volume da célula <u>i</u> do sistema v· = soma do volume das células do lado variável  $V'_{\text{antigo}}$  = volume correspondente a V<sup>.</sup>  $V'_{\text{novo}}$  = novo volume V' obtido pelo processo de calibração .  $v = volume$  molar (=  $V/n$ ) vid= **volume molar** do gás ideal .Ó.V <sup>=</sup>**volume acrescido** ou retirado do **sistema** pelo PM X. = fração molar do componente i\_ do **sistema** na fase líquida <sup>1</sup> yi = fração **molar** do componente !. do **sistema** na fase **vapor**  *z* = fator de compressibilidade

GREGAS:

" **a = coeficiente de expansão térmica** <sup>o</sup>  $r_i$  = coeficiente de atividade do componente <u>i</u> na solução líquida r = energia potencial de interação entre duas moléculas  $\delta$  = variável para cálculo de  $\phi_{\delta}$  $\phi$  = diâmetro  $\phi_{\hat{\Lambda}}$  = coeficiente de fugacidade do componente <u>i</u> puro  $\hat{\boldsymbol{\varphi}}_i$  = coeficiente de fugacidade do componente <u>i</u> na solução gasosa  $\phi_{\dot{1}}^{\bar{s} \, \mathsf{at}}$ = coeficiente de fugacidade do componente <u>i</u> puro na sua pressão de saturação k = constante de Boltzmann

 $\rho =$  densidade

**<sup>n</sup>= número matemático** 

ÍNDICE INFERIOR:

- **i,j** = **componentes** do **sistema**
- $c =$  lado constante
- $v =$  lado variável
- <sup>o</sup><sup>=</sup>valor **inicial** da variável

## SUMARIO

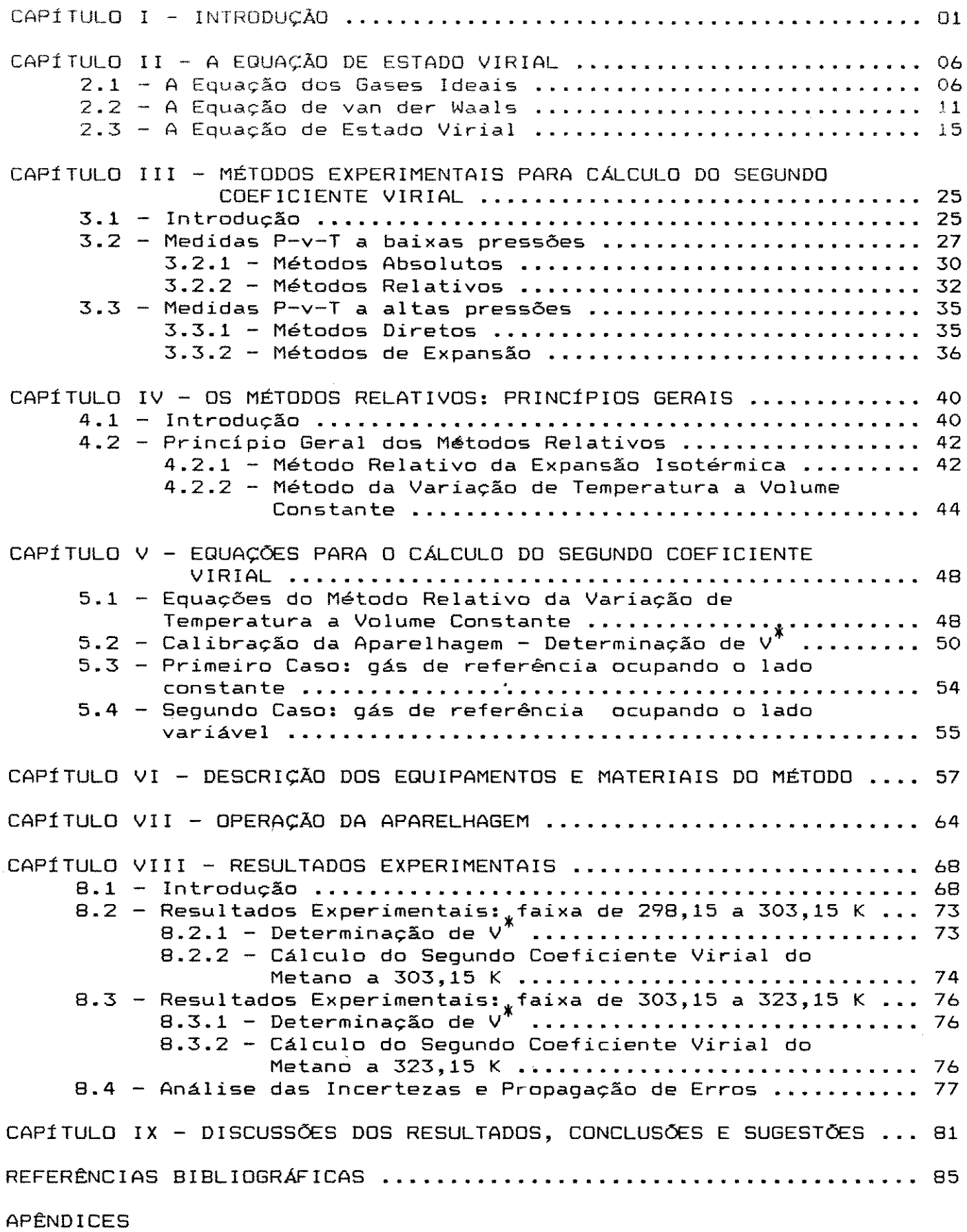

 $\mathcal{L}^{\text{max}}_{\text{max}}$  .

 $\hat{\vec{r}}$ 

#### CAPÍTULO I - INTRODUÇÃO:

Processos de separação, como por exemplo, destilação e absorção são de grande importância dentro da engenharia química. Os cálculos necessários para desenvolvê-los e dimensionar os equipamentos a serem utilizados requerem o conhecimento de um grande número de dados sobre grandezas físicas *e* químicas. Esses dados podem ser estimados ou então obtidos experimentalmente. De uma maneira geral, pode-se afirmar que, além das informações referentes à cinética das reações químicas envolvidas, são necessários também dados relativos a:

- grandezas termodinâmicas, tais como: energia interna, entalpia, entropia, etc; além de grandezas P-V-T (pressão-volume-temperatura) ~ e aquelas relativas ao equilíbrio de fases;

grandezas associadas aos fenômenos de transporte.

Os itens relacionados acimp referem-se a grandezas macroscópicas da matéria. Muitas vezes elas podem ser estimadas baseadas no comportamento microscópico das moléculas (ou das partículas) constituintes da matéria onde as torças de interação existentes têm fundamental importância. Assim, uma grandeza capaz de representar as interações entre as moléculas, poderá ser utilizada no cálculo das grandezas macroscópicas.

Os coeficientes viriais representam desvios dos gases reais em relação ao comportamento ideal, devido às interações que ocorrem entre duas moléculas (2 $\degree$  coeficiente), três moléculas (3 $\degree$ coeficiente) e assim por diante.

O 2.º coeficiente da equação de estado virial, ou simplesmente B~ espec1ficamente por estar relacionado com interações menos

complexas *e* **por** isso mesmo ter **sido** amplamente estudado, **é um**  parâmetro muito utilizado para obter os dados **relativos** aos itens citados anteriormente.

 $2^\circ$ Na predição de grandezas termodinâmicas, a aplicação 'do **coeficiente virial** é direta. Os **desvios** das grandezas **termodinâmicas em relação aos valores ideais podem ser escritos em**  termos da equação de estado ou dos **coeficientes viriais.**  Utilizando-se a equação virial truncada após o 2<sup>°</sup> termo, Hirschfelder, Curtisse Bird [1) apresentam expressões que permitem  $c$ alcular as seguintes grandezas molares: energia *interna*, entalpia, entropia, capacidade calorífica (à pressão e volume constantes) e coeficiente Joule-Thomson.

Também na obtenção de dados sobre as grandezas P-V-T dos gases, a aplicação do  $2^{\circ}$  coeficiente virial é feita diretamente, utilizando-se para isso a equação de estado virial (vide Capitulo I I ) .

A utilização **coeficiente virial** para cálculos envolvendo equilíbrio de fases pode ser entendida através da equação 1.1, que representa o equilíbrio entre as fases líquida e vapor de um sistema multicomponente, com massa constant<mark>e ,</mark> onde a temperatura (T) e a pressão (P) sejam uniformes [2,3]:

$$
y_i \hat{\phi}_i P = x_i y_i P_i^{sat} \phi_i^{sat}
$$
 (1.1)

onde:

 $y_i$  =  $x_i$  =  $P_i^{\text{sat}}$  =  $\phi_i$ <sup>sat</sup> = fração molar do componente  $\boldsymbol{i}$  na fase vapor fração molar do componente  $\mathbf i$  na fase líquida pressão de saturação do componente i  $coeficiente$  de  $fugacidade$  do  $component$ e  $i$  puro pressão de saturação. **na sua** 

$$
\hat{\phi}_{\underline{i}} = \text{coeficiente de fugacidade do componente } \underline{i} \text{ na solução}
$$
gasosa

coeficiente de atividade do componente i na fase líquida  $\mathcal{X}_{\mathcal{X}}$ 

Essa equação *é* obtida a partir do critério de equilíbrio que envolve a igualdade do potencial químico de cada componente em cada fase, aplicando o conceito de fugacidade para o caso específico do sistema de duas fases (líquida e vapor).

P.<sup>sat</sup> é uma função apenas da temperatura e pode ser calculada a partir de uma equação para cálculo da pressão de vapor, como por exemplo a de Antoine ou a de Clapeyron. Para estimar  $\hat{\phi}_{\textbf{i}}^{\phantom{\dag}}$  e  $\phi_{\rm i}^{\rm~sat}$ ,faz-se necessário o uso de uma equação de estado. Para o caso **de sistemas a pressões baixas ou moderadas,** a equação virial truncada após o segundo termo pode ser usada sem prejuízo dos resultados obtidos. Embora a equação virial tenha aplicação somente em sistemas gasosos,  $\phi_{i}^{\mathrm{sat}}$  (que se refere à fase líquida) pode  $\;$  ser estimado porque é o coeficiente de fugacidade do *i* puro na sua **pressão de vapor e essa pressão é a mesma para o vapor** saturado e para o líquido saturado. As **expressões** obtidas após o desenvolvimento das equações são [3]:

$$
\hat{\phi}_{i} = \exp \frac{p}{RT} \left\{ B_{i i} + \frac{1}{2} \sum_{j} \sum_{k} \left[ \gamma_{j} \gamma_{k} (2 \delta_{ji} - \delta_{jk}) \right] \right\} \quad (1.2)
$$

$$
\phi_{i}^{\text{sat}} = \exp \frac{B_{i i} P_{i}^{\text{sat}}}{R T}
$$
 (1.3)

onde:

\n
$$
\delta_{ij} = \delta_{ji} = 2B_{ji} - B_{jj} - B_{ii}
$$
\n
$$
\delta_{ii} = \delta_{jj} = \delta_{kk} = 0
$$

**i,j,k = indices dos** componentes

O coeficiente de atividade de um **componente** ~ **da solução**  líquida pode ser estimado indiretamente pelo 2º coeficiente virial. **isolando-o na equação 1.1. Uma vez que se conhecem todas as outras**  variáveis e sendo  $\hat{\phi}_i$  e  $\phi_i^{sat}$  calculados pelas equações 1.2 e 1.3, tem-se o valor de  $\gamma$ .

No caso das aplicações em grandezas associadas aos fenômenos de transporte, é necessário primeiro obter o valor do potencial intermolecular da espécie química em questão. A expressão que relaciona o 2º coeficiente virial com o potencial intermolecular é obtida da termodinâmica estatística [4], dada por:

$$
B = 2\pi N_A \int_{0}^{\infty} \left[ 1 - \exp \left( -\Gamma(r)/kT \right) \right] r^2 dr
$$
 (1.4)

onde: N<sub>1</sub> = número de Avogadro (vide apêndice A)  $\Gamma(r)$  = energia potencial de interação entre 2 moléculas r = distância entre os centros moleculares k = constante de Boltzmann (vide apêndice A)

Através do potencial intermolecular,  $\Gamma(r)$ , pode-se calcular os **coeficientes relacionados com os fenômenos** de transferência de quantidade de movimento (coeficiente de viscosidade), de energia (coeficiente de condutividade térmica) e de massa (coeficiente de difusão). Hirschfelder, Curtiss e Bird [1] apresentam um estudo detalhado da teoria cinética dos gases e sua relação **com os**  coeficientes de transporte, através do conhecimento das **interações**  moleculares.

O 2? coeficiente **virial** assim como permite **calcular** todas as grandezas mencionadas anteriormente, também pode **ser estimado**  através delas. **Outras** maneiras **de** calculá-lo são os métodos experimentais (vide Capítulo III) ou as correlações generalizadas, como por exemplo as de Pitzer-Curl [5] e Tsonopoulos [6].

As diversas aplicações do 2º coeficiente virial nos cálculos de dados necessários ao desenvolvimento de processos químicos, demonstram *a* sua grande importância.

O objetivo desse trabalho *é* projetar, construir e testar um equipamento para $\texttt{metric} = 2^\circ$  coeficiente virial de gases e/ou **soluções gasosas.** 

O método experimental a ser utilizado será o método relativo da variação de temperatura a volume constante. Os testes **serão realizados a pressões próximas da atmosférica e** temperaturas na faixa de 298 a 323 K. Os resultados obtidos serão comparados com os dados da literatura a fim de avaliar.sua precisão *<sup>e</sup>* **exatidão,** de modo a verificar o bom funcionamento do equipamento.

Uma vez testado o equipamento, dominada a experimental *e* assegurada a confiabilidade dos poder-se-á utilizar o equipamento para **outras**  metodologia resultados, faixas de temperatura, envolvendo também diferentes substâncias *e* solUções **gasosas, para** as quais ainda não existam dados experimentais **disponíveis sobre o** 2~ **coeficiente virial.** 

## CAPÍTULO II - A EQUAÇÃO DE ESTADO VIRIAL:

O estado gasoso, dentre os estados de agregação da matéria, é o que permite, comparativamente, uma descrição quantitativa simples. A relação entre massa, pressão, volume e temperatura, oferece condições suficientes para que se defina uma fase **ou um sistema gasoso.** A equação de estado de um gás é a relação matemática dessas quatro grandezas.

Existem muitas equações de estado atualmente e cada vez **mais novas** equações são propostas. A grande **maioria das** equações **existentes são empíricas e por isso mesmo muitas vezes** se limitam às substâncias e/ou à faixa de temperatura para as quais foram testadas utilizando-se dados experimentais.

A equação virial surgiu a partir de uma base **teórica,** <sup>a</sup> **Mecânica** Estatistica, **<sup>e</sup>***é* **nesse** ponto que **reside sua maior**  importância, embora a sua utilização esteja sujeita a algumas limitações.

Dentro de um contexto **histórico, torna-Se** importante uma revisão de duas equações de estado, para melhor compreender a importância da base teórica da equação virial. São elas, a equação dos gases ideais *e* a de van der Waals.

#### 2.1 - A Equação dos Gases Ideais:

Robert Boyle **iniciou em** 1662 os **primeiros** estudos do comportamento pressão-volume dos gases [7]. Suas medidas **indicavam que o volume é inversamente proporcional à pressão:** 

$$
V = \frac{C}{P}
$$

onde C é uma constante.

Essa relação é definida como a Lei de Boyle e descrita por:

$$
PV = C \qquad (2.1.1)
$$

A representação gráfica dos resultados de Boyle, mantendo-se a massa fixa e temperatura constante é dada pela figura II.1:

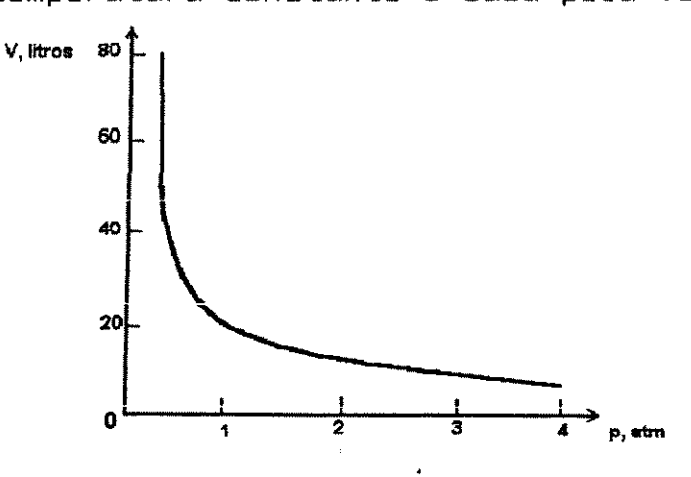

Fig. II.1 - Representação gráfica dos resultados de Boyle  $(T = 298, 15 K)$  [7].

Experiências posteriores demonstraram que a constante C é uma função da temperatura. Essa conclusão é conhecida como a Lei  $de$ Charles, onde:

$$
C = f(T) \Rightarrow \qquad \boxed{P \ V = f(T)}
$$
 (2.1.2)

Gay-Lussac realizou medidas de volume, mantendo a pressão constante e a massa de gás fixa. Suas descobertas indicaram que  $\mathbf \Omega$ volume variava linearmente com a temperatura. A expressão gráfica de seus resultados está representada na figura II.2.

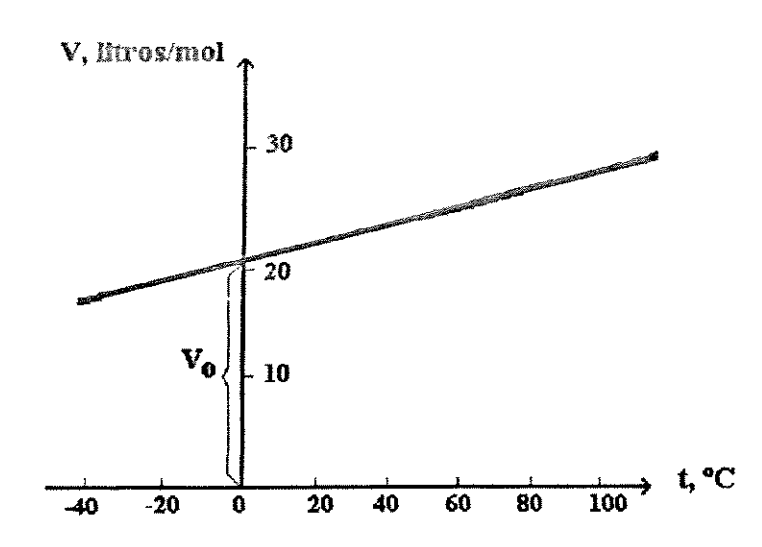

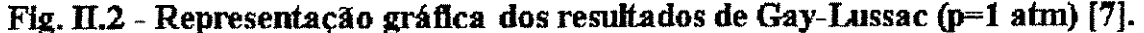

Seus resultados são expressos matematicamente por:

$$
V = a + b.t
$$
 (2.1.3)

onde: V = volume

t = temperatura

**a,b = constantes** 

O coeficiente linear da equação 2.1.3, <u>a</u> , é dado por V<sub>2</sub>, que é o volume do gás a temperatura de  $0^{\circ}$ C e o coeficiente angular, <u>b</u> , é a derivada  $\left(\begin{array}{c} \partial \ \vee\ \overline{\partial}\ t\end{array}\right)$ . **Assim:** 

$$
V = V_o + \left(\frac{\partial V}{\partial t}\right)_P^t
$$
 (2.1.4)

As experiências de Charles mostraram que para uma massa fixa de gás sob pressão constante, o aumento relativo do volume por grau de aumento de temperatura era o mesmo para todos os gases nos quais ele fez medidas. A esse aumento relativo de volume por grau, **o nome de coeficiente de expansão** té~mica **e sua** exp~essão **é:**  dá-se

$$
\alpha_{\circ} = \frac{1}{V_{\circ}} \left( \frac{\partial V}{\partial t} \right)_{P}
$$
 (2.1.5)

**<sup>a</sup>**= coeficiente **de** expansão **térmica a 0°C.** <sup>o</sup>

O conceito de coeficiente de expansão térmica, aplicado à equação 2.1.4, juntamente com a definição da escala **Kelvin,** de temperatura absoluta leva através de um desenvolvimento matemático (7], onde a restrição de massa fixa é removida, à equação dos gases ideais. Essa equação, conhecida como Lei do Gás Ideal é representada por:

$$
PV = nRT \quad \text{ou} \quad \boxed{PV = RT} \quad (2.1.6)
$$

onde:

<sup>v</sup>= V/n = volume **molar** do gás p = **pressão**   $T =$  temperatura absoluta  $T = n$ . de moles do gás <sup>R</sup>= constante **universal** dos gases v = volume

A lei dos gases ideais é gera 1, **não** contém **nenhuma**  caracteristica de um gás em particular, aplicando-se a todos sem exceção. As is6baras e isócoras (figuras 11.3-a e 11.3-b) obtidas em gráficos, através da equação dos gases **ideais,** tendo **como**  abscissa comum a temperatura absoluta e **como ordenadas o volume molar e a pressão, respectivamente; levam a** conclusões um tanto absurdas em relação ao comportamento observado nos gases reais.

Através desses gráficos, conclui-se que o volume de um gás ideal mantido sob pressão constante é zero a O K e para um gás à temperatura **constante,** à medida que a pressão se torna infinitamente grande, o volume se aproxima de zero.

Na realidade, sabe-se que os gases **reais** resfriados sob **pressão constante ou comprimidos isotermicamente, se** liquefazem e

 $\Omega$ 

 $\hat{\boldsymbol{x}}$ 

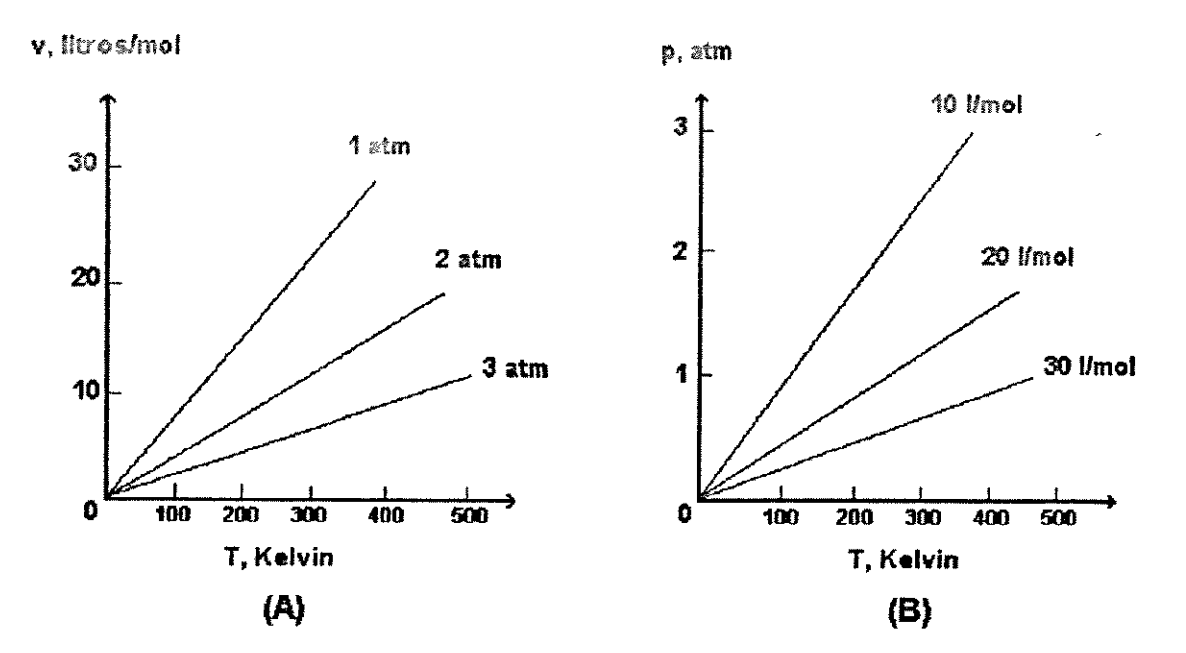

**Figura lL3 - Isóbaras (A) e isócoras (B) obtidas pela Lei dos** Gases **Ideais** [7].

que após sua liquefação não se observa grande diminuição de volume para nova redução da temperatura ou aumento de pressão.

A equação do gás ideal falha na previsão de grandezas dos gases reais a baixas temperaturas e altas pressões, Ela *é* tanto **mais** precisa quanto maior for a temperatura em relação à temperatura crítica e quanto mais baixa for a pressão em relação à pressão crítica da substância. O gráfico **a seguir** (figura II.4) mostra as isotermas de um diagrama P-V para um gás real, **onde se**  pode verificar a dificuldade de se obter uma única equação que possa descrever as isotermas, dado o fato das curvas apresentarem comportamentos singulares, em diferentes faixas de temperatura *<sup>e</sup>* **pressão.** 

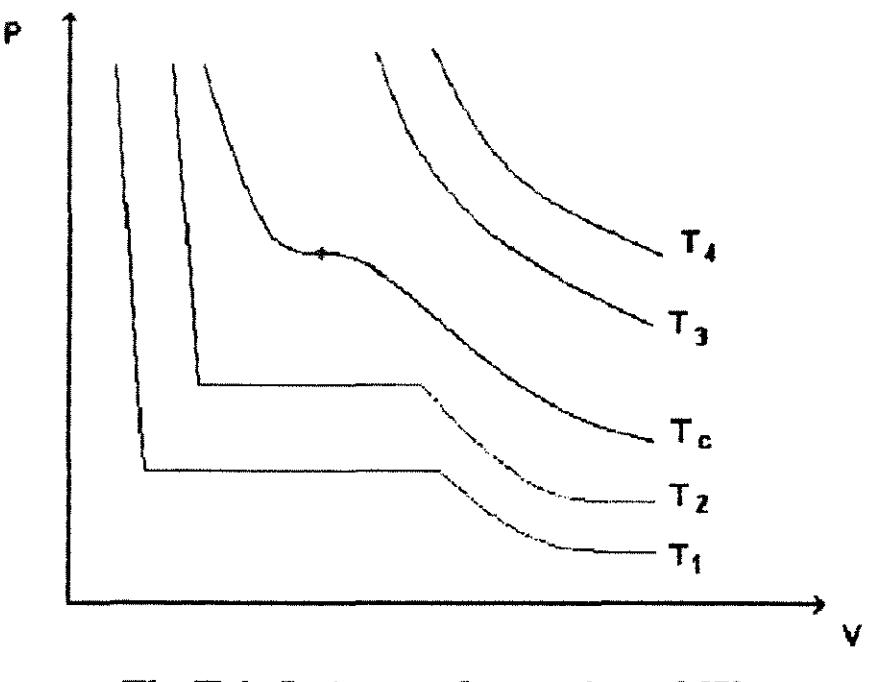

**Fig. ll.4- lsotennas de um gás real** [7].

#### *2.2* **A** Equação de van der Waals:

A equação de van der Waals, datada de 1873 [8], foi uma das primeiras tentativas de se modificar a equação do gás ideal, a fim de melhor representar os dados experimentais obtidos para um gás real ou liquido.

O ponto de partida no seu desenvolvimento foi corrigir, na equação do gás ideal, a falha óbvia de que sob pressão finita o volume de um gás *é* zero no zero absoluto de temperatura. A nova equação que prevê um volume positivo para o gás a O K foi obtida  $adictionando-se uma constante positiva,  $\underline{b}$ , ao volume ideal. Assume$ 

$$
v = b + \frac{RT}{P}
$$
 (2.2.1)

A constante **b** é comparável ao volume molar do líquido ou

sólido a O K. Ela procura levar em conta o fato de que as moléculas têm volume ou então, que há fortes forças repulsivas de curto alcance entre elas. Um aumento de <u>b</u> causa um aumento na pressão, mantendo-se constantes a temperatura e o volume molar. A equação 2.2.1 também prevê que à medida que P torna-se infinita, o volume molar aproxima-se do valor limite b.

Definindo-se Z como fator de compressibilidade, dado pela razão do volume molar observado (v) e o volume molar ideal (v<sub>id</sub>), tem-se:

$$
Z = \frac{v}{v_{id}} = \frac{P v}{R T}
$$
 (2.2.2)

Para o gás ideal, Z = 1. Aplicando-se a equação 2.2.2 na 2.2.1, obtém-se:

$$
Z = 1 + \frac{b P}{R T}
$$
 (2.2.3)

As curvas experimentais de Z para alguns gases, expresso como uma função da pressão, são apresentadas na figura II.5.

A equação 2.2.3 requer que o coeficiente angular,  $\frac{b}{R}$ , seja positivo (pois no modelo proposto por van der Waals b é maior do que zero), o que não explica o comportamento de gases como o CH $_{\rm 4}$   $\,$  e  $\,$ CO<sub>,</sub> por exemplo; mas representa adequadamente o H<sub>,</sub>, principalmente nas regiões de baixas pressões.

A hipótese de que as moléculas de um gás têm tamanho finito *<sup>é</sup>* suficiente para explicar os valores de Z maiores que a unidade. A constante Q que leva em conta as dimensões finitas das moléculas, torna o volume maior que o de um gás ideal.

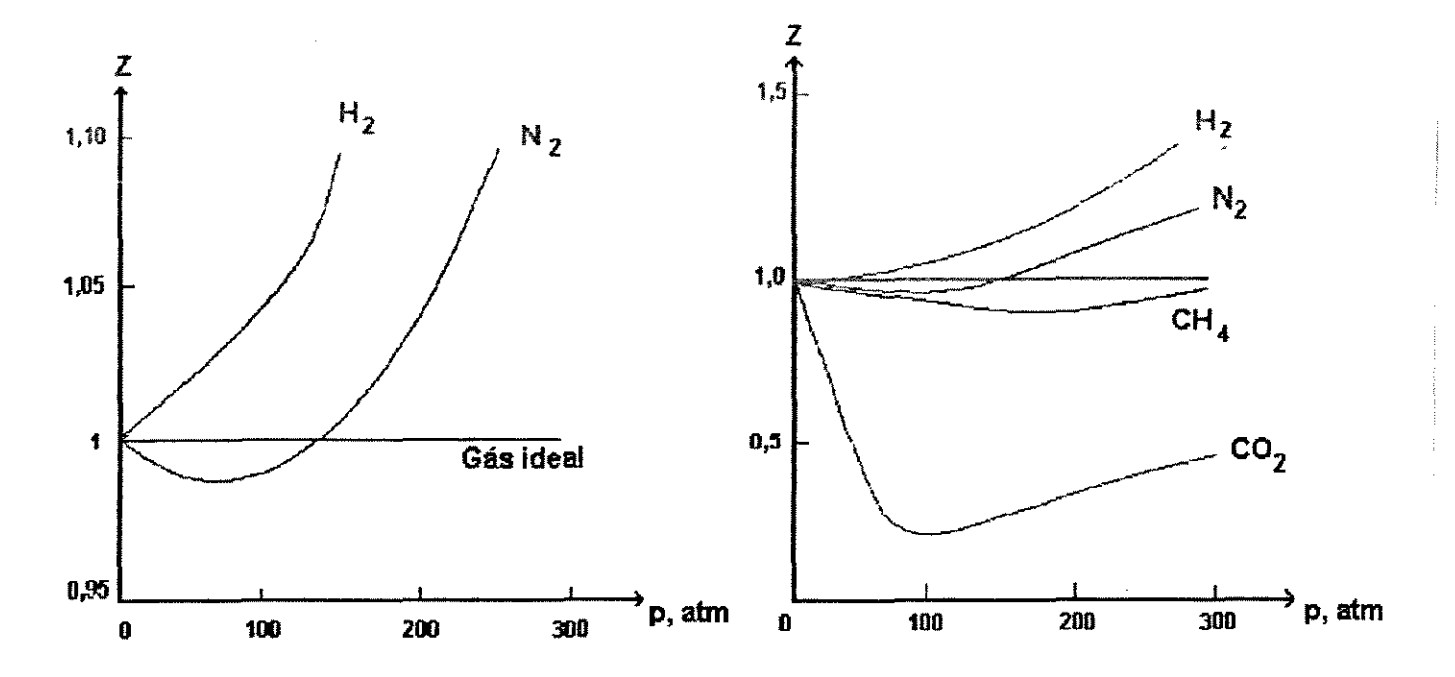

**Fig. ll.5 - Gráficos de Z em f1mção de P para diversos** gases, **a 273,15 K** [7].

 $\sim$ O fator idealizado por van der Waals para justificar os valores de Z menores que 1 foi a existência de forças de atração entre as moléculas do gás. Essas forças tornam a pressão mais baixa que a exercida por um gás ideal. Os estudos de van der Waals levaram à conclusão de que essa redução da **pressão seria**  proporcional ao inverso do quadrado do volume molar do gás. Portanto, rearranjando a equação 2.2.1, tem-se:

$$
P = \frac{R T}{(v - b)}
$$
 (2.2.4)

da qual deve-se subtrair um termo que represente a redução da pressão devido às forças de atração das moléculas, proporcional a  $1/\nu^2$ . Então:

$$
P = \frac{RT}{(v - b)} - \frac{a}{v^2}
$$
 (2.2 5)

onde a é uma constante positiva. A equação 2.2.5 é conhecida como a equação de van der Waals e as constantes ~ e ~ são **características**  de cada substância em particular, sendo válida não s6 para **gases,**  mas também para líquidos. Esta equação pode ser usada para ajustar os dados P-V-T de muitas substâncias sobre pequenas faixas de temperatura.

Após a equação de van der Waals, surgi~am **muitas equações**  empí~icas, **com grau de** complexidade variável, que **procuravam**  ajustar os dados sobre faixas mais amplas de pressão e temperatura. **Essas equações possuem dois ou mais** parâmetros e são muito úteis para ajustar curvas e interpolar dados; porém são válidas **apenas para as faixas das variáveis** *e* substâncias para **as quais** foram testadas.

J. J. Martin [9] apresenta um grande número de referências **sobre os Piversos** trabalhos realizados no desenvolvimento das **muitas** equações de estado **existentes,** tanto empíricas **como teóricas, sendo essas últimas baseadas na teoria** cinética **ou na mecânica estatística, envolvendo** forças intermoleculares. Palmer [10 ] e Balzhiser, Samuels e Eliassen [ 11] também apresentam **resumos de diversas equações de estado empíricas.** 

#### 2.3 - A Equação de Estado Virial:

Antes mesmo do surgimento da Mecânica Estatística, ciência que forneceu as bases teóricas para o desenvolvimento da equação virial, foram sugeridas equações de estado empíricas sob a forma de série de potências. A representação de uma função através de uma série de potências é um recurso muito utilizado na matemática e ana física [12].

Thiesen [13] em 1885 foi quem primeiro sugeriu a expansão em série de potências, da forma:

$$
\frac{P \vee}{R \top} = 1 + B\rho + C\rho^{2} + D\rho^{3} + \dots
$$
 (2.3.1)

onde:

 $p' =$  densidade =  $1/\nu$ 

 $B, C, D, \ldots = 2^O, 3^O, 4^O, \ldots$  coeficientes viriais respectivamente.

Em 1901, Kammerlingh-Onnes [14] escreveu a equação na forma polinomial e sugeriu o nome ''coeficientes viriais'' (do grego *vis,*  que significa força):

$$
PV = A'' + \frac{B''}{v} + \frac{C''}{v^2} + \frac{D''}{v^4} + \frac{E''}{v^6} + \frac{F''}{v^8}
$$
 (2.3.2)

Kammerlingh-Onne s afirmou que os coeficientes determinados ao se ajustar um polinômio como o de 2.3.2 aos resultados experimentais, não seriam os mesmos coeficientes da série infinita. Para realçar esse ponto, ele escreveu:

$$
Pv = A + \frac{B^{00}}{v} + \frac{C^{00}}{v^{2}} + \dots + \frac{N^{00}}{v^{n}} + \dots
$$
 (2.3.3)

e reservou o nome coeficientes viriais para  $B^{\infty}$ ,  $C^{\infty}$ , etc. Os valores de B" e C" se aproximam de B $^{\infty}$  e C $^{\infty}$ , mas D", E" e F" são completamente diferentes dos coeficientes correspondentes em 2.3.3. A quantidade A é a mesma em 2.3.2 e 2.3.3 e obviamente é igual a RT quando v é expresso em unidades de volume por mol. Se a equação 2.3.3 for escrita como:

$$
Pv = A \left( 1 + \frac{B}{v} + \frac{C}{v^2} + \dots \right)
$$
 (2.3.4)

o resultado é o mesmo da equação 2.3.1. O fator A é chamado  $\lambda =$ vezes de primeiro coeficiente virial.

A Mecânica Estatística foi a ciência que permitiu desenvolver a equação virial teoricamente, relacionando os coeficientes viriais com as forças intermoleculares. Pretende-se aqui apenas indicar os passos que levaram à dedução da equação virial a partir dos conceitos básicos da Mecânica Estatística. Maiores informações sobre as teorias e o desenvolvimento matemático que levaram à forma final dessa equação podem ser obtidos nas referências [1, 4 e 12] que tratam do assunto em questão de modo detalhado.

Um dos mais importantes conceitos da Termodinâmica Estatística é o da função partição. Ela está relacionada com a soma de todos os estados que um sistema pode assumir em relação aos níveis de energia que suas partículas possuem. A equação 2.3.5 liga as grandezas mecânicas da partícula (velocidade, energia cinética, energia potencial, ...) às grandezas termodinâmicas do sistema

(temperatura, pressão, entropia, ...), através da relação entre a função partição Q e a energia livre de Helmholtz, A [1):

$$
A = - k T lnQ
$$
 (2.3.5)

**sendo:** k = constante de Boltzmann

T = temperatura absoluta.

Do formalismo da Termodinâmica tem-se que:

$$
P = -\left[\begin{array}{c} \frac{\partial A}{\partial V} \end{array}\right]_{T}
$$
 (2.3.6)

então:

$$
P = kT \left[ \frac{\partial \ln Q}{\partial V} \right]_T
$$
 (2.3.7)

A função partição é dada por:

$$
Q = \sum_{i}^{n} e^{-E_i/kT}
$$
 (2.3.8)

onde:

 $E_{\underline{i}}$  = nível de energia  $\underline{i}$  do sistema

n = número de diferentes níveis de energia do sistema

Para se determinar a função partição, precisa-se **conhecer** os níveis de energia do sistema. Para os gases ideais pode-se utilizar **níveis** de energia dos constituintes individuais do **sistema, ignorando a interação entre os mesmos.** 

**Para os gases reais isso não** *é* **possível, porque são justamente essas interações entre as moléculas, as responsáveis pelos desvios** 

da idealidade. Supondo-se que *a* energia total de um gás possa ser escrita como a soma de duas parcelas; a energía cinética, K e a energia potencial, **U,** tem-se:

$$
E_{i} = K_{i} + U_{i}
$$
 (2.3.9)

A energia cinética *é* obtida pela soma de todas as energias cinéticas independentes. A energia potencial, no entanto, *é* uma função de todas as coordenadas, envolvendo a distância **entre** as moléculas e *a* força de interação entre elas.

A abordagem mais simples para desenvolver a equação que determina *a* função partição *é* considerar apenas as interações entre pares de moléculas. Sendo então *a* energia potencial total dada por:

$$
U = \frac{1}{2} \sum_{i=1}^{n} \sum_{j=1}^{n} U_{ij} (r_{ij})
$$
 (2.3.10)

onde:

 $U_{ij}$  = energia potencial de interação entre as partículas <u>i</u> e j r<sub>ii</sub> = distância entre as partículas <u>i</u> e j.

Através do conhecimento da energia interna total do **sistema,**  dada pela somatória das energias de interação entre os pares de moléculas distantes entre si de r e sabendo-se a energia cinética de cada partícula, pode-se calcular *a* função partição e, *a* partir dela, obter-se a expressão para a energia livre de Helmholtz em termos das energias de cada partícula, nos diversos níveis. A equação que fornece a **pressão** *é* obtida **através** de um desenvolvimento matemático complexo, a partir da equação 2.3.6 ou da 2.3.7. A expressão final da equação da **pressão,** onde foram levados em conta as interações entre pares de moléculas é:

$$
P = \frac{RT}{V} \left( 1 + \frac{B}{V} \right) \tag{2.3.11}
$$

onde B *é* o 2~ coeficiente virial e a fórm u la da **Termodinâmica**  Estatistica que permite calculá-lo é:

$$
B = 2 \pi N_A \int_{0}^{\infty} \left[ 1 - \exp\left(-\Gamma(r)/kT\right) \right] r^2 dr
$$
 (2.3.12)

sendo:

 $N = n$ úmero de Avogadro (vide apêndice A)  $\Gamma(r)$  = energia potencial de interação entre 2 moléculas **r = distância entre os centros moleculares** 

A equação 2.3.12 é utilizada para um gás composto de moléculas simples, esfericamente simétricas (por exemplo: argônio).

**No caso de soluções gasosas,** o **coeficiente virial** que representa o desvio da idealidade devido à interação entre um par **de moléculas quaisquer, será:** 

$$
B_{i j} = 2 \pi N_{A} \int_{0}^{\infty} \left[ 1 - \exp\left( -\Gamma_{i j}(r) / kT \right) \right] \cdot r^{2} dr \qquad (2.3.13)
$$

onde i e j são espécies presentes na solução (podendo ser iguais ou não). A função energia potencial  $\Gamma_{\mathbf{ij}}^{\phantom{\dag}}$  pode se<mark>r obtida de diversos</mark> modelos moleculares, que procuram representar  $\Gamma_{\mathbf{ij}}^{\phantom{\dag}}$  como uma de c e de outras variáveis. Os **mais** conhecidos **são:** Gás função Ideal, Esfera Rigida, Sutherland, **Lennard-Jones,** Stockmayer, Poço

Retangular, Exp-6 e Kihara (2].

A expressão 2.3.11 para a pressão vale apenas para gases que apresentam pequenos desvios da idealidade, pois só considera as interações entre os pares de moléculas. Para gases de **maior**  densidade é preciso inserir termos que **representem as** interações entre conjuntos maiores de moléculas (trios, quartetos, etc). Essas novas interações alteram o termo da energia potencial total dada pela equação 2.3.10. Um novo tratamento matemático leva então a equação 2.3.11 a ser escrita como:

$$
\frac{Pv}{RT} = 1 + \frac{B}{v} + \frac{C}{v^2} + \frac{D}{v^3} + \dots
$$
 (2.3.14)

A equação 2.3.14 é a equação de estado **viria!, escrita muitas**  vezes também **como uma série** infinita de potências da densidade  $\rho$  (= 1/v):

$$
\frac{Pv}{RT} = 1 + B\rho + C\rho^2 + D\rho^3 + ... \qquad (2.3.15)
$$

onde B, C, D, ... são o 2º, 3º,4º, ... coeficientes viriais respectivamente.

A forma da equação 2.3.14 *é* também conhecida como Forma Virial de Leiden, em virtude da cidade onde foi desenvolvida. Uma outra forma de escrever a equação virial, conhecida como Forma Virial de Berlim. é como uma série infinita de potências da pressão:

$$
\frac{P V}{R T} = 1 + B' P + C' P^{2} + D' P^{3} + ...
$$
 (2.3.16)

Como prática geral, o nome coeficiente virial é dado para B, C, D, ... e não para B',C', D',... As relações de equivalência entre esses coeficientes, dadas **a** seguir, estão demonstradas no apêndice 8:

$$
B' = B / RT
$$
 (2.3.17-a)

$$
C' = (C - B2) / (RT)2
$$
 (2.3.17-b)

$$
D' = (D - 3BC + 2B3) / (RT)3
$$
 (2.3.17-c)

Os coeficientes viriais independem da pressão e da densidade e para componentes puros eles são função só da temperatura. Para soluções gasosas, os coeficientes viriais dependem da composição e as regras gerais de mistura para calculá-los, obtidas da Mecânica Estatística, são:

$$
B = \sum_{i=1}^{m} \sum_{j=1}^{m} Y_i Y_j B_{ij}
$$
 (2.3.18-a)

$$
C = \sum_{i=1}^{m} \sum_{j=1}^{m} \sum_{k=1}^{m} Y_{i} Y_{j} Y_{k} C_{ijk}
$$
 (2.3.18-b)

onde B e C são o 2.º e 3.º coeficientes viriais da solução gasosa; *,L,* **são os componentes;** m *é* o número de componentes da solução e y é a fração molar do componente. Para uma solução binária tem-se:

$$
B = y_1^2 B_{11} + 2 y_1 y_2 B_{12} + y_2^2 B_{22}
$$
 (2.3.19-a)

$$
C = y_{1}^{9}C_{111} + 3 y_{1}^{2}y_{2}C_{112} + 3 y_{1}y_{2}^{2}C_{122} + y_{2}^{9}C_{222}
$$
 (2.3.19-b)

Quando os índices dos **coeficientes viriais diferem,** eles recebem o nome de coeficientes viriais cruzados.

A importància da equação virial reside no fato dela ser a única equação de estado conhecida que possui base teórica .. Além disso, a sua extensão direta nos cálculos de soluções gasosas, constitui uma grande vantagem para aplicação em problemas de equilíbrio de fases. A equação vírial forma a conexão entre os resultados experimentais e o conhecimento das interações moleculares. A interpretação dos coeficientes viriais em termos das propriedades moleculares, conforme mencionado anteriormente, é que o 2.º coeficiente virial representa os desvios da idealidade que ocorrem devido à interação entre duas moléculas; o 3º representa desvios correspondentes a interações entre três moléculas e assim por diante. Embora a equação virial seja de grande importância, ela apresenta limitações relevantes. A convergência das séries não *<sup>é</sup>* muito boa, exceto a densidades moderadamente baixas [12]. Michels e Michels [15] em 1937 demonstraram uma evidência experimental de que a série diverge a altas densidades.

Abaixo da temperatura critica a série é convergente até a densidade do vapor saturado, mas é divergente para líquidos. Acima da temperatura critica, como regra geral, a convergência começa a falhar. Para fins práticos, considera-se o ponto de densidades iguais a aproximadamente a densidade crítica ou a densidades 200 a 300 vezes a densidade de um gás ideal nas condições padrão (273,15 K e 1 atm), como o ponto onde a equação começa a falhar.

Se forem utilizados poucos termos da série, a densidade máxima para a qual a série converge deve ser aproximadamente metade da densidade critica. Normalmente, face à ausência de dados sobre os

**coeficientes viriais** de **maior** ordem (3:' em diante ) , utiliza-se a equação **virial** na forma truncada após o segundo termo:

| $P \vee$ | $1 + B/\nu$ | $P \vee$ | $P \vee$ | $1 + \frac{B'RT}{V}$ | $(2.3.20-a)$ |     |     |     |     |     |     |     |     |     |     |     |     |     |     |     |     |     |     |     |     |     |     |     |     |     |     |     |     |     |     |     |     |     |     |     |     |     |     |     |     |     |     |     |     |     |     |     |     |     |     |     |     |     |     |
|----------|-------------|----------|----------|----------------------|--------------|-----|-----|-----|-----|-----|-----|-----|-----|-----|-----|-----|-----|-----|-----|-----|-----|-----|-----|-----|-----|-----|-----|-----|-----|-----|-----|-----|-----|-----|-----|-----|-----|-----|-----|-----|-----|-----|-----|-----|-----|-----|-----|-----|-----|-----|-----|-----|-----|-----|-----|-----|-----|-----|-----|
| ow       | 90          | 100      | 101      | 101                  | 101          |     |     |     |     |     |     |     |     |     |     |     |     |     |     |     |     |     |     |     |     |     |     |     |     |     |     |     |     |     |     |     |     |     |     |     |     |     |     |     |     |     |     |     |     |     |     |     |     |     |     |     |     |     |     |
| 101      | 102         | 103      | 104      | 105                  | 106          |     |     |     |     |     |     |     |     |     |     |     |     |     |     |     |     |     |     |     |     |     |     |     |     |     |     |     |     |     |     |     |     |     |     |     |     |     |     |     |     |     |     |     |     |     |     |     |     |     |     |     |     |     |     |
| 102      | 103         | 105      | 107      | 108                  | 108          | 109 | 109 | 109 | 109 | 109 | 109 | 109 | 109 | 109 | 109 | 109 | 109 | 109 | 109 | 109 | 109 | 109 | 109 | 109 | 109 | 109 | 109 | 109 | 109 | 109 | 109 | 109 | 109 | 109 | 109 | 109 | 109 | 109 | 109 | 109 | 109 | 109 | 109 | 109 | 109 | 109 | 109 | 109 | 109 | 109 | 109 | 109 | 109 | 109 | 109 | 109 | 109 | 109 | 109 |

A forma truncada se aplica apenas para casos **a baixas**  pressões. Em geral, fornece bons resultados a densidades até 1/4 da densidade critica e representa bem o comportamento **de vapores em temperaturas subcriticas, até pressões da ordem de** 15 atm. Em temperaturas mais elevadas é apropriada para gases numa faixa crescente de pressão, à medida que a temperatura aumenta [3,7,12].

Quando há necessidade de se extrapolar dados experimentais, a utilização da equação viria I é aconselhável, **uma vez** que as equações de estado com bases empiricas têm sua validade restrita às regiões para as quais se ajustam os dados, tornando a extrapolação arriscada. No entanto, cuidados na extrapolação de dados são sempre necessários.

**<sup>A</sup>**figura II.6 mostra esquematicamente a faixa útil (área em branco) de validade da equação de estado do virial, **onde são**  apresentadas isotermas num diagrama P-v.

A determinação dos coeficientes viriais a partir de dados experimentais será considerada no **próximo** capitulo. Na prática, **utiliza-se poucos termos das séries, reduzindo-as a um** polinômio.

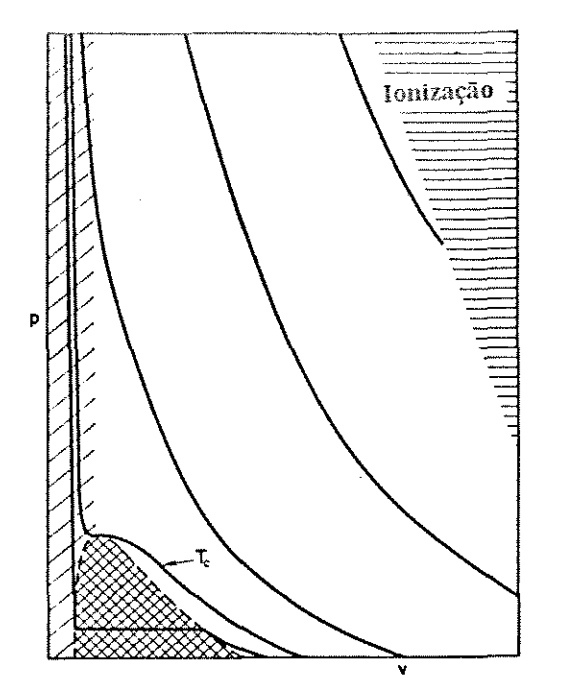

**Figura XI.6- Diagrama P-V da faixa de validade da equaçao virial denotado pela. regi&o sem ra.nhüra..s. os traços diagonais representam a. regiao de líquidos** *e* **gases densos >e a ó.rs-a. cruzada a região de de duas fases [121.** 

As relações entre os **coeficientes** das **séries** de **pressão**  volume, dadas pelas expressões 2.3.17, aplicam-se somente *<sup>a</sup>* infinitas e cuidados **são necessários** na análise de **experimentais.**  e de **séries**  dados

Rowlinson [16], Beattie e Stockmayer [17,18] demonstraram que, **para um número finito de termos, os dados experimentais se** ajustam melhor ao polinômio obtido da série do inverso do **volume** (ou da densidade) do que ao da série de pressão.

# CAPÍTULO III - MÉTODOS EXPERIMENTAIS PARA CÁLCULO DO SEGUNDO COEFICIENTE VIRIAL

 $3.1 - Introduce$ 

Existem diversos métodos experimentais utilizados para medir o 2? coeficiente virial de gases e/ou soluções gasosas. Esses métodos podem ser divididos em dois grandes grupos:

\* medidas P-v-T;

\* métodos diversos.

No grupo de medidas P-v-T, os valores da pressão e temperatura **são medidos em manômetros e termômetros de uso comum. As diferentes técnicas existentes são provenientes das maneiras** utilizadas para se medir o volume molar. A abordagem mais direta é determinar a massa do gás e seu volume separadamente e então obter **o volume**  molar,  $v$  (=V/n) ou a densidade  $\rho$  (=n/V) por divisão [12].

As medidas P-v-T se subdividem em dois outros grupos: \* medidas a baixas pressões: são aquelas nas quais as pressões são lidas em colunas de mercúrio. Em geral, são **pressões próximas da atmosférica ou um pouco menores;** 

\* medidas a altas pressões: utilizam como dispositivo padrão de medida da pressão o pistão livre, que se baseia na relação da força **exercida sobre** uma superfície e sua área. Esta relação é a definição básica de pressão e através dela determina-se seu valor.

As medidas P-v-T são responsáveis pela maior parte dos dados **conhecidos sobre coeficientes viriais, no entanto, diversas outras**  técnicas podem ser utilizadas **para esse mesmo** fim. **Estas novas**
técnicas requerem, além das medidas de pressão e temperatura, dados sobre uma ou mais grandezas específicas do método utilizado.

Os mais conhecidos são:

- métodos óticos: envolvem medidas do índice de refração como **uma**  função da pressão do gás à temperatura constante. O índice de refração *é* relacionado com a densidade de um gás através de uma equação da forma virial [19];

- expansões Joule-Thomson: **realizam** medidas do coeficiente de Joule-Thomson,  $\mu$  (coeficiente isoentálpico) e  $\phi$  (coeficiente isotérmico) [20,21];

- compressões ou expansões dinâmicas: baseiam-se no fato de que a taxa de expansão ou compressão de um gás sob um pistão depende de sua equação de estado [22];

- velocidade do som: relacionam medidas de velocidade do som **como**  uma função da pressão, levando a informações sobre B. É um método rápido e permite trabalhos a temperaturas difíceis de alcançar em outros métodos [23];

- equação *de* Clapeyron *e* medidas *de* capacidade calorif'ica: as imperfeições do gás podem ser obtidas a partir de dados do calor de vaporização e pressão de vapor, através da equação de Clapeyron, **que** *é* **rearranjada, relacionando-a com a equação virial** [24]. <sup>A</sup> dependência da capacidade calorífica a pressão constante em relação a pressão, fornece informações sobre os coeficientes viriais [25].

misturas gasosas: são métodos que **consistem** em medir o coeficiente virial cruzado, B<sub>12</sub>, medindo-se a mudança de pressão que ocorre quando dois gases reais são misturados à temperatura e **volume constantes, ou então,** a mudança de volume **nas misturas** 

realizadas a pressâo e temperatura constantes [2&,27,28].

- solubilidade de sólidos ou líquidos em gases comprimidos: desvios da idealidade produzem mudanças na solubilidade de sólidos ou líquidos que se evaporam . Assim, medidas da solubilida e fornecem informações sobre os coeficientes viriais [29]. - cromatografia gás-liquido: utiliza-se a cromatografia gás-liquido

para obter valores de  $B_{42}$ , baseando-se em medidas dos volumes de retenção para várias pressões de gás de arraste e extrapolando para pressão zero do gás [30].

Devido ao iato desse trabalho tratar de um método que envolve medidas P-v-T, maior atenção será dada a esse grupo. Detalhes relativos aos diversos métodos aqui citados, podem ser encontrados **nas respectivas referências.** 

### 3.2 - Medidas P-v-T a baixas pressões:

Na obtenção dos **coef\_icientes viriais a** partir de dados **experimentais de pressão, volume** e temperatura, é importante realçar alguns aspectos. A baixas densidades não há grandes desvios da idealidade e portanto, não há um efeito muito mensurável para se **avaliar o 2:'** coeficiente **virial.** A densidades mais altas, os desvios são maiores *e* a contribuição do terceiro coeficiente virial **e dos coeficientes de maior ordem são** também **maiores. Torna-se**  assim, cada vez mais difícil distingUir as várias contribuições. A tabela III.l ilustra estes fatos, através dos resultados obtidos para o argônio a 25°C e diversas pressões.

| P<br>(atn)      | Pv/RT (série da densidade)                            | Pv/RT (série da pressão) |
|-----------------|-------------------------------------------------------|--------------------------|
|                 | 1 - 0,00064 + 0,00000 +   1 - 0,00064 + 0,00000 +     |                          |
| 10 <sub>1</sub> | $1 - 0,00648 + 0,00020 + $ $1 - 0,00644 + 0,00015 + $ |                          |
| 100             | $1 - 0,06754 + 0,02127 + $ $1 - 0,06439 + 0,01519 + $ |                          |
| 1000            | $1 - 0,38404 + 0,68788 + $ $1 - 0,64387 + 1,51895 + $ |                          |

Tabela III.l: Valores de Pv/RT para o argônio a 25°C [12].

A situação ideal seria obter medidas extremamente precisas estendendo-as a densidades muito baixas, de modo que os coeficientes viriais pudessem ser determinados por uma sucessão de processos limites [12). Assim:

$$
B = \lim_{\rho \to 0} [(Pv/RT) - 1]v \quad \text{ou} \quad \text{RTB} = \lim_{\rho \to 0} [\partial(Pv)/\partial \rho] \quad (3.1)
$$

$$
C = \lim_{\rho \to 0} [(Pv/RT) - 1 - B\rho]v^2 \text{ ou RTC} = 1/2 \lim_{\rho \to 0} [\frac{\partial^2 (Pv)}{\partial \rho^2}] \qquad (3.2)
$$

D = 
$$
\lim_{\rho \to 0} [(\text{PV/RT}) - 1 - \text{Bp} - \text{Cp}^2]v^3
$$
 out RTD =  $\frac{1}{6} \lim_{\rho \to 0} [\theta^3(\text{PV})/\theta \rho^3]$  (3.3)

Na prática somente B pode ser determinado com boa precisão, mesmo a partir dos melhores dados P-v-T. Os valores de C são consideravelmente menos precisos *e* valores confiáveis de D são praticamente desconhecidos experimentalmente. Nem mesmo o sinal de D pode ser determinado com certeza a partir da maioria das medidas, apesar de considerações teóricas sugerirem que ele seja positivo para grande parte das substâncias comuns a baixas temperaturas.

Robert Boyle foi quem realizou no século XVII as primeiras medidas quantitativas P-v-T, utilizando uma aparelhagem cujos principies de funcionamento serviram de base para os equipamentos

que se desenvolveram posteriormente. Esta aparelhagem consistia essencialmente de um tubo em ''J'', com a extremidade mais curta fechada e a mais longa aberta. O mercório confina o gás em estudo na parte mais curta, que é calibrada para servir como uma bureta de gás. Tomam-se medidas da altura de mercúrio, "h", para que a pressão do gás seja determinada. A adição de mercúrio, feita normalmente pela parte inferior do "J'' (vide figura III.l), permite alterar a pressão e o volume. Conant [31] apresenta uma **revisão**  detalhada dos experimentos originais de Boyle.

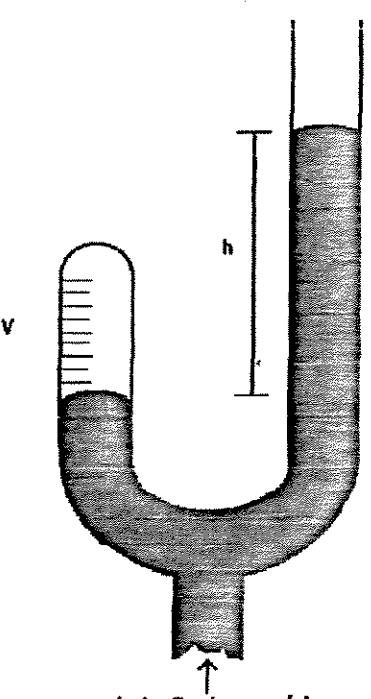

**admissão** 

# Fig. Ill.l- Equipamento de Boyle para medidas P-v-T a baixas pressões [12}.

Os métodos de medidas P-v-T a baixas **pressões** são **comumente**  subdivididos em dois grupos:

\* métodos absolutos: nos quais valores do segundo coeficieme virial são obtidos de medidas diretas de pressão, volume *<sup>e</sup>* temperatura;

\* métodos relativos: nos quais o  $2^{\circ}$  coeficiente virial é obtido a partir da diferença no comportamento P-v-T entre o gás de interesse e um gás de referência.

#### 3.2.1 - Métodos Absolutos:

Os diferentes métodos absolutos existentes, **conforme**  mencionado anteriormente, são derivados da aparelhagem utilizada por Boyle. A distinção entre eles deve-se principalmente à maneira de se obter os dados relativos ao volume molar. Esses métodos se **desenvolveram juntamente com as técnicas usadas nas pesquisas sobre**  densidades de gases e termometria com gases.

Os métodos relacionados com pe.squisas de densidades de gases mais comuns são aqueles nos quais quantidades pesadas de líquido **são vaporizadas em um volume fixo e as pressões são medidas** para **uma série de temperaturas** diferentes. Experimentos que envolvem **vapores** próximos das condições de condensação podem ter sua exatidão comprometida devido aos efeitos de adsorção dos vapores nas paredes de vidro do sistema.

Os termômetros a gás também podem ser utilizados para o cálculo do 2. coeficiente virial. Existem basicamente dois tipos distintos:

- Termômetros a pressão constante [12,32]: a aparelhagem básica utilizada é apresentada na figura 11!.2. Um volume fixo de gás V à

temperatura experimental T *é* conectado por um tubo fino a um volu' e variável V<sub>o</sub>, mantido à temperatura fixa T<sub>o</sub>. À medida em que se varia T, a pressão P<sub>o</sub> no sistema é mantida constante, ajustando-se o volume V , que injeta ou retira gás de V. Uma série de corridas é feita a diferentes pressões  $P_{_{\text{\tiny O}}}$  e o 2. coeficiente virial  $\,$  pode  $\,$  ser $\,$ calculado pelo conhecimento das quantidades de gás injetadas em V de V<sub>o</sub>; para tanto, basta conhecer o segundo coeficiente virial do gás a T<sub>o</sub>.

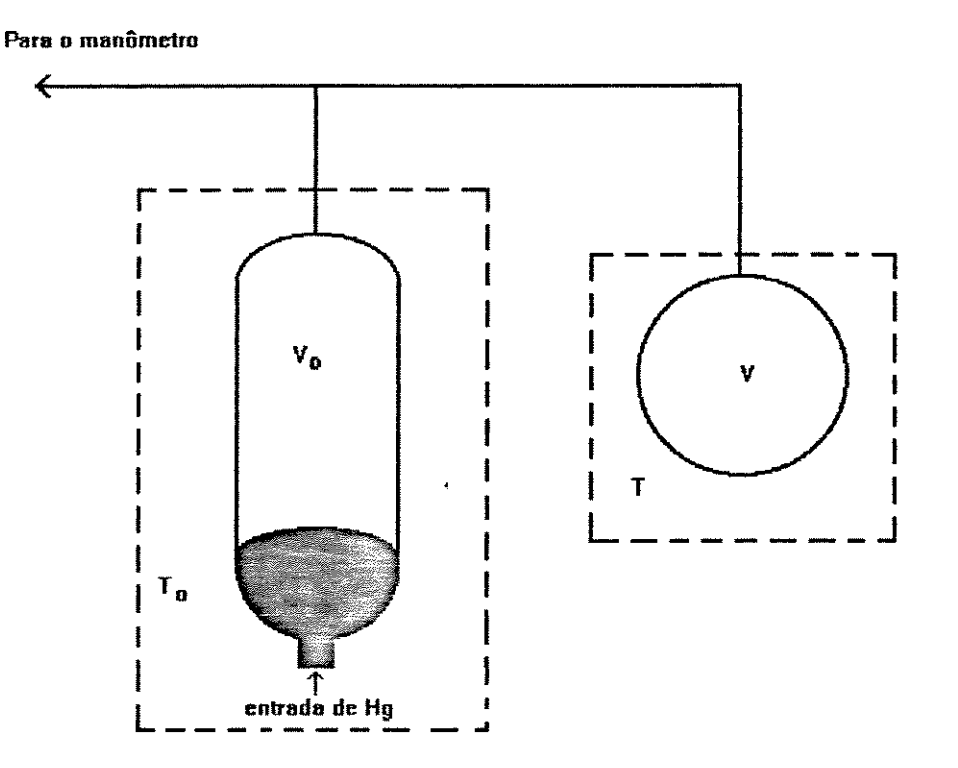

Fig. III.2 - Esquema do termômetro gasoso a pressão constante usado em medidas P-v-T a baixas pressões [12].

- Termômetros a volume constante [12,33]: a descrição a seguir se refere ao esquema apresentado na figura 111.3. O gás é carregado no volume V *e* uma série de leituras de pressão é feita para diferentes valores de T, com o nível de mercúrio fixado em  $h_i$ .

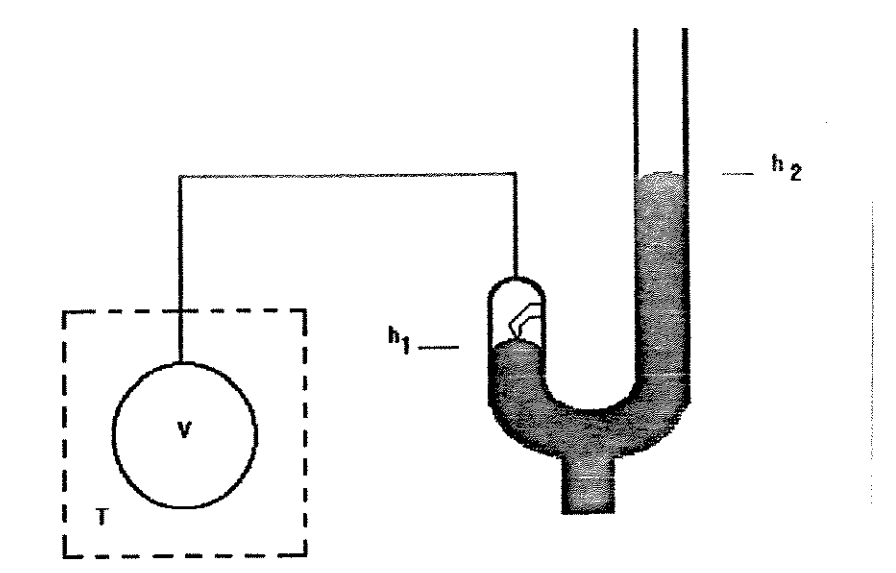

**Fig. lll.3 - Esquema do tennômetro gasoso a volume constante usado em medidas P-v-Ta baixas pressões [12].** 

Outros métodos absolutos utilizados para cálculo do 2~ coeficiente virial **são aqueles. que realizam compressões ou**  expansões a temperatura constante. Cottrell [34], Keesom [35] e Kistemaker & Keesom [36] desenvolveram pesquisas utilizando tais métodos, realizando medidas de B para CO $_{\mathbf{z}}$ , He e misturas CO $_{\mathbf{z}}$ -He.

## 3.2.2 - Métodos Relativos:

Quase todos os métodos absolutos. mencionados no ítem anterior podem ser adaptados para medidas relativas. Dos métodos absolutos ' tratados, os que envolvem compressão e expansão à temperatura constante são os que foram mais amplamente utilizados em adaptações para métodos relativos, sendo o nitrogênio o gás de referência mais usado.

Addingley e Whytlaw-Gray [37] em 1928 realizaram um dos primeiros experimentos utilizando um método relativo para cálculo do segundo coeficiente virial, através de uma aparelhagem relativamente simples. O método consistia em iniciar com volumes iguais dos dois gases (de estudo e de referência) que eram **confinados com mercúrio, à mesma pressão, conforme indicado por um manômetro diferencial sensível. O mercúrio era drenado, de maneira**  que os gases se expandiam, **mas as** duas **pressões eram mantidas**  iguais. Para tal, retirava-se quantidades de mercúrio, **que eram**  diferentes para os dois gases, a menos que eles **apresentassem a**  mesma equação de estado. As quantidades removidas eram determinadas com grande exatidão por gravimetria. A diferença entre os **coeficientes viriais é** proporcional à diferença **das massas de**  mercúrio que foram retiradas. Uma das vantagens desse método era o fato de que todo o gás se encontrava à mesma temperatura. Isso é importante pois B é função da temperatura. Os resultados poderiam **ser mascarados caso** existisse um gradiente de temperatura na amostra de gás sob investigação. A desvantagem desse método é que a faixa de temperatura é limitada devido ao uso do mercúrio. O esquema da aparelhagem utilizada por Addingley eWhytlaw-Gray é apresentado na figura 111.4.

Ao longo dos anos, **essa técn.ica** foi refinada e melhorias acrescentadas. O trabalho de Addingley e Whytlaw-Gray **serviu de**  base para Hamann e Pearse [38] que determinaram  $\sigma$  2. coeficiente virial de alguns gases constituídos de moléculas orgânicas e para Zandbergen e Beehaker [39] que realizaram experimentos com misturas de N<sub>2</sub>-H<sub>2</sub>, Ar-H<sub>2</sub> e Ar-N<sub>2</sub> em temperaturas entre 170 e 292 K.

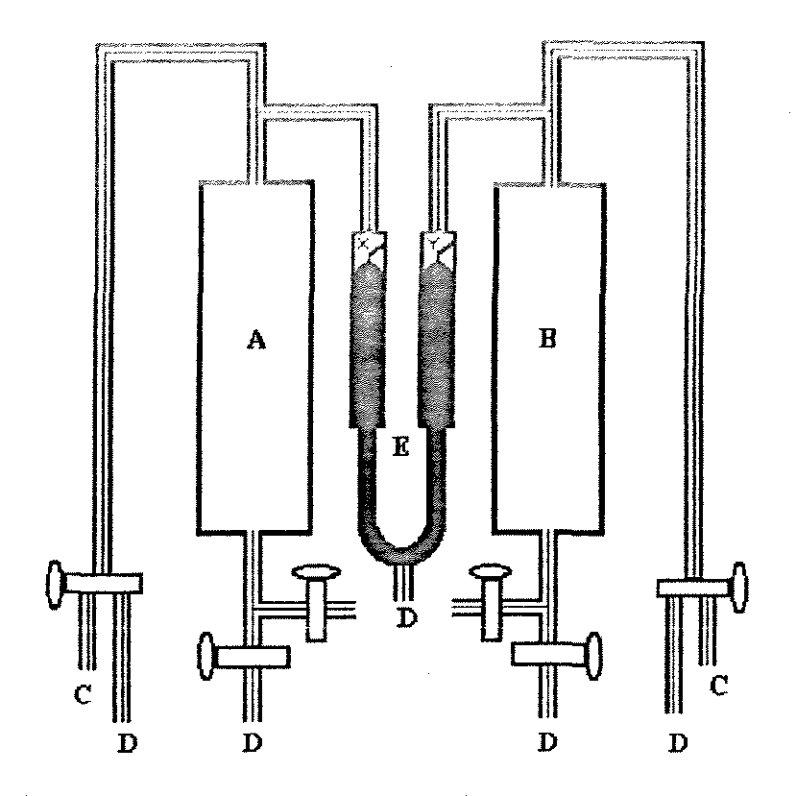

**Figura lli.4- Equipamento utilizado por Addingley e Whytlaw-Gray para determinação do B de gases pelo método relativo [37].** 

**A e B = cilindros de vidro** 

- **C= Hnhas de comunlcaçllo com a aparelhagem para preparo dos gases**
- **D = saidas providas de annadllhas frias para os gases, mangueiras de borradla e reservatórios de mercúrio.**
- **x, y = rúveis de mercúrio do manômetro düerendal**
- **E =manômetro düerencial de mercúrio**

Lichtenthaler, Schramm e Schafer [40,41] publicaram em 1969 trabalhos utilizando o método relativo da expansão para cálculo do 2º coeficiente virial, com medidas realizadas em pressões abaixo de 1 atm e temperaturas na faixa de 288 a 323 K. Esse trabalho foi seguido por outros dos mesmos autores e colaboradores [42,43,44,45 e 46], os quais apresentaram novos dados **experimentais** em diferentes condições e para diversos sistemas; além de alguns aperfeiçoamentos implementados na aparelhagem.

Schramm et al. [47] publicou em 1991 um artigo no qual são mencionadas as últimas melhorias realizadas na aparelhagem. São elas: banho termostático melhor, um sistema de vácuo mais potente, aparelhos eletrônicos mais estáveis e um novo volume variável (parafuso micrométrico) que dispensou o uso do mercúrio tanto para esse fim como da função de fluido confinante.

Os métodos relativos também podem ser realizados **a volume constante. Nesse caso inicia-se com os dois gases a volumes e**  pressões iguais, muda-se a temperatura e então reestabelece-se a igualdade de pressão. Este método foi utilizado por Beenakker [48] **e mede essencialmente a razão entre a** diferença dos **coeficientes**  viriais em cada temperatura e a diferença das temperaturas (ÁB/ÁT).

Este trabalho de tese utiliza esse mesmo método, adaptando as melhorias apresentadas por Schramm.

#### $3.3$  - Medidas P-v-T a altas pressões:

#### 3.3.1 -Métodos Diretos:

As medidas P-v-T realizadas a altas **pressões envolvem os mesmos** princípios básicos descritos nos métodos para baixas **pressões.** 

Os métodos diretos concentram-se na determinação da massa de gás usada e do volume que ela ocupa. Uma das maneiras mais simples consiste em preencher um volume conhecido com gás a uma determinada pressão e temperatura e então, obter a quantidade de gás no volume através da pesagem do recipiente. Essa técnica mais simplificada tem sido usada com pouca freqüência.

Experiências com volume fixo têm sido mais utilizadas em combinação com determinações do volume normal (volume ocupado pela massa de um gás a 0°C e 1 atm), do que com determinações da quantidade de gás usada. **Nesses experimentos,** um recipiente *<sup>é</sup>* preenchido com gás a alta pressão *e* esta, juntamente **com a**  temperatura, são medidas. O gás *é* então expandido para a pressão de aproximadamente 1 atmosfera *e* a pressão *é* novamente medida. Isso determina o volume normal. Mede-se então dados de uma isoterma do diagrama E vs. ~ para repetidas **corridas. Diversos** trabalhos de métodos diretos *e* os esquemas dos equipamentos utilizados são apresentados por Mason *e* Spurling [12].

# 3.3.2 - Métodos de Expansão:

Entre os métodos de expans~o a altas **pressões, o mais**  conhecido *e* utilizado no meio científico *é* o de Burnett [49]. Foi introduzido em 1936 como um método de expansões múltiplas que evitava a necessidade de determinações exatas de volume; medidas diretas de massa ou volume normal; medidas de temperatura absoluta *<sup>e</sup>*o uso de mercúrio como fluido confinante. Uma aparelhagem típica de Burnett está representada pela figura 111.5.

O método consiste em **inicialmente confinar** uma quantidade desconhecida do gás a uma pressão alta, dentro do volume  $V_1$ , com a válvula de expansão E fechada, **anotando-se** o valor da **pressão.**  Deixa-se então o gás expandir-se para v2 *e* **mede-se novamente** <sup>a</sup> pressão após atingir o equilíbrio da temperatura. A válvula E é

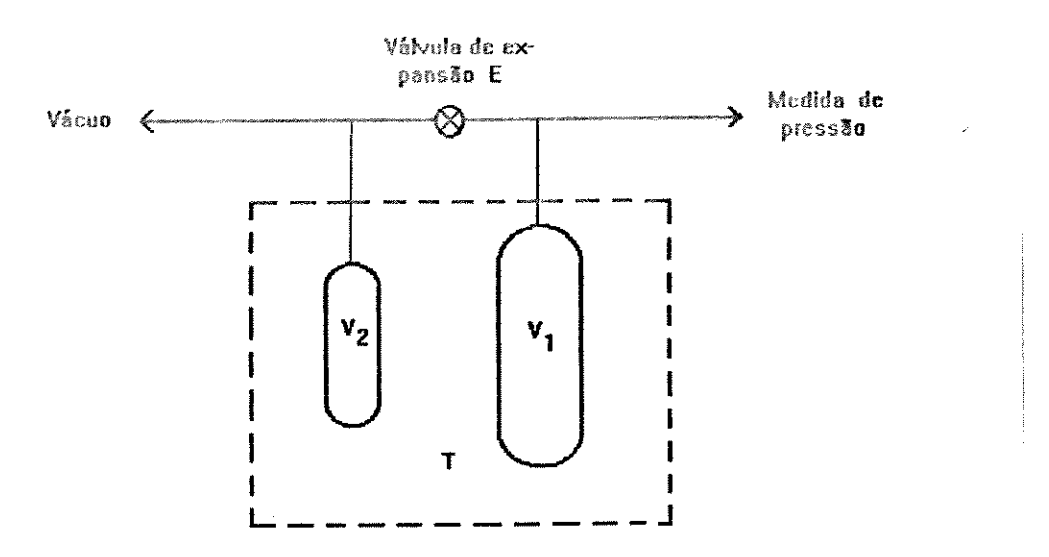

**Flg. ffi.5- Esquema do aparelho de expansão de Bumett [12].** 

então fechada novamente e v2 *é* evacuado. Esse processo continua até que a pressão seja suficientemente baixa.

Fatores de compressibilidade e,os coeficientes viriais podem ser obtidos *a* partir das séries de pressões medidas, sendo que <sup>a</sup> única informação requerida (além dos valo~es **das** pressões) *é* <sup>a</sup> razão entre os volumes V<sub>1</sub> e V<sub>2</sub>. Para um gás perfeito, a razão do **volumes seria igual à razão das** pressões (antes e depois da expansão) e pode ser então deduzida por extrapolação dos resultados para um gás real ao limite de pressão zero. Diversos procedimentos diferentes foram adotados **para essa** operação. Burnett **sugeriu**  o~iginalmente **que a** ~azão **dos volumes** fosse determinada por um **experimento separado,** onde Hélio seria usado **c: amo** gás de **referência. Isso** implica que a **razão dos volumes** permanecerá constante por um periodo de tempo. Há um procedimento preferido que é permitir que cada série de determinações de razão das pressões, tenha sua própria determinação da razão dos volumes. Esse método tem sido adotado pela maioria dos pesquisadores atualmente.

A principal desvantagem do método de Burnett é que ele não pode ser **usado em regiões** onde Pv é uma função que **varia**  rapidamente com P. Em outras palavras, o método não pode ser usado acima de aproximadamente 200 atm para gases **comuns,** na região critica, ou próximo da linha de condensação de um vapor. Esse método também tem sido raramente usado para pressões abaixo de 1 **atrn, onde parece não ter nenhuma vantagem em particular sobre os**  outros métodos mais utilizados.

A seguir é apresentado um esquema dos métodos experimentais utilizados para cálculo do 2~ coeficiente virial, de acordo **com a**  classificação apresentada nesse capítulo.

# CLASSIFICAÇÃO GERAL DOS MÉTODOS EXPERIMENTAIS PARA CALCULO DO SEGUNDO COEFICIENTE VIRIAL

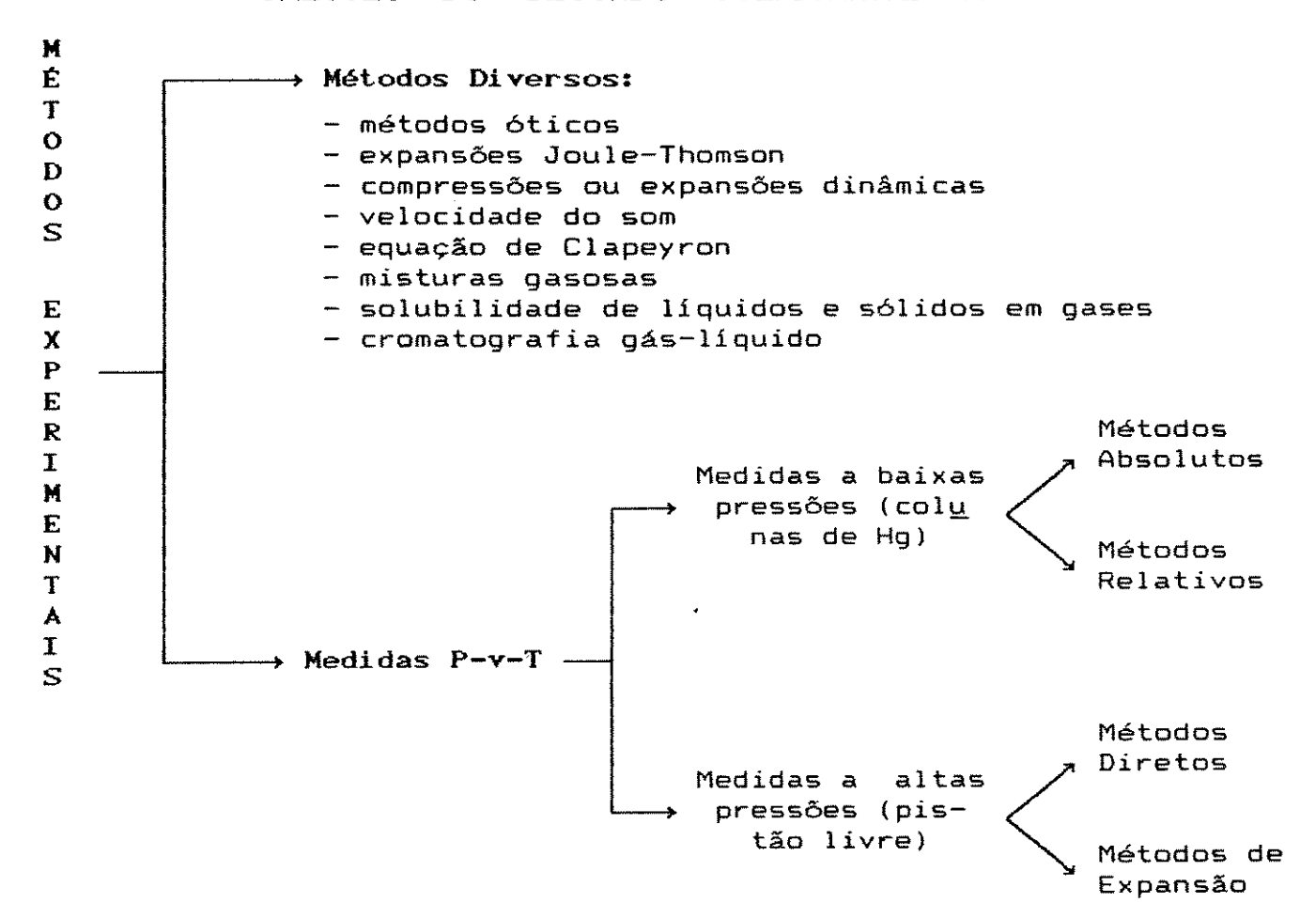

#### CAPÍTULO IV - OS MÉTODOS RELATIVOS: PRINCÍPIOS GERAIS

# $4.1 - Introduce$

Dos métodos experimentais para cálculo do segundo coeficiente virial de gases e/ou soluções gasosas apresentados no Capitulo III, foi escolhido para **esse** trabalho o método relativo a **baixas**  pressões. Essa escolha se deve principalmente aos seguintes fatos: 1 - para as condições de baixas pressões, os métodos relativos têm apresentado medidas mais **exatas** do que métodos absolutos comparáveis [12];

2 - **não são necessárias medidas muito** precisas de temperatura e **pressão, uma vez que por se tratar de um método relativo, os erros**  cometidos (principalmente erros sistemáticos) ocorrem com ambos os **sistemas** gasosos de estudo e de **referência** e as **suas influências se cancelam mutuamente, quando** *é* feita a comparação **entre** os **gases,** compensando **assim esses erros.** No **caso** do método escolhido para este trabalho, as medidas de diferença de pressão entre os lados do sistema ( $\Delta p$ ) e a variação de volume ( $\Delta v$ ) **necessária para eliminar Ap, devem ser conhecidas com exatidão;**  3 - os equipamentos utilizados no método são muito mais simples que os dos métodos absolutos, uma vez que operam a **baixas pressões.**  Isto evita dificuldades de manipulação experimental; 4 - como os métodos relativos são projetados **para experimentos** <sup>a</sup> baixas pressões, evitam-se determinações gráficas para cálculo do 2~ coeficiente vírial, como pode ocorrer nos métodos absolutos; 5- medidas diretas do volume molar ou da densidade do gás **são desnecessárias, uma vez que o importante** *é* **a** comparação entre os

estados finais apresentados por cada sistema. Desse modo, a exatidão e precisão necessárias são concentradas no valor de B para o gás de referência e nos valores de  $\Delta p$  e  $\Delta v$ ;

6 - os resultados obtidos com métodos relativos **são** facilmente convertidos em absolutos, pois o gás de referência é normalmente **quase ideal, se comparado com o de interesse;** 

7 - *<sup>é</sup>*um metodo relativamente simples quanto à operação do equipamento e de baixo custo operacional.

As principais desvantagens desse método, quando comparado com um método absoluto, como por exemplo o de Burnett, são: \* a dependência de valores exatos de B para o gás de **referência.**  Normalmente esses valores são obtidos de métodos absolutos.

\* dificuldades em se obter coeficientes viriais de maior ordem (C ou D), uma vez que o método baseia-se na forma truncada da equação virial após o 2.º termo, o que restringe seu uso à obtenção de valores de B. Além disso, as condições experimentais nas quais esse método é aplicado devem ser tais que a simplificação de se utilizar a equação truncada não prejudique o valor da grandeza medida; por isso ele é usado a baixas pressões.

O método relativo a baixas pressões pode ser aplicado de duas maneiras distintas:

1 - variação isotérmica do **volume** (através de compressão ou  $expansão)$ .

2 - variação isocórica da temperatura (através de **aquecimento ou**  resfriamento).

4.2 - Princípio Geral dos Métodos Relativos:

Os métodos relativos baseiam-se no fato de que dois gases diferentes CDinpor-tam-se de maneira dísti ,ta numa exp nsão **isotérmica ou numa variação de temperatura a volume constante. Esta**  diferença pode ser expressa em termos do  $2^{\circ}$  coeficiente virial. Utiliza-se um sistema de 4 (quatro) células - esferas de vidro - de volumes aproximadamente iguais dispostas duas a duas dentro de um banho termostático. Esse conjunto de pares de células é separado por um equipamento (condensador de membrana - CM) capaz de **medir**  sensíveis diferenças de pressão em relação aos lados **do sistema,**  onde estão cada um dos pares de células.

As células são preenchidas com um gás de cada lado do sistema. É feita a equalização da pressão e o valor indicado pelo CM *<sup>é</sup>* anotado. As figuras IV.l e IV.2 ilustram de maneira **mais** clara o principio geral dos métodos.

## 4.2.1) Método Relativo da Expansão Isotérmica:

Para o método da expansão **isotérmica,** o passo seguinte ao preenchimento das células e equalização da pressão é **isolar** uma célula de cada lado, fechando as válvulas que permitem a comunicação entre elas. Essas células separadas são então evacuadas e em seguida isoladas do restante do sistema, de modo a permitir posterior expansão dos gases. A temperatura do banho é mantida constante, controlada pelo termostato.

Um dos lados do sistema possui um elemento de volume variável (parafuso micrométrico- PM), que consiste de um pistão contido em

um tubo (ambos feitos de aço inoxidável), que pode deslizar por esse tubo, sendo assim capaz de comprimir ou expandir o gás desse lado do sistema, aumentando ou diminuindo sua pressão. O pistão do PM possui uma escala que permite calcular o valor do seu deslocamento. No início, esse pistão se encontra na posição da escala denominada hl e o CM fornece uma como ''Ponto Zero''- PZ (figura IV.l-A). leitura digital anotada

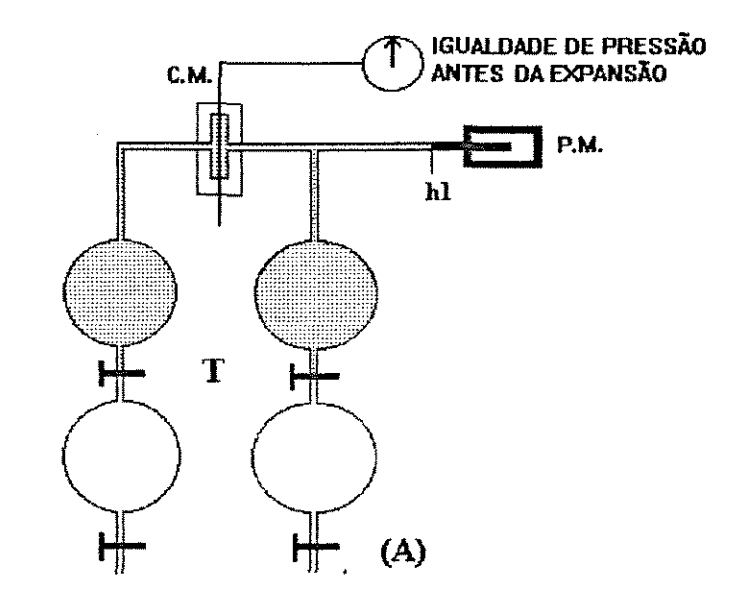

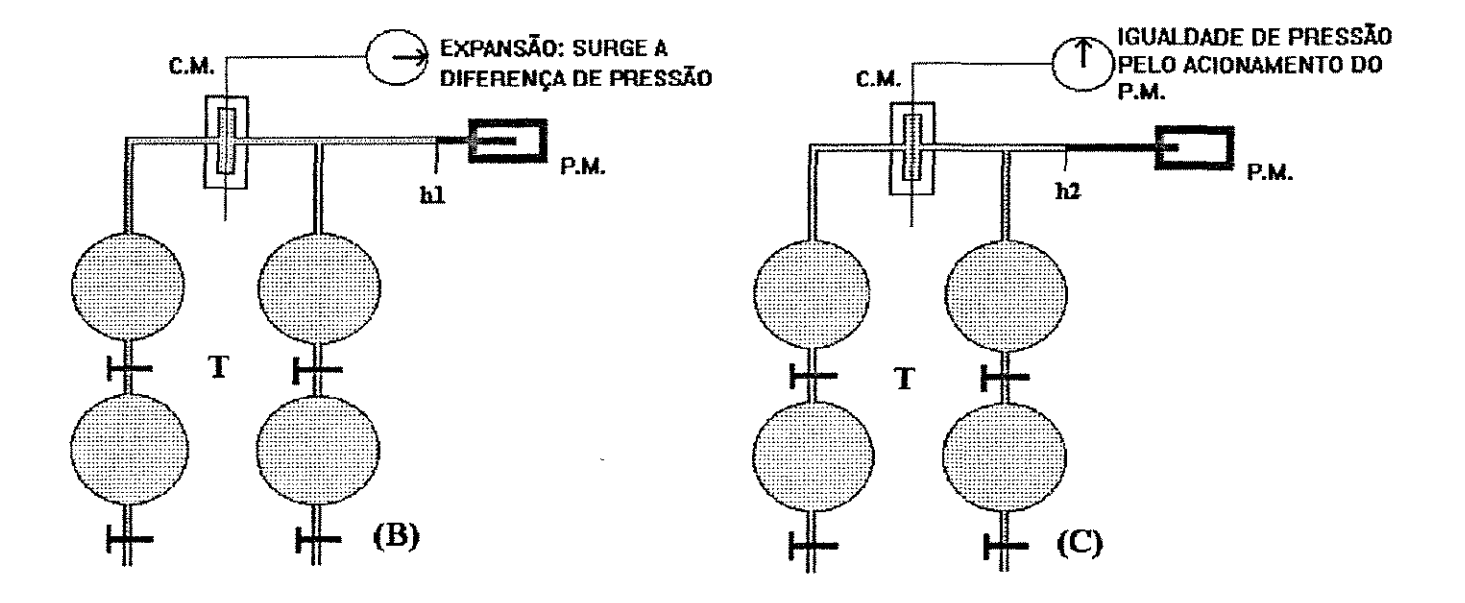

Figura IV.l -Princípio Geral do Método Relativo da Expansão Isoténnica

A expansão é feita simultaneamente dos dois lados, de modo a permitir pequenas deformações na membrana do CM (vide maiores detalhes desse equipamento no Capítulo VI e Apêndice D) . Os gases passam então **a** ocupar aproximadamente **o** dobro **do** volume **inicial**   $\approx$ surge uma diferença de pressão entre os lados, detectada pelo condensador de membrana (figura IV.l-B).

O novo valor da leitura fornecida pelo CM pode ser alterado de modo a retornar ao valor original lido, PZ, antes da expansão. Para **isso, utiliza-se o parafuso micrométrico,** que irá **comprimir** ou expandir o gás que está do lado do sistema denominado **n 1 ado**  variável'' (em contrapartida ao outro denominado ''lado **constante")** , de modo a eliminar a diferença de pressão decorrente da expansão. Após atingir o valor inicial apresentado pelo CM, o pistão do parafuso micrométrico encontra-se na posição h2 (figura IV.l-C).

### 4.2.2 - Método da Variação de Temperatura a Volume Constante:

De modo semelhante ao descrito acima, o método da variação de temperatura também se baseia na diferença de pressão que surge entre os dois lados do sistema, causada neste caso, pela alteração da temperatura.

Assim, após o preenchimento das células com os gases e a equalização da pressão, os dois pares de células que se encontram a uma temperatura inicial Tl são isolados do restante do sistema experimental. O pistão dÓ PM está na posição hl e o sinal do CM *<sup>é</sup>* tomado novamente como o "Ponto Zero" - PZ (figura IV.2-A).

Utilizando-se o termostato eleva-se (ou abaixa-se) a temperatura do banho, no qual estão imersas as quatro **células,** o

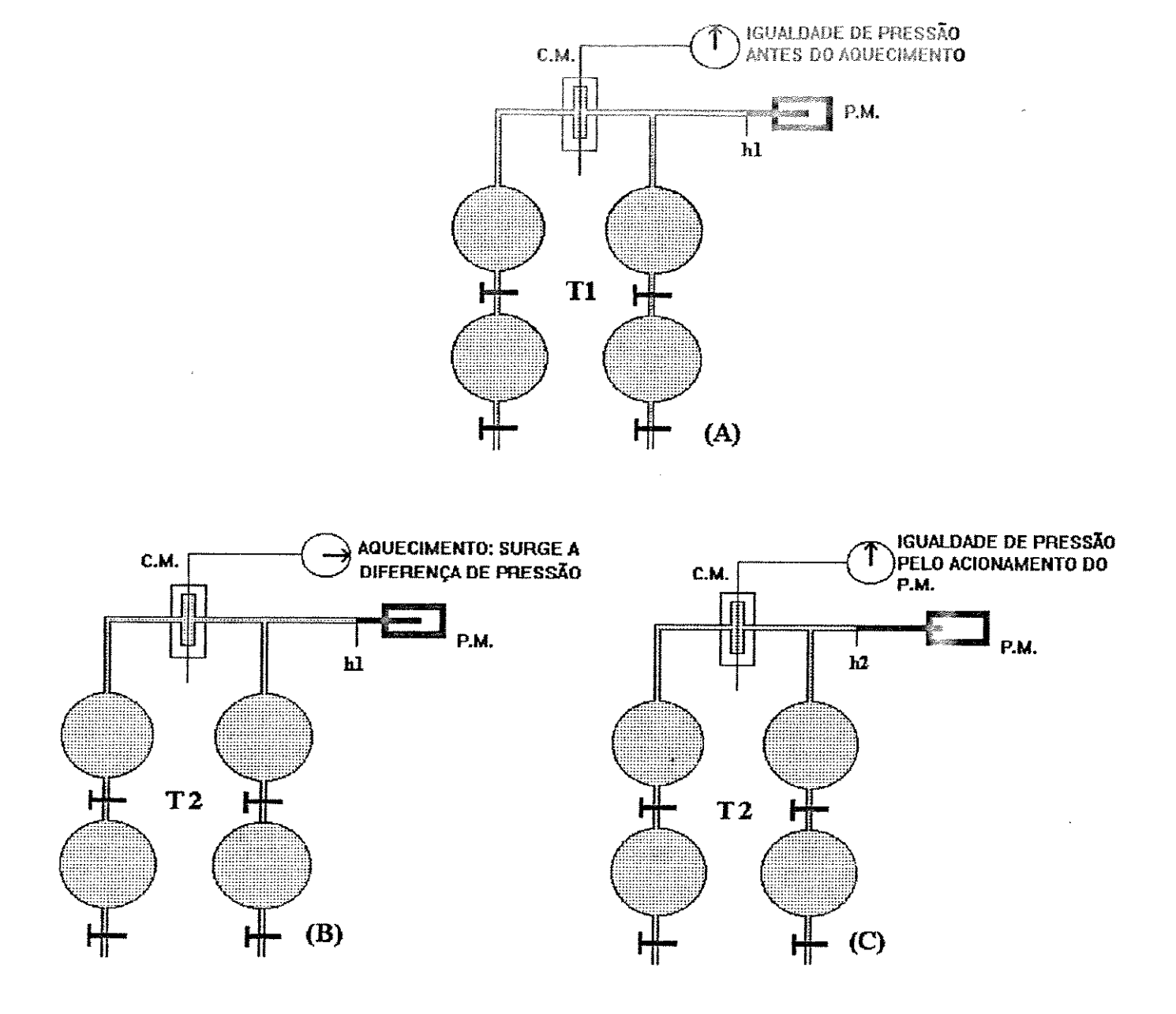

Figura IV.2 - Princípio Geral do Método da Variação de Temperatura a Volume constante.

condeMsado~ **de membrana e o** pa~afuso **micrométrico.** 

Ao atingir a temperatura final desejada - T2 - e estabelecido o equilíbrio térmico do sistema, surge uma diferença de pressão detectada pelo condensador de membrana (figura IV.2-B).

Para retornar ao valor inicial (PZ) utiliza-se o PM do mesmo modo descrito anteriormente **e** o pistão se encontrará t.::ntão **na**  posição final h2 (figura IV.2-C).

Ambos **os** gases podem ser descritos **por** uma equação do'tipo:

$$
pV = nRT + npB \qquad (4.1)
$$

Antes da expansão, eles se **encontravam à mesma** temperatura e **pressão. O número de** moles de **ambos os gases,** bem **como** <sup>a</sup> temperatura (método isotérmico) permanecem constantes durante todo o procedimento experimental. Assim a diferença de pressão que surge **após a expansão, deve-se aos valores** diferentes dos coeficientes viriais dos gases. O mesmo se pode afirmar para o método isocórico, com a diferença de que o que permanece **constante é o número de**  moles dos gases *e* o volume dos lados.

**Caso se tratassem de gases ideais e os volumes** dos lados do **sistema fossem rigorosamente iguais, não haveria** diferença de pressão entre os lados após a expansão *e* a pressão final **seria**  exatamente a metade da inicial, devido à duplicação do volume. <sup>A</sup> **mesma consideração pode ser feita para o método isocórico,** onde a **relação entre as pressões final e inicial seria a mesma em ambos os**  lados, já que a relação entre as temperaturas também *é* a mesma, não ocorrendo assim, diferença de pressão entre os lados.

<sup>A</sup>diferença entre os **coeficientes viriais dos** gases *<sup>é</sup>* proporcional ao volume acrescentado ou retirado do lado variável (bv), através do parafuso micrométrico. Esse volume *é* facilmente calculado sabendo-se o diâmetro do pistão e a diferença entre as posições final (h2) *e* inicial (hl).

No caso do método da **variação** de temperatura a **volume** 

constante, conhecendo-se o volume das células, a pressão inicial (de preenchimento do sistema) e os valores do  $2^{\circ}$  coeficiente virial dos gases de referência (a T1 e T2) e em estudo (a T1), além das outras citadas, pode-se calcular o valor do  $2^\circ$ coeficiente virial para o gás em estudo a T2.

**No método isotérmico, como a temperatura permanece a mesma**  Tl - com relação aos valores de B, só *é* necessário saber o valor para o gás de referência a Tl. O resultado do experimento *é* o valor de B para o gás em estudo a **essa mesma** temperatura. **Assim,**  observa-se que este método trabalha com muito **mais** dados **experimentais e só requer um** dado da literatura. Já o método isocórico trabalha com três dados da literatura. A exatidão e precisão dos dados obtidos **são** por **isso, mais** dependentes dos valores colhidos na literatura.

O método experimental utilizado neste trabalho de tese foi o método relativo da variação da temperatura a volume constante.

CAPÍTULO V - EQUAÇÕES PARA O CÁLCULO FO SEGUNDO COEFICIENTE VIRIAL

5.1 - Equações do Método Relativo da Variação de Temperatura a Volume Constante para Cálculo do Segundo Coeficiente Virial

As equações do método são obtidas com base na figura V.l que **apresenta as variáveis envolvidas:** 

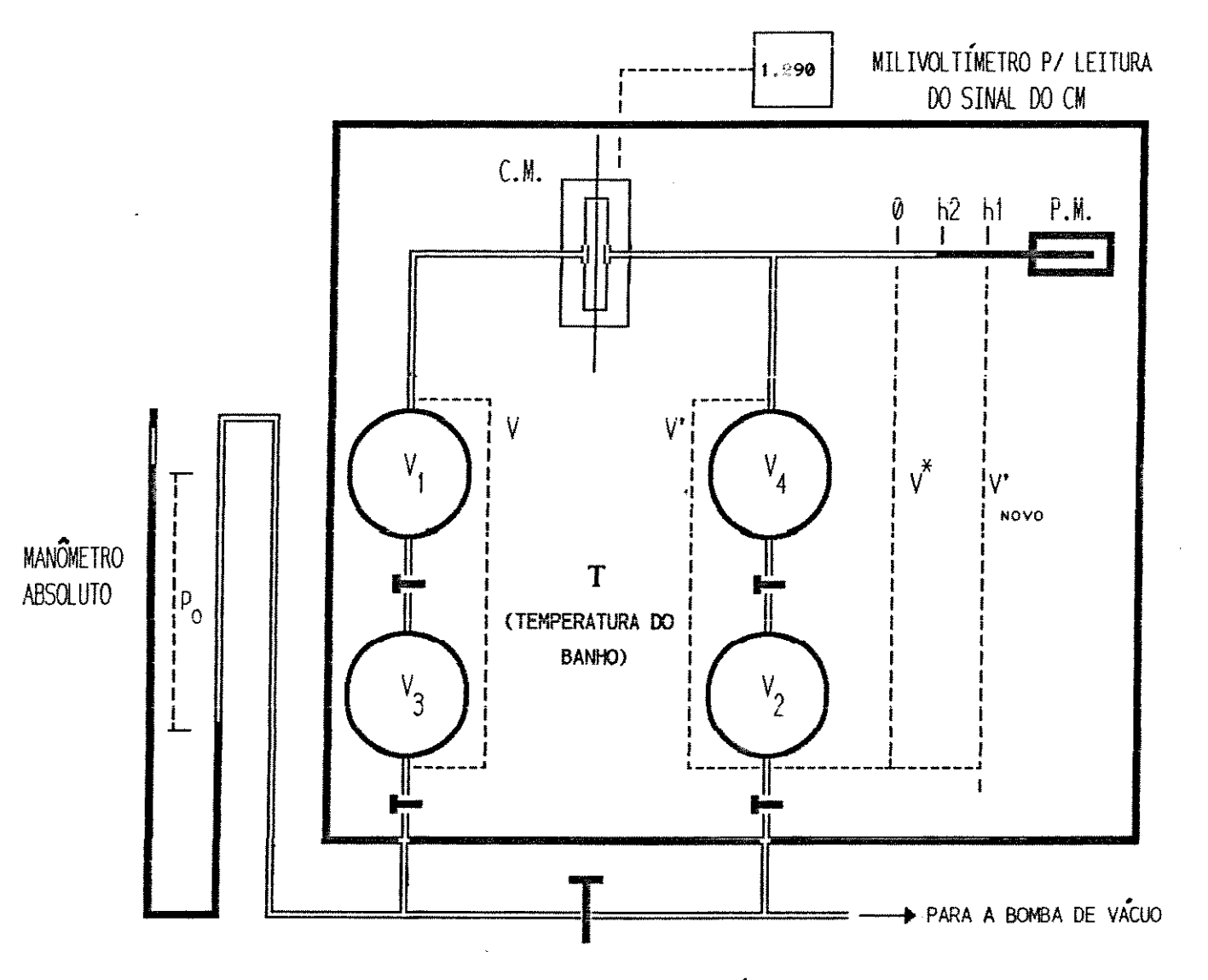

Fig. V.1 - Esquema das variáveis utilizadas no calculo do segundo coeficiente virial.

Variáveis:

T = temperatura absoluta do banho termostático: Tl (temperatura inicial), T2 (temperatura final).

 $V_i$  = volume da célula *i*.

- f = área da seção transversal do parafuso micrométríco.
- h1 = posição inicial do parafuso micrométrico.

h2 = posição final do parafuso micrométrico.

- $P_{\alpha}$ = pressão inicial do sistema (lida no manômetro de Hg antes da variação da temperatura).
- p =pressão final do sistema (após atingir T2).

BCT1 = 2<sup>°</sup> coef. virial gás no lado constante, a T1 (células 1 e 3). BCT2 =  $2^{\circ}$  coef. virial gás no lado constante, a T2.

BVT1 = 2'? coef. virial gás no lado **variável,** a T1 (células 2 e 4) •

BVT2 = 2<sup>°</sup> coef. virial gás no lado variável, a T2.

- !>v = **variação de volume causada** pelo **acionamento do parafuso micrométr-íco.**
- n = número de moles do gás no lado constante.  $n_{\perp}$
- = número de moles do gás no lado variável. n<sub>v</sub>

**<sup>R</sup>= constante universal dos gases** 

Utilizando-se a **equação virial** truncada no segundo termo (equação 4.1) tem-se a seguinte situação representada **expressões a seguir:**  pelas

#### LADO CONSTANTE:

antes do aquecimento: p<sub>o</sub>V = n<sub>c</sub>RT1 + n<sub>c</sub>BCT1p<sub>o</sub> **após o aquecimento:**  pV = n RT2 c <sup>+</sup>n BCT2p c  $V = V_1 + V_2$  (soma dos volumes das células 1 e 3)  $(5.1)$ ( 5. 2)

### LADO VARIAVEL:

antes do aquecirner1to: P v· <sup>=</sup><sup>o</sup> n RT1 v + <sup>n</sup>BVTlp v o após o aquecimento: p(V'+ Δv) = n<sub>V</sub>RT2 + n<sub>V</sub>BVT2<mark>p</mark>  $V' = V_2 + V_4$  (soma dos volumes das células 2 e 4)  $(5.3)$ (5.4) **Na aquecimento, o** núme~o **de moles permanece** constante. Então,

isolando n<sub>c</sub> nas equações 5<mark>.1 e 5.2 e</mark> igualando-as; realizando também o mesmo procedimento com n<sub> $_{\rm V}$ </sub> nas equações 5.3 e 5.4, tem-se:

lado constante:

\n
$$
\frac{P_0^V}{(RT1 + BCT1P_0)} = \frac{pV}{(RT2 + BCT2p)}
$$
\n(5.5)

1ado variável:

\n
$$
\frac{P_0^{V'}}{(RT1 + BVT1P_0)} = \frac{P(V' + \Delta v)}{(RT2 + BVT2p)}
$$
\n(5.6)

Essas são as equações gerais do método relativo da expansão isotérmica para o cálculo do segundo coeficiente virial. Serão **analisados os dois possíveis casos experimentais.** 

5.2 \* - Calibração da Aparelhagem- Determinação de **V:** 

**Antes de analisar os casos experimentais,** *é* **preciso realizar a**  calibração da aparelhagem. Este *é* um procedimento necessário, porque nas equações gerais desenvolvidas no item anterior não são levadas em consideração as imperfeições do **sistema em** relação à assimetria que pode ocorrer entre os lados (variável e constante) durante a construção do equipamento. **Torna-se necessário então**  quantificar os efeitos dessa assimetria entre os lados, na intenção de diminuir a possibilidade de erros na determinação de B. Além **disso, em casos de assimetria muito acentuada,** haverá um limite

numérico do coeficiente que poderá ser medido. Há também alguns volumes que nâa sâo considerados nas equações (que leva em conta apenas os volumes das células) pois não podem ser medidos diretamente. São os volumes **da** câmara do condensador de membrana *<sup>e</sup>* o dos capilares que ligam as células entre si e **com o** parafuso micrométrico e o CM.

O procedimento de calibração foi sugerido por Natour [50] e consiste na determinação de um volume que ele denominou v\*, que *<sup>é</sup>* definido como o volume das células que se comunicam com o parafuso micrométrico (V<sub>4</sub> e V<sub>2</sub>) mais o volume do trecho de medida até a **marca** zero do PM. O novo volume v· passa a ser considerado então, não só o volume das células em si. Ele envolverá também o volume correspondente ao trecho de medida até a posição hl do parafuso **micrométrica. Assim, com essas novas definições, tem-se:** 

$$
V^* = V'_{\text{novo}} - h1. f \quad \text{(a)}
$$
 (b) (5.7)

#### **onde:**

<sup>f</sup>= área da seção transversal do pistão do parafuso micrométrico.  $V'_{\sf novo}$  = novo volume V´, diferente do volume original  $(V_{\sf A}$  +  $V_{\sf 2})$ , a ser determinado na calibração da aparelhagem.

A calibração *é* feita, preenchendo-se ambos os lados da aparelhagem com o mesmo gás , cujo valor absoluto de **B** deve ser pequeno. A diferença de pressão que surge ao se aquecer o sistema até a temperatura final T2 *é* então resultado da diferença geométrica entre os lados. v\* *é* determinado segundo o mesmo principio que serve de base para as medidas propriamente ditas. De **certa forma, trata-se de uma** medida do **''coeficiente viria!** da **aparelhagem <sup>11</sup> •** 

Uma vez que não há necessidade de gás de referência e a grandeza a ser medida é uma constante, a precisão da calibração é a maior que pode ser realizada para as medidas de coeficientes viriais.

Esse procedimento de calibração deve ser novamente **realizado,**  sempre que houver a menor modificação no trecho de medida, tal como desmontagem do parafuso ou no caso de rompimento de vidro, uma vez que reparos podem alterar o volume.

Um procedimento muito utilizado a fim de eliminar a influência de um erro do volume  $v^*$  sobre o coeficiente virial medido é revezar o gás em estudo em ambos os lados da aparelhagem.

Utilizando então as equações 5.1 a 5.4 *e* substituindo BCT1 *<sup>e</sup>* BVT1 por BT1; BCT2 *e* BVT2 por BT2 (que representam o coeficiente virial do gás a T1 e T2 respectivamente, que no caso do processo de **calibração** *é* **o mesmo em ambos os** lados, para cada temperatura), tem-se:

lado constante:

\n
$$
\frac{P_0 V}{(RT1 + BT1p_0)} = \frac{pV}{(RT2 + BT2p)}
$$
\n(5.8)

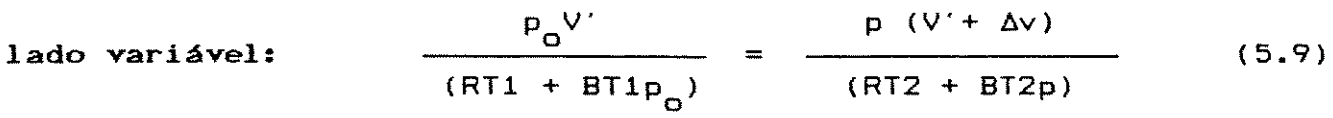

de 5.8 obtém-se:

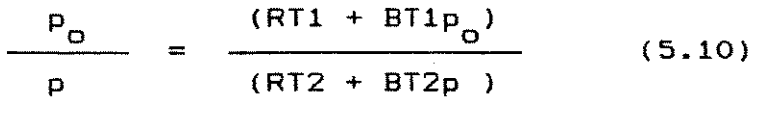

*<sup>e</sup>*de 5.9:

$$
\frac{P_0 V'}{P_1 (V' + \Delta v)} = \frac{(RT1 + BT1p_0)}{(RT2 + BT2p_1)}
$$
(5.11)

Assim, de 5.10 e 5.11 conclui-se que:

$$
V' = V' + \Delta v \qquad (5.12)
$$

ou seja, o novo volume V' passa a ser o antigo volume das células em si (V´ = V´), mais o volume necessário pa<mark>ra</mark> corrigir a diferença de pressão devida a assimetria da aparelhagem, dado por áv. O que significa que:

$$
V'_{\text{novo}} = V'_{\text{antigo}} + \Delta v
$$
 (5.13)

Desse modo, a partir das equações 5.7 e 5.13, V \* **passa a ser** dado por:

$$
V^* = V'_{\text{novo}} - h1. f = V'_{\text{antigo}} + \Delta v - h1. f
$$
 (5.14)

sendo Áv o volume que *é* acrescido ou retirado do sistema através **do acionamento do parafuso** micromét~ico; **cuja expressão é:** 

$$
\Delta v = h2.f - h1.f
$$
 (5.15)

Se:  $h2 > h1 \Rightarrow \Delta v > 0$ 

h2 < h1  $\Rightarrow$   $\Delta v$  < 0, então:

$$
V^* = V'_{\text{antigo}} + h2. f - 2h1. f \qquad (5.16)
$$

Através da equação 5.16, calcula-se o valor de V $^{\textstyle *}$ . O novo valor de v·, ou seja V' **novo**  substituirá V' na equação 5.6 para efetuar os cálculos do segundo **coeficiente virial,** nas equações desenvolvidas para os casos experimentais. Esse novo valor de V' *<sup>é</sup>* fornecido pela equação 5.7-b.

5.3 - Primeiro Caso: gás de referência ocupando o lado constante

Nessa situação, BC é substituído por BR (que representa o segundo coeficiente **virial** do gás de t-eferência) **na** equação **5.5 e a**  variável BV é substituída na (relativo ao gás em estudo , que será calculado). **Assim,**  chega-se às seguintes equações: equação 5.6 por BE

lado constante:

\n
$$
\frac{P_0^V}{(RT1 + BRT1P_0)} = \frac{pV}{(RT2 + BRT2p)}
$$
\n(5.17)

$$
\text{Iado variável:} \qquad \frac{P_0 V'}{(RT1 + BET1P_0)} = \frac{p(V' + \Delta v)}{(RT2 + BET2p)} \qquad (5.18)
$$

Isolando BET2 na equação 5.18, tem-se:

$$
BET2 = \frac{p(V' + \Delta v)(RT1 + BET1p_0)}{PP_0V'} - \frac{RT2p_0V'}{PP_0V'}
$$

$$
BET2 = \frac{(V' + \Delta v)(RT1 + BET1p_0)}{p_0V'} - \frac{RT2}{p}
$$
 (5.19)

O valor de RT2 é obtido da equação 5.17:

RT2 = 
$$
\frac{p (RT1 + BRT1p_0)}{p_0}
$$
 - BRT2p (5.20)

Levando a expressão de RT2 dada pela equação 5.20 até a equação 5.19, obtém-se:

$$
BET2 = \frac{(V' + \Delta v)(RT1 + BET1p_0)}{P_0V'} - \frac{p (RT1 + BRT1p_0)}{PP_0} + \frac{BRT2p}{p}
$$

ou:

$$
BET2 = BRT2 - BRT1 - \frac{RT1}{P_0} + \frac{(V' + \Delta v)}{V'} [RT1/p_0 + BET1] \qquad (5.21)
$$

Substituindo o valor de V' por V<sub>novo</sub> calculado pelo procedimento de calibração no item 5.2, na equação 5.21, tem-se que:

$$
BET2 = BRT2 - BRT1 - \frac{RT1}{P_0} + \frac{(\nu^* + h2. f)}{\nu^* + h1. f} [RT1/p_0 + BET1] \qquad (5.22)
$$

A equação 5.22 é a expressão final para cálculo do  $2^{\circ}$  coeficiente virial do gás em estudo, quando ele se encontra no lado variável do **sistema.** 

### 5.4 - Segundo Caso: gás de referência ocupando o lado variável

Segue-se o mesmo procedimento utilizado no item anterior para o desenvolvimento das expressões para cálculo da pressão final e do segundo coeficiente virial para o gás de interesse, observando agora a substituição de BV por BR na equação 5.5 e BC por BE na equação 5.6. Obtém-se assim, as seguintes expressões:

$$
\text{Iado constante:} \qquad \frac{P_0 V}{(RT1 + BET1P_0)} = \frac{pV}{(RT2 + BET2p)} \qquad (5.23)
$$

$$
1 \text{ado variável:} \qquad \frac{P_0 V'}{(RT1 + BRT1P_0)} = \frac{p(V' + \Delta v)}{(RT2 + BRT2p)}
$$
(5.24)

Isolando BET2 na equação 5.23 tem-se:

$$
BET2 = \frac{pV [RT1 + BET1p_0]}{p_0pV} - \frac{RT2p_0V}{p_0pV}
$$

$$
BET2 = \frac{[RT1 + BET1p_0]}{p_0} - \frac{RT2}{p}
$$
 (5.23)

O valor de RT2 *é* obtido da equação 5.24:

RT2 = 
$$
\frac{p (V' + \Delta v)(RT1 + BRT1p_0)}{p_0 V'}
$$
 - BRT2p (5.26)

Levando a expressão de RT2 na equação acima até a equação 5.25, chega-se a:

$$
BET2 = \frac{RT1}{P_{Q}} + BET1 - \frac{(V' + \Delta v)(RT1 + BRT1p_{Q})}{P_{Q}V'} + BRT2
$$
 (5.27)

que resolvendo e substituindo-se o valor de v· por v· **novo'**  tem-se:

$$
BET2 = BET1 + BRT2 + \frac{RT1}{P_0} - \frac{(V^* + h2. f)(RT1 + BRT1p_0)}{p_0^*(V^* + h1. f)}
$$
(5.28)

ou

$$
BET2 = BET1 + BRT2 + \frac{RT1}{P_0} - \frac{(V^* + h2.f)}{(V^* + h1.f)}
$$
[RT1/p<sub>0</sub> + BRT1] (5.29)

A equação 5.29 é a expressão final para calcular o 2<sup>º</sup> coeficiente virial do gás em estudo, quando ele se encontra do lado constante do sistema.

OBS: a titulo de informaÇão adicional, encontram-se no Apêndice C as expressões para cálculo da pressão final e do segundo coeficiente virial do gás em estudo desenvolvidas para o método **relativo da expansão isotérmica.** 

┑

CAPÍTULO VI - DESCRIÇÃO DOS EQUIPAMENTOS E MATERIAIS DO MÉTODO

6.1 - Descrição da Aparelhagem do Método Experimental:

A figura VI.l apresenta o esquema geral da aparelhagem, com todos os equipamentos, vidraria e instrumentos utilizados, cuja descrição detalhada é fornecida a seguir:

1 - Sistema de Vácuo: constituído de uma bomba difusora a óleo e uma bomba de palhetas rotativas.

Fabricante: LEYBDLD (Alemanha)

Modelo do conjunto: LEYBOLD PD 40

Bomba de palhetas rotativas: TRIVAC D 1,6B, bomba de duplo estágio, carcaça em aço inoxidável, capacidade **nominal** de bombeamento de 1,75 m $^3$ /h e faixa de trabalho até 10 $^{-3}$  mbar.

Bomba difusora a óleo: LEYBDDIFF 40, com chicanas em aço inoxidável e faixa de trabalho abaixo de 10<sup>-3</sup> mbar.

2 Armadilha Fria: modelo tipo **cilíndrico,** resfriada com **nitrogênio líquido, para condensar impurezas provenientes dos gases**  de alimentação do sistema ou então de gases afluentes no sistema de **vácuo.** 

3 - Células de Expansão: células esféricas-de vidro pyrex, construídas de modo **a- proporcionar** rápido equilíbrio com a temperatura do banho e com espessura suficiente ( $\cong$  3 mm) para garantir que não haja alteração do **volume** devido à dilatação térmica. Dimensão: esfera de diâmetro com ≅ 7,0 cm. Volume≅ 170 cm.

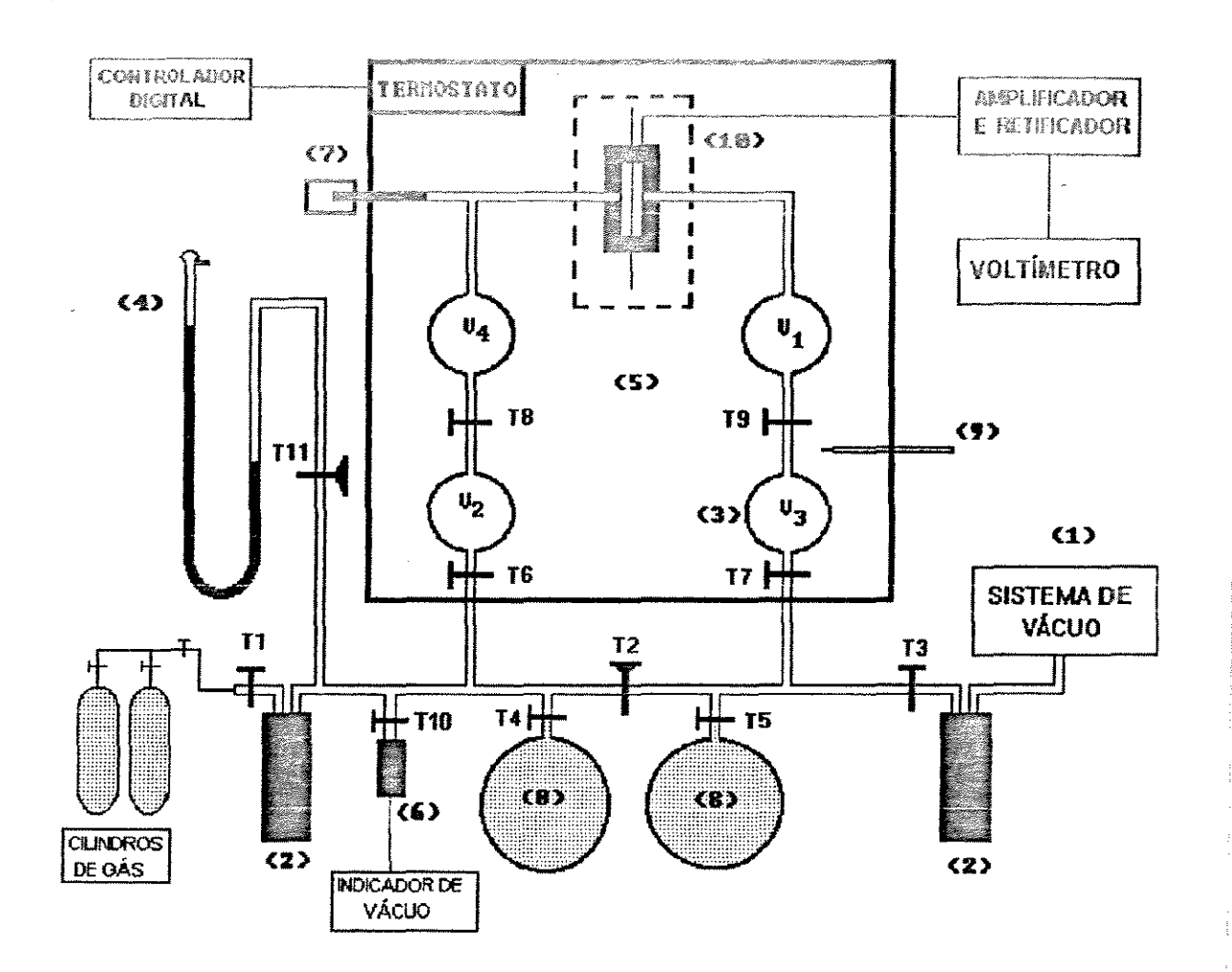

# LEGENDA:

**(1)** SISTEMA DE VÁCUO

(2) ARMADILHAS FRIAS

(3) CÉLULAS

**(4)** MANÔMETRO COM **Hg** 

(5) BANHO TERMOSTÁTICO

**Ti = torneiras de vidro** 

(6) VACUÔMETRO

(7) PARAFUSO MICROMÉTRICO

- ~)BALÓESRESERYATÓRIOS
- (9) TERMÔMETRO
- (10) CONDENSADOR DE MEMBRANA

# **Fig. \'LI- Esquema Geral da Apardhagem**

4 - H:1nô.n;r:::d. r o Absoluto com }h.: r c úr **i** o: manômetro construí do **em vidro**  com escala de **O a** 1000 mm, e intervalos de **1** mm, em fundo espelhado, acoplado ao sistema. Mede pressões absolutas.

<sup>5</sup>Banho Termostático: **reservatório em polietileno.**  Fabricante: NALGENE COMPANY (E.U.A.). Capacidade para 60 litros e termostato (TM) modelo N4-B, da HAAKE (Alemanha), em aço inoxidável, com faixa de trabalho de 173 a 573 K e controlador **-2** digital de temperatura (com resolução de 1.10 graus).

#### 6 - Vacuômetros:

Fabricante: LEYBOLD (Alemanha) Modelo: THERMOVAC TR 201 Faixa de Medida: 10 $^{\texttt{-3}}$  a 10 $^{\texttt{3}}$  mbar, filamento sensor de tungstênio. Indicador de vácuo: THERMOVAC TM 200 (Leybold).

7- Parafuso Micrométrico: tubo e pistão em aço inoxidável. Fabricante: MITUTOYO (Japão) Escala de medida: O a 50 mm. Intervalo da escala: 0,002 mm Diâmetro do pistão: 8 mm A figura VI.2 apresenta o esquema desse instrumento.

8 - Balões Reservatórios: balões de vidro borossilicato utilizados como reservatórios para os gases. Volume: 2.000 ml.

9 - Termômetro: além do termômetro acoplado ao termostado Haake N4-8, que utiliza um sensor de Pt-100, *é* usado também um outro de

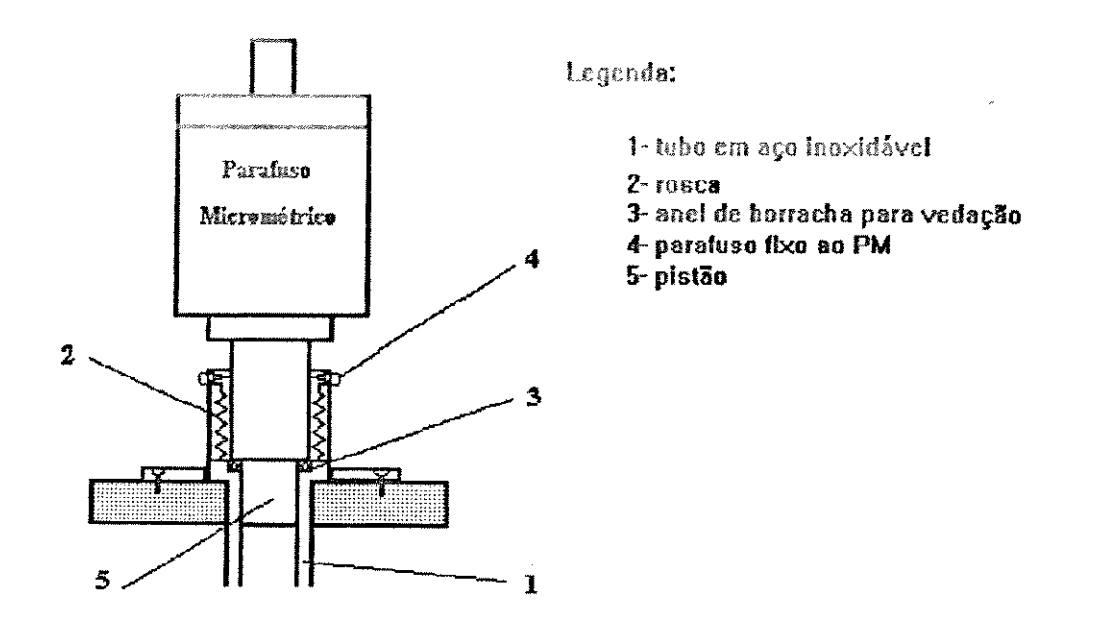

F1g. VI.2 - Parafuso Mlcrométrtco (Mitutoyo-Japão)

coluna de mercúrio, cuja faixa de medida é de 263 a 323 K (em intervalos de 0,1 K) ; para tomadas de temperatura na região do banho pr6xima às células. Ambos os termômetros citados foram calibrados utilizando-se um termômetro digital com resolução de \_, 1.10 graus e sensor de Pt-100, da Guildline, adotado **como**  termômetro padrão de referência.

10 - Condensador de Membrana: aparelho de grande precisão que serve para medir diferenças de pressão entre os dois lados das células de expansão. O princípio de funcionamento desse aparelho está descrito no Apêndice D. A figura VI.3 apresenta um desenho do esquema do **condensador de membrana.** 

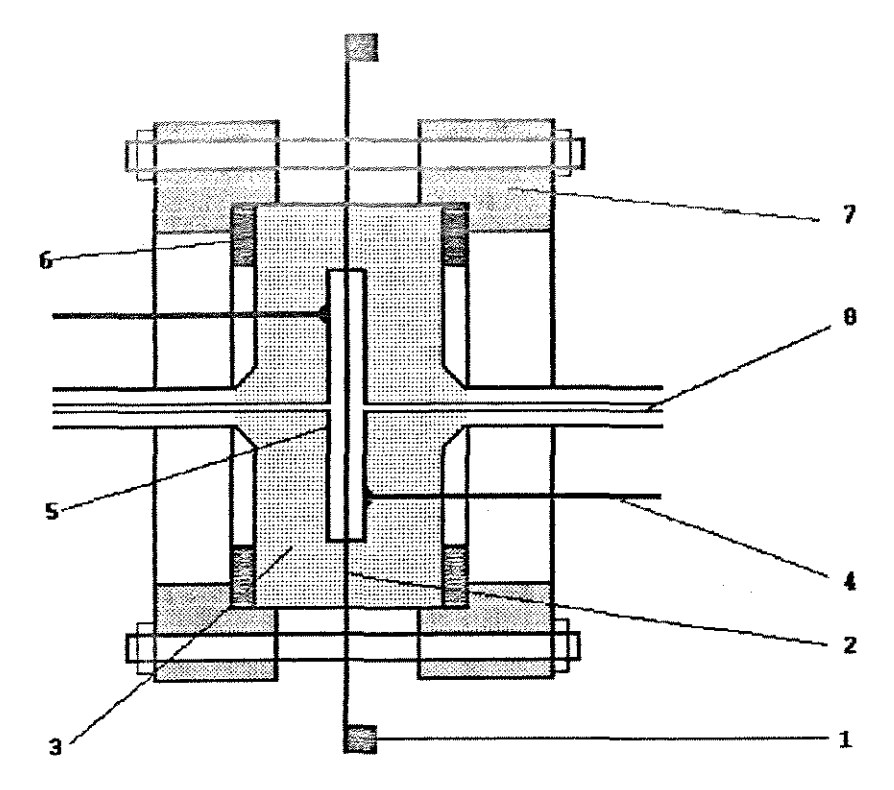

Legenda:

- **1-** anel de b:nsão da 1nemhrana
- 2- membrana de aço inoxidável
- 3- disco de quartzo
- **4- fio de** ~obre
- **!5- camada de ouro**
- *6-* **anel de tenon**
- **7-llanae**
- **8- capilar de Yidco**

**Fig. VI.3 - Esquema do Condensador de Membrana** 

 $\mathcal{L}$ 

O condensador de membrana *é* constituído dos seguintes elementos:

10.1) anel metálico: anel em bronze responsável pela fixação da membrana de aço inoxidável, tensionando-a e proporcionando-lhe **resistência mecânica.** 

10.2) membrana de aço inoxidável: sofre deformações devido às diferenças de pressão entre os dois lados do sistema. A membrana deve estar aterrada. Dimensões: 10 cm de diâmetro e 25  $\mu$ m de **espessura.**
10.3) disco de quartzo: serve como isolante elétrico para as superficies condutoras e como suporte das mesmas. Sua parte interna, aproximadamente **3,5** em de diâmetro, possui uma cavidade plana em torno de **0,1** mm de profundidade, que é recoberta com ouro. É essa cavidade que permite a deflexão da membrana. Dimensões dos discos: 5 em de diâmetro

**<sup>1</sup>**em de espessura.

10.4) fio de cobre: *é* um eletrodo que fica em contato com a superfície de ouro através de um orifício e que conduz sinais para o sistema elétrico. Seu diâmetro é de 1,0 mm e também pode ser feito de tungstênio.

10.5) camada de ouro: camada condutora colocada sobre o disco de quartzo responsável pela formação das placas do **circuito**  capacitivo.

10.6) anel de teflon: tem a função de fornecer um melhor **encaixe**  entre a flange e o disco de quartzo, proporcionando **assim, maior firmeza e aliviando as tensões** provenientes da consolidação do conjunto. Dimensões: 50 mm de diâmetro externo e 48 mm de interno, espessura de 2 mm.

10.7) flange: responsável pela fixação do conjunto dos dois discos de quartzo e o anel que contém a membrana, proporcionando vedação e firmeza através do conjunto de porcas e parafusos.

10.8) capilar de vidro: é colado ao disco de quartzo junto a um orificio de 1,0 mm de diâmetro feito no centro do disco, que funciona como entrada de a<mark>r.</mark> Dimensões:  $\phi_{\sf ext}$  = 8 mm,  $\phi_{\sf int}$  = 2 mm.

Maiores detalhes referentes à confecção desse aparelho podem ser obtidos em Lichtenthaler, Schramm e Schãfer [40) e Schramm et al. [47) • Fazem parte ainda do sistema do condensador de membrana um amplificador que aumenta o sinal da tensão capacitiva, um retificador e um voltimetro digital (com três casas decimais) onde são feitas as leituras relacionadas à igualdade e/ou diferença de pressão entre os lados do sistema.

11 - Capilares:

Material: vidro borossilicato

 $D$ imensões:  $\phi_{int}$ = 2 mm;  $\phi_{ext}$ = 8 mm.

12 - Válvulas: torneiras esmerilhadas para alto vácuo, em vidro pyrex.

13 - Gases: os gases utilizados são gases comerciais (metano e nitrogênio) de alta pureza. O Apêndice G **fornece os** principais dados fisico-quimicos dos gases e também apresenta o certificado de qualidade e pureza do fabricante.

6.5

### CAPÍTULO VII - OPERAÇÃO DA APARELHAGEM

7.1 - Descrição da Metodologia Experimental:

<sup>A</sup>descrição da metodologia experimental apresentada a seguir refere-se aos elementos da figura VI.l. Com exceção de pequenas adaptações, ela é similar à descrita por Schramm e Müller [45,46) e Natour [50).

Inicialmente carregam-se as armadilhas frias (2) com nitrogênio líquido, de modo a deixar o sistema preparado para ser evacuado e depois preenchido com os gases. Para tal, as torneiras T2 a T11 são deixadas abertas, excetuando-se a torneira T3.

**Para evacuar todo o sistema, liga-se o condensador de membrana**  (10) e espera-se que seu sinal se estabilize; enquanto **isso,** <sup>a</sup> bomba rotativa é acionada. Após a leitura do CM se estabilizar, abre-se ligeiramente T3, de modo que **o sistema** começa **a ser**  evacuado lentamente. Neste ponto, o sinal do CM apresenta uma variação, causada pela evacuação. É necessário manter atenção no valor apresentado pelo voltímetro de modo a impedir uma grande sobrecarga em um dos lados da **membrana.** Se o CM **indicar essa**  sobrecarga, que é representada por um **crescimento** acelerado do valor de leitura, **fnterrompe-se a** abertura de T3. O vácuo continuará a ser feito, porém haverá uma tendência para a membrana retornar a um estado de equilíbrio, o que pode ser observado pelo sinal do voltímetro. Assim que este **sinal retroceder, torna-se**  abrir um pouco mais T3. Procede-se desta maneira até que toda a **torneira esteja aberta, permitindo assim a evacuação da sistema e**  preservando a integridade da membrana.

A bomba rotativa permanece acionada até que seja atingido um vácuo da ordem de 10 $^{\text{-2}}$  a 10 $^{\text{-1}}$  mbar (o que corresponde a um período de aproximadamente 1 hora). O sistema estará então evacuado e pronto para ser carregado com os gases, um em cada balão reservatório (8). As torneiras T6, T7, T4 e Tll são fechadas de modo a evitar a necessidade de nova evacuação antes de se completar o carregamento dos gases, impedindo também alguma possivel sobrecarga na membrana. Para alimentar os gases, abre-se Tl.

Se o gás que está sendo carregado possuir uma temperatura de fusão maior que a temperatura do nitrogênio líquido, ele será purificado pela armadilha fria, através de vários congelamentos e descongelamentos. Gases com ponto de **fusão mais** baixo são introduzidos lentamente a fim de separar impurezas condensáveis. O primeiro gás carregado é armazenado no balão da torneira T5 a qual é fechada logo após terminado o carregamento.

Faz-se nova evacuação da parte do sistema que não foi isolada **anteriormente e procede-se com o carregamento** do segundo gás no balão da torneira T4 que também é fechada ao completar-se a carga. Mais uma fez **evacua-se o** trecho de capilares que envolve as armadilhas frias, os balões e o manômetro (4). As células de vidro (3) estão prontas para serem preenchidas. Tll é aberta.

Para introduzir os gases nas células, **fecha-se a torneira**  central T2, que **separa os** lados da aparelhagem (constante e variável), Tl para isolar os cilindros de gás do restante sistema e também T3 para isolar o sistema de vácuo. Abrem-se do as torneiras T6 e T7 (TB e T9 já se encontram abertas) para a parte de medidas e as T4 e T5 dos balões reservátorios, fazendo **assim** com que ambos os lados da aparelhagem sejam **pressurizados.** Isso deve

ser feito com muito cuidado, bem devagar **e** simultaneamente, já que uma diferença de pressão muito grande em ambos os lados da membrana  $(10)$  provoca uma sobrecarga unilateral, a qual pode resultar em danos ao condensador.

Fecha-se então as torneiras T4 e T5 e abre-se por um curto periodo de tempo (aproximadamente 2 minutos) a **torneira** central T2, a fim de neutralizar diferenças de pressão que aparecem na introdução dos gases, fechando-a a seguir. Aguarda-se por um período de 30 minutos, para que a membrana possa atingir a posição de repouso e também para que os gases entrem em equilíbrio térmico com o banho.

Para anotar **o "ponto zero <sup>11</sup> - PZ - que cor-responde à leitura do**  milivoltímetro para igualdade de pressão, abrem-se todas as quatro torneiras das células, T6 a T9 e também a torneira central T2 por **aproximadamente** 1-2 minutos. **Assim,** garante-se igualdade de pressão em todas as partes da aparelhagem. Anota-se então PZ, pelo milivoltímetro e também a altura inicial do parafuso micrométrico (7) e a pressão de alimentação, lida no manômetro (4). Uma mistura dos gases nas células não ocorre pois elas estão separados pelos capilares.

Fecham-se agora as **torneiras** T6 e T7. Programa-se o controlador do termostato para atingir a temperatura final desejada. Em função da potência do termostato e do volume do banho, o aquecimento se dá na taxa de aproximadamente 0,01 $^{\circ}$ C por segundo. À medida em que o aquecimento dos gases **se processa,** começa a ocorrer uma pequena diferença de pressão entre os lados do sistema, detectada pelo condensador de membrana, que é visualizada **através**  do sinal do milivoltímetro que começa a variar em relação ao ponto zero.

Como a taxa de aquecimento do banho é bem lenta, assegura-se que após atingida a temperatura final estipulada, os gases no interior das células estejam próximos do equilíbrio térmico com o banho termostático. Para garantir esse equilibrio, aguarda-se ainda por um periodo de 20 minutos, para se anotar o valor de leitura no milivoltimetro. Devido a agitação dentro do banho, **esse valor**  sofre pequenas oscilações. O critério adotado para se escolher o valor de leitura final foi a permanência do sinal estável por um tempo **superior** a 1 minuto. Neste ponto, gira-se o parafuso micrométrico (causando um aumento ou diminuição de volume de um lado) de modo a balancear a diferença de **pressão,** até que o milivoltimetro volte a apresentar o valor de leitura igual ao PZ, anotado antes do aquecimento. Também neste caso, aguarda-se que o sinal permaneça constante por pelo menos 1 minuto, antes de anotar a posição final do parafuso micrométrico.

Faz-se então a leitura final da altura do PM - h2 - na qual foi reestabelecida a igualdade de pressão entre os lados, tendo-se **então todas as variáveis necessárias** para o cálculo do segundo **coeficiente virial.** 

67

### CAPÍTULO VIII - RESULTADOS EXPERIMENTAIS

#### 8.1) Introdução:

Para este trabalho foram escolhidos nitrogênio como gás de referência e metano como gás de interesse. A escolha do nitrogênio se deve à sua grande utilização como gás de referência em **'.Jase**  todos os trabalhos de métodos relativos (alguns utilizam também o hélio); além disso, tem um comportamento muito próximo ao de um gás ideal, com valores bem pequenos de B (em torno de  $-$  0,3 a  $-$  5 <sup>9</sup>f . em /mal nas a1xas de temperaturas utilizadas) *e* um grande **número**  de dados disponíveis na literatura.

Como este trabalho trata de testar um equipamento, necessita-se de um gás que também tenha sido amplamente estudado e possua um grande número de dados, para que se possa **comparar os**  resultados obtidos, a fim de verificar se estão dentro da faixa relatada dos valores de B. o metano se **encaixa nessas**  características e por isso foi o gás escolhido. Objetiva-se também, futuramente, levantar dados relativos ao segundo coeficiente virial de soluções gasosas formadas por metano e dióxido de **carbono** <sup>e</sup> outros gases componentes do gás natural, a fim de obter informações sobre este gás. Portanto, valores do 2? coeficiente virial do metano puro serão necessários na determinação dos coeficientes **viriais cruzados.** 

Os dados de B do N<sub>2</sub> e CH<sub>4</sub> utilizados para os cálculos neste trabalho foram retirados de Dymond [51] que apresenta uma coletânea **de valores para esses gases e muitos outros mais,** além de dados sobre soluções gasosas.

68

Os resultados experimentais publicados por Dymond são apresentados nas figuras VIII.1 e VIII.2 sob a forma de gráficos, tendo como abscissa a temperatura absoluta, em Kelvin e como ordenada o valor do 2. coeficiente virial, em cm  $\frac{3}{1001}$ .

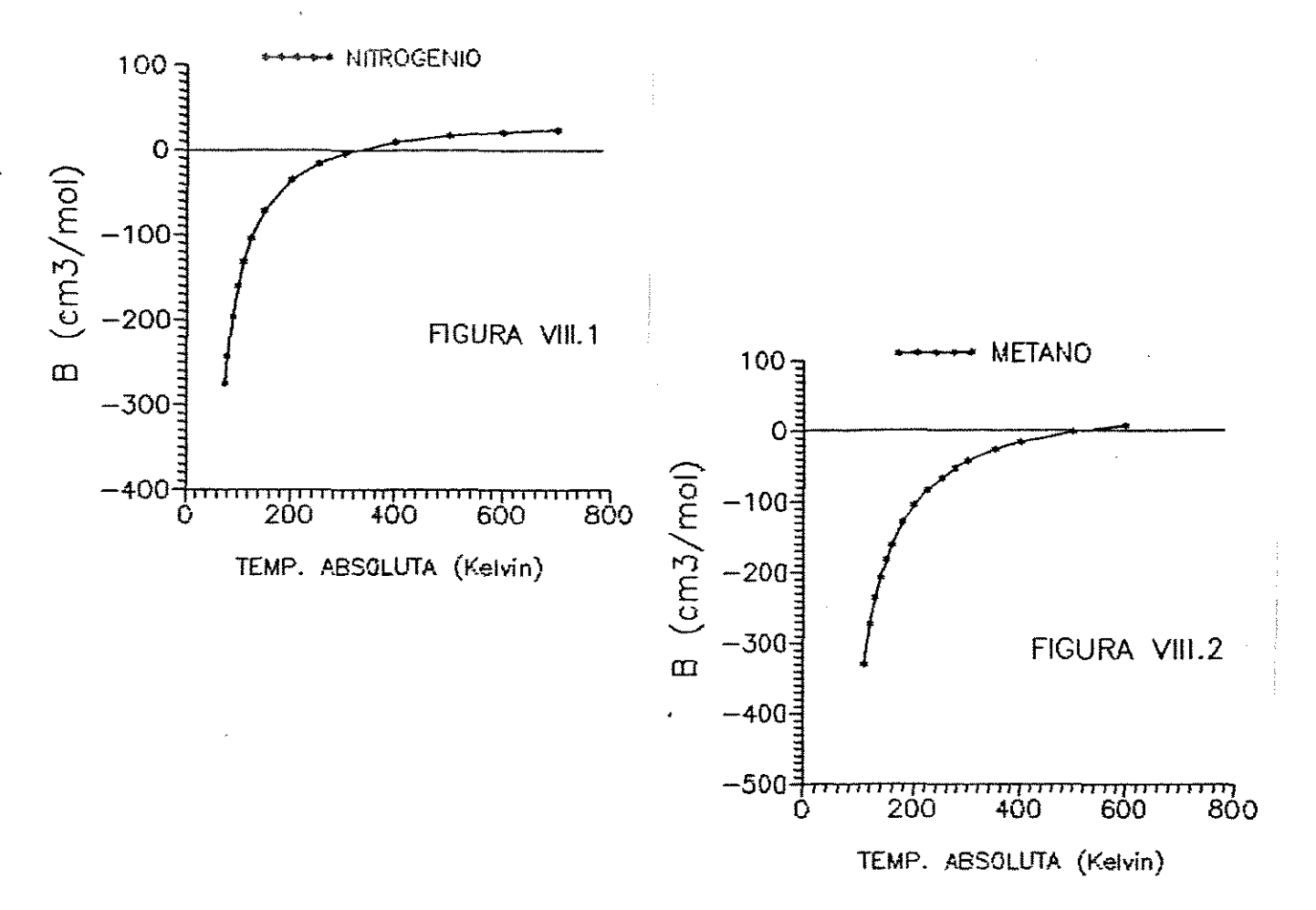

Os experimentos foram realizados em pressões na faixa de 450 a 700 Torr para duas faixas de temperatura: de 298,15 K a 303,15 K e de 303,15 K a 323,15 K.

Conforme descrito anteriormente, **é necessário** obter da literatura os valores de B do gás de referência à temperatura inicial (Tl) e à temperatura final (T2) e do gás de interesse apenas à Tl. Existem diversos valores relatados para o segundo coeficiente dos gases nas temperaturas **mencionadas acima..**  Entretanto, *é* necessário optar por um conjunto único de valores, a

fim de realizar os cálculos para o teste do equipamento. Caso contrário, se todos os dados disponíveis fossem testados, o que ocorreria seria **a** opçâo pelo conjunto de dados que apresentasse os melhores resultados. Este procedímento no entanto, estaria comprometendo os dados **experimentais** e valorizando **apenas** a escolha dos dados de B da literatura.

Na escolha do conjunto único de dados, optou-se, para o metano, pelos valores publicados por Douslin et al. [52] em 1964, cujos resultados apresentaram incertezas nos valores de B < 0,2 cm<sup>3</sup>/mol e ratificaram publicações anteriores, apresentando desvios em relação aos valores de Michels e Nederbragt [53] ordem de 1/. apenas. de 1936 da

Para os valores do segundo coeficiente virial do nitrogênio, optou-se por dados publicados por três autores distintos. A 303,15K foi escolhido o trabalho de Pfefferle, Goff e Miller [54] de 1955, que utilizaram o método absoluto de Burnett na determinação do valor de **B.** Para a temperatura de 323,15 K foi escolhido o dado publicado por Duschek et al. [55], de 1988, que é um trabalho bem atual, onde foram realizadas medidas de compressibilidade. A escolha deste trabalho se deve ao fato do valor relatado de B a 303,15 K estar muito próximo ao publicado por Pfefferle. Como este autor não publicou dados a 323,15 K e Duschek sim, sup5e-se pela reprodutibilidade dos dados a 303,15 K que os disponíveis a 323,15K sejam também confiáveis. O dado de B a 298,15 K foi escolhido **como**  o valor intermediário dos resultados publicados por Michels [51] em três trabalhos entre 1934 e 1951. O grupo de Michels, da Universidade de **Gemeente,** Amsterdã (Holanda), tem diversos trabalhos publicados nessa área e sua tradição e competência

10

asseguram a confiabilidade de seus resultados.

De acordo com o que foi dito, chegou-se então ao conjunto único dos valores dos sequndos coeficientes viriais dos gases nas temperaturas de 298,15 K, 303,15 K e 323,15 K; que serão utilizados nos cálculos. Esses valores são apresentados na Tabela VIII.1.

| <b>GASES</b>  | VALORES DO SEGUNDO COEF. VIRIAL (CM / MOL) |                |                |  |  |  |
|---------------|--------------------------------------------|----------------|----------------|--|--|--|
|               | $T = 298,15 K$                             | $T = 303,15 K$ | $T = 323, 15K$ |  |  |  |
| NITROGÉNIO    | $-4,71$                                    | $-4, 17$       | $-0,56$        |  |  |  |
| <b>METANO</b> | $-42,82$                                   | $-40,91$       | $-34,23$       |  |  |  |

Tabela VIII.1- Conjunto de valores para B do nitrogênio e metano

A titulo de avaliar *a* influência de cada dado referente ao valor do segundo coeficiente viria! dos gases, foi elaborado ·um programa de computador em linguagem Pascal, que realiza os cálculos de BET2 através das equações do Capitulo V, utilizando todas as **combinações passíveis** de dados experimentais, disponiveis na literatura. Para reduzir o número de dados de saida, realizou-se uma seleção dos dados experimentais, adotando-se o seguinte critério: de posse dos valores máximo e mínimo relatados, escolheu-se dados intermediários que **apr-esentassem** um intervalo **mais ou menos constante entre si. Dessa maneira,** pôde-se apreciar melhor *a* influênica de cada **um desses dadas,** em relação aos resultados finais obtidos. o programa também realiza uma análise do desvio experimental entre os dados obtidos nos cálculos e os relatados por Dymond.

Os dados de entrada desse programa são aqueles obtidos

experimentalmente, sendo:

\* pressão lida no manômetro (em mmHg);

 $*$  temperatura ambiente ( $^{\circ}$ C);

\*posições inicial e final do parafuso micromélrico (em);

 $*$  temperatura inicial do banho termostático ( $^{\circ}$ C);

 $*$  faixa de temperatura usada: T1 e T2 ( $^{\circ}$ C).

Os dados de saída são os valores experimentais do segundo coeficiente virial do metano e os desvios destes valores em relação aos retirados da literatura. O desvio, dado em porcentagem, foi definido como:

[(valor experimental -valor literatura)/(valor literatura)] x 100.

**São necessárias algumas correções para os valores** de pressão lidos no manômetro. Essas correções visam quantificar as alterações provocadas no peso especifico do fluido manométrico (mercúrio) em função da temperatura ambiente e da aceleração local da gravidade; além do efeito da capilaridade que altera a altura do menisco de **mercúrio.** o roteiro para quantificar **essas** correções foi apresentado por Benedict [56) e está demonstrado no Apêndice F. O programa desenvolvido, denominado **VIRIAL. EXE, realiza**  automaticamente esses cálculos e fornece o valor corrigido da pressão, em função dos efeitos citados, juntamente com os dados de saída. A listagem desse programa está apresentada no Apêndice H, que apresenta também os resultados obtidos com os dados relativos ao experimento número 2 do item 8.3.2.

Dentre os dois casos experimentais possíveis, gás de estudo no lado variável ou no lado constante, utilizou-se sempre o metano no lado constante. Deste modo, a equação para o cálculo do segundo coeficiente virial é a 5.29. O valor corrigido da **pressão** é

*12* 

utilizado nesta equaç<mark>ão no l</mark>ugar de p<sub>o</sub>.

8.2) Resultados Experimentais: faixa de 298,15 a 303,15 K

8. 2. 1 - Determinação de  $V^*$ :

Conforme descrito no Capitulo V, procede-se antes de tudo com a calibração da aparelhagem. O gás utilizado nesse procedimento, em ambos os lados, foi o nitrogênio.

Os volumes das células, de acordo com o Apêndice E, são:

 $V_1 = 169,5 \text{ m1}$   $V_2 = 167,8 \text{ m1}$   $V_3 = 171,4 \text{ m1}$   $V_4 = 172,6 \text{ m1}$ Assim, conforme descrito anteriormente:  $V = V_1 + V_3 = 340,9$  ml  $V' = V_2 + V_4 = 340, 4 \text{ m1}$  $f = \text{I1r}^2$  (r = 0,4 cm) = 0,5027 cm<sup>2</sup>  $\Delta v = h2f - h1f$ 

No processo de calibração, o novo valor de V' será dado por  $V'_{\text{novo}} = V'_{\text{antigo}} + \Delta v = 340,4 + \Delta v$  **e**  $V^* = 340,4 + h2.f - 2h1.f.$ 

Para a calibração da aparelhagem foram realizados sete experimentos, cujos resultados são apresentados na Tabela VIII.2

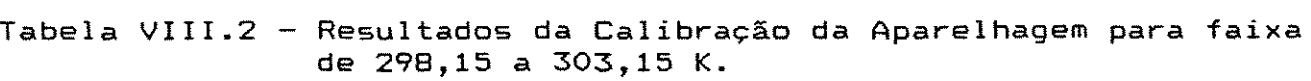

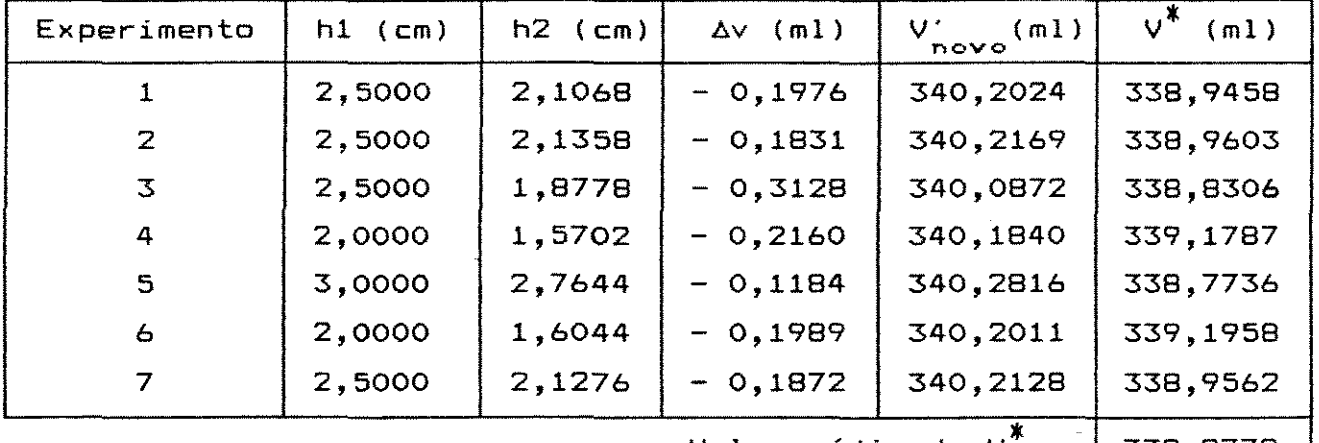

Valor médio de V<sup> $x = \frac{1}{338}$ ,9772</sup>

.<br>The contract construction of the system of minimal contract of the Chine of the American Art of the Chinese Ch

<sup>O</sup>\* valor de **V** utilizatio na equação 5.29 **foi** tom \_lo como **<sup>o</sup>** valor médio obtido dos resultados da Tabela VIII.2.

.<br>Kalèndher mengangkan

8.2.2 - Cálculo do Segundo Coeficiente Virial do Metano a 303,15 K

Os primeiros testes experimentais foram realizados **numa**  pequena faixa de temperatura, utilizando um ÁT de apenas 5 K. A intenção desses experimentos era não só testar o equipamento, mas também familiarizar-se com sua operação e identificar a necessidade ou não de melhorias na aparelhagem, uma vez que a acomodação do sistema às condições experimentais poderia gerar algumas falhas. A Tabela VIII.3 apresenta os resultados de sete experimentos.

Tabela VIII.3- Resultados Experimentais do Segundo Coeficiente Virial do Metano a 303,15 K.

|                                               | $Exper.$ $p_n(mmHg)$ | $TA(^{o}C)$ | $p_{\mu}(\text{mmHg})$ $\text{H1}(\text{cm})$ $\text{h2}(\text{cm})$ |                   |        | $T1(^{\circ}C)$ | $B(\text{cm3/mol})$ |
|-----------------------------------------------|----------------------|-------------|----------------------------------------------------------------------|-------------------|--------|-----------------|---------------------|
| 1                                             | 643                  | 26,0        | 640,72                                                               | 2,0000 1,7804     |        | 25,0            | $-32,9$             |
| $\overline{z}$                                | 655                  | 26,5        | 652,62                                                               | 2,5000            | 2,2144 | 25,1            | $-30,3$             |
| $\overline{3}$                                | 701                  | 27,0        | 698,38                                                               | 2,5000 2,2858     |        | 25,0            | $-33,9$             |
| 4                                             | 585                  | 26,0        | 582,93                                                               | 2,0000   1,7462   |        | 25,0            | $-30,3$             |
| 5                                             | 614                  | 26,0        | 611,82                                                               | 2,5000            | 2,2286 | 25,1            | $-30,1$             |
| 6                                             | 673                  | 25, 5       | 670,67                                                               | 2,5000 2,2724     |        | 25,1            | $-33,0$             |
| 7                                             | 627                  | 26,5        | 624,72                                                               | $2,0000$ $ 1,000$ |        | 25,1            | $-33,5$             |
| $\overline{B}$ =<br>TA = temperatura ambiente |                      |             |                                                                      |                   |        |                 | $-32,0$             |

De um modo geral, constatou-se que os desvios apresentavam valores muitu altos, de 17 a 26% em relação ao valor escolhido da literatura como referência (-40,91 em<sup>3</sup>/mol). Esses desvios relativos representam erros absolutos da ordem d<mark>e 7 a 11 cm $^3\prime$ mol no</mark> valor do segundo coeficiente virial.

Dentre as prováveis causas deste fato, **a mais certa era a**  presença de vazamentos no trecho dos capilares, nas **torneiras ou**  nas conexões de vidro do condensador de membrana com os capilares do sistema.

O efeito de um vazamento no sistema seria uma contra-pressão em um dos lados da membrana. Isto iria mascarar a altura final do parafuso micrométrico, pois o pistão não **estaria** sendo deslocado apenas para balancear a diferença de pressão que surge após o **aquecimento, mas também para compensar os vazamentos** que **ocorriam**  (mesmo que a taxas muito pequenas). Os resultados obtidos **seriam**  piores se ao invés dessa pequena faixa de temperatura ( $\Delta T = 5 K$ ) fosse utilizado um intervalo maior. Isso porque o tempo necessário para o aquecimento do banho e equalização da temperatura no sistema **seria maior, permitindo assim, que o efeito do vazamento** sobre o condensador de membrana também o fosse.

Optou-se então, como tentativa de melhorar os resultados, por substituir o trecho dos capilares entre as células, o CM *e* o PM; além de verificar as torneiras *e* retirar as conexões do CM **com os**  capilares, unindo-o à eles através de solda. Após **essas mudanças, realizou-se novos testes experimentais em uma faixa de** temperatura mais ampla.

8.3) Resultados Experimentais: faixa de 303,15 a 323,15 K

8.3.1 - Determinação de  $V^{\top}$ :

Devido às modificações realizadas no sistema, que se fizeram **necessárias** conforme sugeriam os resultados **anteriores, realizou-se uma nova calibração,** de acordo com o procedimento descrito no item 5.2.1, utilizando nitrogênio em ambos os lados. Os resultados estão apresentados na Tabela VIII.4.

Tabela VIII.4- Resultados da Calibração da Aparelhagem para faixa de 303,15 a 323,15 K.

| Experimento | $h1$ (cm) | $h2$ (cm) | $\Delta v$ (ml) | $\mathbf{V}^{\star}$<br>$\frac{1}{\sqrt{2}}$ | $\vee^*$<br>(m1) |
|-------------|-----------|-----------|-----------------|----------------------------------------------|------------------|
|             | 2,5000    | 2,2720    | $-0,2280$       | 340,2854                                     | 339,0287         |
| 2           | 2,5000    | 2,2698    | $-0,2302$       | 340,2843                                     | 339,0276         |
| з           | 2,0000    | 1,6359    | $-0,3641$       | 340,0359                                     | 339,0305         |
| 4           | 2,5000    | 2,2686    | $-0,2314$       | 340,2837                                     | 339,0270         |
|             | 339,0285  |           |                 |                                              |                  |

Como mencionado no item 8.2.1, o valor de  $V^*$  a ser utilizado na equação 5.29 será o valor médio obtido na Tabela VIII.4.

8.3.2 -Cálculo do Segundo Coeficiente Virial do Metano a 323,16 K

A faixa de temperàtura utilizada nos experimentos a seguir foi de 303,15 K a 323,15 K ( $\Delta T$  = 20 K). Os resultados experimentais são apresentados na Tabela VIII.5.

| Tabela VIII.5 - Resultados Experimentais do Segundo<br>Virial do Metano a 323,15 K. |     |      |        |  |                                |                  | Coeficiente                                                                                                    |
|-------------------------------------------------------------------------------------|-----|------|--------|--|--------------------------------|------------------|----------------------------------------------------------------------------------------------------|
|                                                                                     |     |      |        |  |                                |                  | $\left[\textsf{Experiment.}\right]$ (mmHg) $\left[\textsf{TA}(\text{^o}\textsf{C})\right]\textsf{p}_{\text{c}}(\textsf{mmHg})\left[\textsf{h1}(\textsf{cm})\left[\textsf{h2}(\textsf{cm})\left[\textsf{TI}(\text{^o}\textsf{C})\left[\textsf{B}(\textsf{cm}3/\textsf{mol})\right]\right]\right]$ |
| $\mathbf{1}$                                                                        | 472 | 30,0 | 469,99 |  | $2,5000$ $\left[2,3792\right]$ | 29,9             | $-30,1$                                                                                                    |
| $\mathbf{Z}$                                                                        | 613 | 31,0 | 610,27 |  | 2,5000 2,3908                  | 30,0             | $-32,3$                                                                                                    |
| 3                                                                                   | 590 | 30,0 | 587,48 |  | 2,0000 1,8616                  | 30,0             | $-30,7$                                                                                                    |
| 4                                                                                   | 518 | 30,5 | 515,75 |  | $2,5000$   2,3872              | 30,1             | $-31,2$                                                                                                    |
| 5                                                                                   | 642 | 32,0 | 639,03 |  | $2,0000$ 1,8764                | 29.9             | $-32,0$                                                                                                    |
| 6                                                                                   | 451 | 31,0 | 449,00 |  | $2,0000$   1,8852              | 30,2             | $-30,2$                                                                                                    |
|                                                                                     |     |      |        |  |                                | $\overline{B}$ = | $-31,1$                                                                                                    |

Virial do Metano a 323,15 K.

Os desvios dos dados experimentais obtidos na Tabela VIII.5 em relação ao valor escolhido no trabalho de Douslín (-34,23 cm<sup>9</sup>/mol) situam-se na faixa de 5 a 121.. Esta faixa representa desvios absolutos da ordem de  $\pm$  1,5 a  $\pm$  4  $\,$  cm $^3/$ mol no valor do segundo coeficiente viria!.

Os resultados dessa nova bateria de experimentos confirmam as suspeitas levantadas de que vazamentos poderiam estar causando a grande margem de erro detectada nos desvios dos testes anteriores.

### **B.4) Análisê das** Incer~ezas **é PropagaçAo de** Erro~•

A fim de analisar melhor os desvios dos dados experimentais **calculados nos itens ariteriares é necessário avaliar as incertezas**  e propagações de erros embutidas nos cálculos dos coeficientes **viriais.** 

Considera-se que as incertezas para os valores calculados de B

do metano são acumuladas nos valores dos dados experimentais e nos valores de B dos gases, obtidos da literatura. Assim, em função da equação 5.28, pode-se afirmar que:

BET2 = BET2 (BET1, BRT1, BRT2,  $p_c$ , T<sub>1</sub>, h1, h2) (8.1) Então, de Pugh [57], **tem-se que a incerteza no valor do**  segundo coeficiente virial do metano a T<sub>2</sub> é dada por:

$$
\Delta \text{BET2} = \left| \frac{\partial \text{BET2}}{\partial \text{BET1}} \right| \Delta \text{BET1} + \left| \frac{\partial \text{BET2}}{\partial \text{BRT1}} \right| \Delta \text{BRT1} + \left| \frac{\partial \text{BET2}}{\partial \text{BRT2}} \right| \Delta \text{BRT2} + \left| \frac{\partial \text{BET2}}{\partial \text{p}} \right| \Delta \text{p}_c + \left| \frac{\partial \text{BET2}}{\partial \text{1}} \right| \Delta \text{1} + \left| \frac{\partial \text{BET2}}{\partial \text{1}} \right| \Delta \text{1} + \left| \frac{\partial \text{BET2}}{\partial \text{1}} \right| \Delta \text{1} \right| \tag{8.2}
$$

**onde as incertezas das variáveis medidas são consideradas como**  sendo metade da menor divisão da escala utilizada. Sendo assim:

$$
\Delta p_C = \pm 0,5 \text{ mmHg}
$$
\n
$$
\Delta T_1 = \pm 0,005 \text{ K}
$$
\n
$$
\Delta h1 = \Delta h2 = \pm 0,0001 \text{ cm}
$$
\n
$$
\Delta BET1 = \Delta BRT1 = \Delta BRT2 = \pm 0,5 \text{ cm}^3/\text{mol}
$$

As derivadas parciais foram obtidas de forma **numérica,**  derivando-se a equação 5.28 e substituindo os valores de cada experimento. Foi considerado como valor final da incerteza de BET2 a média das incertezas de cada experimento. As derivadas são:

$$
\frac{\partial \text{BET2}}{\partial \text{BET1}} = \frac{\partial \text{BET2}}{\partial \text{BRT2}} = 1 \tag{8.4}
$$

$$
\frac{\partial \text{BET2}}{\partial T_1} = \frac{R}{P_C} \left[ 1 - \frac{(\mathsf{V}^* + h2f)}{(\mathsf{V}^* + h1f)} \right]
$$
(8.5)

$$
\frac{\partial \text{BET2}}{\partial p_{\text{c}}} = \frac{\text{RT1}}{p_{\text{c}}^2} \left[ \frac{(\text{V}^* + \text{h2f})}{(\text{V}^* + \text{h1f})} - 1 \right]
$$
(8.6)

 $\mathcal{A}$ 

$$
\frac{\partial \text{BET2}}{\partial \text{h1}} = \frac{f(\text{V}^* + \text{h2f})}{(\text{V}^* + \text{h1f})^2} \left[ \frac{\text{RT1}}{\text{P}_{\text{C}}} + \text{BRT1} \right]
$$
(8.7)

$$
\frac{\partial \text{BET2}}{\partial h2} = -\frac{f}{(V^* + h1f)} \left[ \frac{RT1}{P_C} + BRT1 \right]
$$
 (8.8)

$$
\frac{\partial \text{BET2}}{\partial \text{BRT1}} = -\frac{(\text{V}^* + \text{h2f})}{(\text{V}^* + \text{h1f})}
$$
(8.9)

A Tabela VIII.6 apresenta os valores das derivadas dadas pelas equações 8.5 a 8.9 para os experimentos realizados no item 8.3.2, utilizadas no cálculo da incerteza do segundo coeficiente virial do metano, através da equação 8.2.

Tabela VIII.6- Valores das Derivadas para Cálculo da Incerteza

| Exper.                | 1          | $\mathbf{2}$                       | 3                                  | 4                                  | 5                                  | 6           |
|-----------------------|------------|------------------------------------|------------------------------------|------------------------------------|------------------------------------|-------------|
| $p_{\text{c}}$ (mmHg) | 469,99     | 587,48                             | 610,27                             | 515,75                             | 639,03                             | 449,00      |
| $h1$ (cm)             | 2,5000     | 2,0000                             | 2,5000                             | 2,5000                             | 2,0000                             | 2,0000      |
| $h2$ (cm)             | 2,3792     | 1,8616                             | 2,3908                             | 2,3872                             | 1,8764                             | 1,8852      |
| $T1$ (°C)             | 303,05     | 303,15                             | 303,15                             | 303,25                             | 303,05                             | 303,35      |
| eq. 8.5               | 0,0237     | 0,0217                             | 0,0165                             | 0,0201                             | 0,0178                             | 0,0236      |
| eq. 8.6               | $-0,0174$  | 0,0110<br>$\overline{\phantom{0}}$ | 0,0102<br>$\overline{\phantom{a}}$ | $-0,0142$                          | 0,0093<br>$\overline{\phantom{0}}$ | 0,0188<br>- |
| eq. 8.7               | 59,3829    | 47,5552                            | 45,7472                            | 54,1499                            | 43,7050                            | 62,2673     |
| eq. 8.8               | $-59,3935$ | $-47,5650$                         |                                    | $-45,7546$ $-54,1589$              | $-43,7130$                         | $-62,2778$  |
| eq. 8.9               | - 0,9998   | 0,9998                             | 0,9998<br>$\overline{\phantom{a}}$ | 0,9998<br>$\overline{\phantom{a}}$ | 0,9998<br>$\overline{\phantom{0}}$ | 0,9998<br>÷ |
| ABET2                 | ± 1,52     | 1,52<br>士                          | ± 1,51                             | ± 1,52                             | ± 1,51                             | ± 1,52      |

O valor da incerteza do segundo coeficiente virial do metano, ABET2 foi obtido através da equação 8.2 utilizando-se os valores da tabela acima e das incertezas dos dados experimentais e da literatura, descritas anteriormente. As incertezas dos valores dos coeficientes viriais retirados da literatura, contribuem com 98,71. da incerteza obtida no resultado experimental de B do metano.

A incerteza de B~r2, de± 1,~2 cm <sup>3</sup> /mol, coincide com **o**  relativo mínimo encontrado nos cálculos, onde se comparou o·i resultados com o valor de B do metano obtido por Douslin. A incerteza nos dados obtidos a 303,15 K também foi de  $\pm$  1,52cm  $^3$ /mol.

**Para uma** análise final dos resultados experímentais alcançados, são apresentados na tabela VIII.? os valores do segundo coeficiente virial do metano a 303,15 K e 323,15 K, calculados por correlações generalizadas e por métodos experimentais (envolvendo os dados deste trabalho e de outros publicados), além do valor médio de B obtido dos dados da literatura, onde:  $B_1$  = melhor valor obtido experimentalmente

 $B_{2}$  = valor médio dos coeficientes viriais calculados

| MÉTODO DE CÁLCULO            | SEGUNDO COEFICIENTE VIRIAL DO CH $_a$<br>$(\text{cm3/mol})$ |                |  |  |
|------------------------------|-------------------------------------------------------------|----------------|--|--|
|                              | $T = 303,15 K$                                              | $T = 323,15 K$ |  |  |
| CORRELAÇÕES GENERALIZADAS:   |                                                             |                |  |  |
| <b>PITZER</b>                | $-40,28$                                                    | $-33,56$       |  |  |
| PITZER-CURL                  | $-41,20$                                                    | $-34,34$       |  |  |
| <b>TSONOPOULOS</b>           | $-41,35$                                                    | $-34,50$       |  |  |
| MÉTODOS EXPERIMENTAIS:       |                                                             |                |  |  |
| 1) ESTE TRABALHO:<br>$B_{1}$ | $-33,9$                                                     | $-32,3$        |  |  |
| $B_{\rho}$                   | $-32,0$                                                     | $-31,1$        |  |  |
| 2) OUTROS TRABALHOS:         |                                                             |                |  |  |
| DOUSLIN [52]                 | $-40,91$                                                    | $-34,23$       |  |  |
| LICHTENTHALER-SCHÄFER 1391   | $-40,40$                                                    | $-33,80$       |  |  |
| 3) MÉDIA DA LITERATURA       | $-39,84$                                                    | $-32,04$       |  |  |

Tabela VIII.?- Valores do Segundo Coeficiente Virial do Metano

#### CAPÍTULO IX - DISCUSSÕES DOS RESULTADOS, CONCLUSÕES E SUGESTÕES

Os resultados apres~ntarlos no Capitulo **VIII** demonstram que **<sup>o</sup>** equipamento pode ser utilizado para medir o segundo coeficiente **virial de gases, através** do método relativo da **variação** de temperatura a volume constante.

Os desvios relativos situaram-se na sua grande **maioria na**  faixa de 5 a 111. (para os testes realizados na faixa de temperatura de 303,15 K a 323,15 Kl e de 17 a 261. (para a faixa de 298,15 K a 303,15 K). Entretanto, para efeito de avaliação do desempenho do **equipamento, não** foram considerados os resultados obtidos nos testes da segunda faixa de temperatura citada acima, **uma vez** que foram **constatados vazamentos** na aparelhagem, **causando** uma mascaramento dos dados.

Na faixa de 303,15 K a 323,15 K os desvios relativos **representam desvios** absolutos no valor do segundo coeficiente virial do metano, da ordem de ± 1,5 a ± 4  $\,$  cm $^3\,$ /mol. $\,$  Estes $\,$  valores estão dentro do intervalo aceitável pelo método experimental utilizado e coincidem com as incertezas relatadas na literatura. A incerteza nos dados obtidos pelo equipamento utilizado é de ± 1,52 cm <sup>3</sup> /mol.

De acordo com os gráficos das figuras VIII.! e VIII.2 percebe-se que na faixa de temperatura utilizada (298,15 K a 323,15 K) , a **variação do** coeficiente virial para ambos os gases é razoavelmente pequena. Analisando a equação 5.29 temos que:

$$
BET2 = BET1 + BRT2 + \frac{RT1}{P_0} - \frac{(\vee^* + h2.f)}{(\vee^* + h1.f)} [RT1/p_0 + BRT1] \qquad (5.29).
$$

Bl

reescrevendo-se a equação:

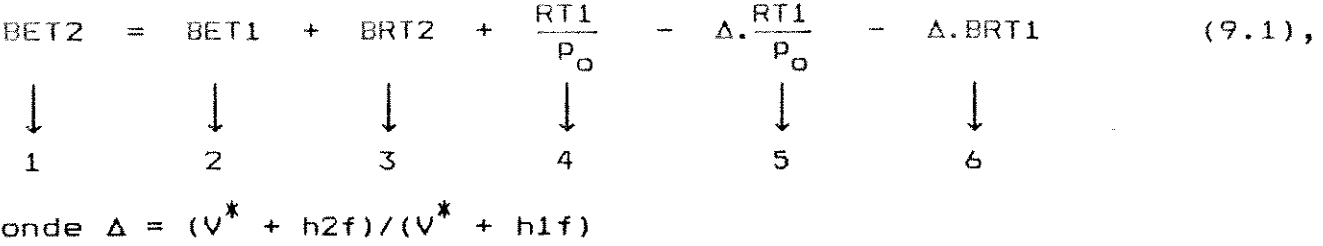

Para pequenas variações de temperatura, h2 não *é* muito diferente de hl e portanto o valor de A *é* muito próximo da unidade. Isso faz com que o valor de BET2 seja quase igual a BET1 + BRT2 BRTl. No entanto, o valor RT *é* um número muito grande. o termo 5 quando multiplicado por A, torna-se menor que o termo 4 (nos **casos**  em que h2 < hl), embora sejam bem próximos. Mas por **serem números**  de elevada **ordem,** a diferença entre os termos 4 e 5 *<sup>é</sup>* significativamente alta, em comparação com os valores dos segundos coeficientes víriaís dos gases utilizados (que estão numa estreita faixa de temperatura e por isso mesmo apresentam valores próximos). Nestes casos, onde a diferença entre *Tl* e T2 *é* muito pequena, há uma certa influência da pressão na equação do método utilizado. Se **p<sub>r</sub>** crescer, os termos 4 e 5 são um pouco menores (pois p<sub>r</sub> está no denominador), o que diminuí também a diferença entre eles e assim, sua influência no valor de BET2. Este fato leva a duas conclusões: primeiramente que este método deve apresentar melhores resultados para maiores faixas de temperatura, onde AT **seja maior**  que 20 K. Isto faria com que a diferença entre os termos 4 e 5 fosse menos significativa no cálculo de BET2 e diminuiria também a influência da pressão. Hauck [58] realizou testes utilizando este mesmo método experimental, com *Tl* fixa em 296,15K e T2 **variando**  entre 353,15 a 471,15K. Isso quer dizer um AT **mínimo de** 57 K e

máximo de 175 K. Em segundo lugar, que para este método é melhor trabalhar com gases que apresentam um alto valor de B (da de- 100 cm <sup>3</sup> /mol), assim, a influência negativa da diferença **os termos 4 e 5 seria ainda menor.**  ordem entre

Outra questão importante *a* ressaltar é o fato de se utilizar três dados da literatura. Uma combinação entre outros dados experimentais relatados poderia, em alguns casos, fornecer melhores resultados do que *a* combinação de dados escolhida. No entanto, por se tratar de um método, que como o próprio nome diz, é relativo, é necessário se escolher um único conjunto de dados experimentais. Caso contrário, o método passaria a ser uma manipulação matemática dos dados da literatura e não um método experimental em si.

O método relativo da expansão isotérmica se mostra **como mais**  prático, quando se utiliza gases que apresentam valores baixos de B. Além disso, conforme mencionado anteriormente, a dependência de **valores** da literatura para esse método é bem menor, sendo necessário apenas o dado referente ao segundo coeficiente virial do gás de referência, à temperatura do experimento (que é constante). Sendo **assim,** os resultados obtidos estão relacionados **mais**  diretamente com os dados experimentais fornecidos pelo equipamento.

Outra possivel vantagem desse método é que, por trabalhar temperatura constante, está menos sujeito às oscilações nos valores **de leitura do milivoltimetro. Assim, a leitura do ''ponto zero'' e o**  retorno a esse valor **através** do **acionamento** do parafuso **micrométrico, podem ser -feitos com maior precisão.** 

Deixa-se como sugestões para futuros trabalhos: \* utilizar o equipamento para medir os coeficientes **viriais** em outras faixas de temperatura, com bT maiores e também com **outros**  gases de interesse, como por exemplo, o dióxido de carbono. Para trabalhar em temperaturas mais altas, será necessário implementar melhorias no banho termostático, *de* modo a minimizar as perdas de calor *e* assegurar que todo o sistema, principalmente o cÓndensador de membrana, fique em equilibrio térmico;

\*.realizar diversos experimentos, procurando alterar todas as variáveis possiveis (altura inicial do parafuso micrométrico, pressão inicial, trocar os gases de lado, diferentes faixas de temperatura), de modo a verificar a influência delas nos resultados experimentais;

\* utilizar o equipamento para medidas de coeficientes viriais de soluções gasosas, determinando os coeficientes viriais cruzados; \* aplicar o método relativo da expansão isotérmica, **inicialmente**  para substâncias puras *e* posteriormente para soluções gasosas, utilizando também todas as sugestões levantadas para o método da variação da temperatura a volume constante.

### **REFERENCIAS BIBLIOGRAFICAS**

- [1] HIRSCHFELDE<mark>R, J.O., CURTISS, C.F., BIRD, R.B.</mark> Molecular Theory of Gases and Liquids, Capitulos 1,2 e 3, John Wiley Inc., New York, 1954. & Sons
- [2] PRAUSNITZ, J.M., LICHTENTHALER, R.N., AZEVEDO, E.G. Molecular Thermodynamics of Fluid-Phase Equilibria, Capitules 2 *e* 4,  $2^a$  edição, Prentice-Hall, Englewood Cliffs, New Jersey, 1986.
- [3] SMITH, J.M., VAN NESS, Engenharia Quimica, Janeiro, 1980. H.C. Introdução à Termodinâmica da 3': edição, Guanabara Dois, Rio de
- [4) HILL, T.L. An lntroduction to Statistical Thermodynamics, Capitulo 5, Addison Wesley Publishing Company Inc., Reading, Massachusetts, 1962
- [5) PITZER, K.S., Jr., R.F. Curl (1957). "The V o lumetric Fluids, III - Empirical Equation for the Second Virial Coefficient". - J. Am. Chem. Soc., 79, 2369-70 and Thermodynamic Properties of
- [6] TSONOPOULOS, C.- AIChE J., 20, 263-272 (1974). "An Empirical Correlation of Second Virial Coefficients''.
- [7) CASTELAN, G.W. Fisico-Quimica, Volumes I *e* II, 6-11 pp, 683-692 pp, 742 747 pp, 2': edição, Livros Técnicos *e*  Cientificas Editora S.A., Rio de Janeiro, 1975.  $29 - 46$
- [8] VAN DER WAALS, J.D. Tese de Doutoramento, Universidade de Leiden, Holanda, 1873.
- [9) MARTIN, J.J.- Ind. Eng. Chem., 59, 34-52 (1967). "Equations of State".
- [10) PALMER, D.A. Handbook of Applied Thermodynamics, CRC Press Inc., Florida, 1987.
- [11] BALZHISER, R.E., SAMUELS, M.R., ELIASSEN, J.D. Chemical Engineering Thermodynamics, Prentice-Hall Inc., New Jersey, 1972.
- [12] MASON, E.A., SPURLING, T.H. The International Encyclopedia of<br>Physical Chemistry and Chemical Physics Topic 10: The Physical Chemistry and Chemical Physics - Topic 10: The Fluid State, Volume 2, Cap. 1 e 3,Pergamon· Press, London, 1969.
- [13] THIESEN, M. Am. Phys., 24, 467 (1885). Retirado da referência [12].
- [14) KAMERLINGH-ONNES, H. Comm. Phys. Lab. Univ. Leiden, 71, 74 (1901). Retirado da referência [12).
- [15] MICHELS, A., MICHELS,C. <u>Proc. Roy. Soc.</u>, A160, 348-357 (1937). "Series Evaluation of the Isotherm Data of CO<sub>2</sub> between 0<br>and 150°C and up to 3000 atm".
- [16) ROWLINSON, J.S. Encyclopedia of Physics, Volume XII: Thermodynamics of Gases, Springer-Verlag, Berlim, 1-72 pp, 1958.
- [17) BEATTIE, J.A., STOCKMAYER, W.H.- Rep. Progr. Phys., 7, 195-229 (1940). ''Equations of State".
- [18) BEATTIE, J.A., STOCKMAYER, W.H. States of Matter, 187-352 pp, Van Nostrand, Princeton,
- [19) ASHTON, H.M., HALBERSTADT, E.S.- Proc.Roy.Soc., A245, 373-381 (1958). ''Refractivity of Gases and its Use in Calculating Virial Coefficients''.
- [20] BAKER, H.D. Phys. Rev., 64, 302-311 (1943). "The Joule Effect in Air".
- [21) POTTER, J.H. Progress International Research on Thermodynamic and Transport Properties, 83-87 pp, Academic Press, New York, 1962.
- [22] SLAWSKY, Z.I. MICHELS, A, JACOBS, S.J. Physica, 20, 210-222, 223-236, 1157-1168 (1954). ''The Rapid Expansion of 223-236, 1157-1168 (1954). "The Rapid Expansion of<br>Compressed Gases Behind a Piston - The Effect of Molecular Interaction. Molecular I<mark>nte</mark>raction.<br>Part I – T<mark>heo</mark>ry of Experiment. Part II – An Apparatus for ence in the competence of the competence of the expansion of **Nitrogen".**
- [23] VAN ITTERBEEK, A., VAN OAEL, W., GREVENDONK, W. Physica, 25, 640-644 (1959). "Measurements on the Velocity of Sound in Argon under High Pressure".
- [24] CURTISS, C.F., HIRSCHFELDER, J.O. J. Chem. Phys., 10, 491-96 (1942). ''Gas Imperfections Determined from the Heat of Vaporization and Vapor Pressure".
- [25] WELTNER, W.Jr., PITZER, K.S.- J. Am. Chem. Soe., 73, 2606-10 (1951). "Methyl Alcohol: The Entropy, Heat Capacity and Polymerization Equilibria in the Vapor, and Potential Barrier to Internai Rotation".
- [26] KNAAP, H.F.P., KNOESTER, M., VAREKAMP, F.H., BEENAKER, J.J.M. Physica, 26, 633-637 (1960). "The Second Virial Coefficient of Binary Mixtures of the Hydrogen Isotopes and Helium at 20,4 K".
- [27] DIN, F., BURN, I. Trans. Faraday Soc., 61, 1351-1363 (1965). "Departures from Dalton's and Amagat's Laws".
- (28] EDWARDS, A.E., ROSEVEARE, W.E. 2816-2818 ( 1942). "The Seeond **Gaseous Mixtures".**  J. Am. Virial Chem. Soc., **Coefficients** 64, o f
- (29] ROWLINSON, J.S., RICHARDSON, M.J. Advane. Chem. EINEEN, SIEF, NEINHALEN, NICH CONSTRUCT COMPRESSED Gases". Phys., 2,
- [30] EVERETT, D.H., STODDART, C.T.H. <u>Trans. Faraday Soc.</u>, 57, 746-754 (1961). "The Thermodynamies of Solutions from G.L.C. Measurements". Hydroearbon
- **[31) CONANT, J.B. Harvard Case Histories in Experimental Science:**  Volume I, Harvard University Press, Cambridge, 1957.
- [32] SCHAFER, K.- Z. Phys. Chem., 836,85-104 (1937). "Der zweite Virialkoeffizient der versehiedenen Modifikationen des leiehten und sehweren Wasserstoffs".
- [33] JOHNSTON, H.L., WEINER, H.R. J. Am. Chem. Soe., 56, 625-630 (1934). ''Low Pressure Data of State of Nitrie Oxide and of Nitrous Oxide between their Boiling Points and Room **Temperature".**
- [34] COTTRELL, T.L., HAMILTON, R.A.- Trans. Faraday Soe., 12, 156- 160 (1956). "The Second Virial Coefficients of Gases and **Mi x tures"** •
- [35] KEESOM, W.H., WALSTRA, W.K.- Physiea, 13, 225-230 (1947). "The Second Virial Coefficient of Helium at Temperatures of Liquid and Solid Hydrogen".
- [36] KISTEMAKER, J., KEESOM, W.H. Physica, 12, 227-240 (1946). "Isotherms of Helium Gas from 2.7 to 1.7 K".
- [37] ADDINGLEY, C.G., WHYTLAW-GRAY, R. Trans. Faraday Soc., 24,<br>378-387 (1928). "An Accurate Method for Comparing the 378-387 (1928). "An Accurate Method for Comparing Compressibilities of Gases Below Atmospherie Pressure".
- [38] HAMANN, S.D., PEARSE, J.F. Trans. Faraday Soe., 48, 101-106 (1952). "The Seeond Virial Coeffieients of Some Organie **Molecules <sup>11</sup> •**
- [39] ZANDBERGEN, P., BEENAKKER, J.J.M. <mark>Physica</mark>, 33, 343-365 (1967); ''Experimental Determination of the Volume Change on Mixing for Gaseous N -H , Ar-H and  $292 \text{ K}$  up to  $100 \text{ m/s}$   $2 \text{ atm}$   $\text{m}$ .  $Ar-N_2$  between 170 and
- [40] LICHTENTHALER, R.N., SCHRAMM, B., SCHÄFER, K. Ber. Bunsenges Phys. Chem., 73, 36-41 (1969). "Präzisionsme@methoden für den zweiten Virialkoeffizienten".
- [41) LICHTENTHALER, R.N., SCHAFER, Chem., 73, 42-48 (1969). <u>........</u><br>kugelförmiger Molekeln Virialkoeffizienten". K. - Ber. Bunsenges. **''Zwischenmolekulare**  ermittelt aus Phys. Krãfte **zweiten**
- [42] SCHRAMM, B., HEBGEN, U. <u>Chem. Phys. Letters</u>, 29, 137–139 (1974). "The Second Virial Coefficient of Argon at Low Temperatures".
- [43] SCHRAMM, B., GEHRMANN, R. J. Chem. Soe. Faraday Trans. I, 75, 479-480 (1979). ''Second Viria! Coefficients of Nitrogen at Very Low Temperatures".
- [44] SCHMIEDEL, H., GEHRMANN, R., SCHRAMM, B. Ber. Bunsenges. Phys. Chem., 84, 721-724 (1980). "Die zweiten Virialkoeffizienten verschiedener Gasmischungen im Temperaturbereich von 213 bis 475 K".
- [45] SCHRAMM, B., MULLER, W. <u>Ber. Bunsenges. Phys. Chem.</u>, 86, 110-112 (1982). "Messungen des zweiten Virialkoeffizienten von Gasen und Gasmischungen bei Zimmertemperatur mit einer Expansionapparatur".
- [46] SCHRAMM, B., MULLER, W. Int. Chem. Eng., 24, 29-33 (1984). ''Measurements of the Second Virial Coefficients of Gases and Gas Mixtures at Room Temperature using an Expansion Apparatus".
- [47] SCHRAMM, B., ELIAS, E., KERN, L., NATOUR, Gh., SCHMITT, A,<br>WEBER, Ch. Ber. Bunsenges. Phys. Chem., 95, 615-621 WEBER, Ch. - Ber. Bunsenges. Phys. Chem., (1991). "Precise Measurements of Second Virial Coefficients of Simple Gases and Gas Mixtures in the Temperatura Range Below 300 K".
- [48] BEENAKKER, J.J.M, KNAAP, H.F.P., KNOESTER, M., KNOBLER, C.M. -Physica, 28, 21-32 (1962). ''The Second Virial Coefficients of the Hydrogen Isotopes Be.tween 20 and 70 K".
- [49] BURNETT, E.S.- J. Appl. Mech., A3, 136 (1936).
- [50] NATOUR, Gh. Tese de Doutorado Universidade de Heidelberg, 1989. "Eine neue Expansionsapparatur zur Messung zweiter Virialkoeffizienten von Gasen und Gasmischungen bei Zimmertemperatur''.
- [51] DYMOND, J.H., SMITH, E.B. The Virial Coefficients Gases and Mixtures: A Critical Compilation, 2. 35 42, 233 240 pp, Clarendon Press, Oxford, 1980. of Pure edição,
- (52] DOUSLIN, D.R., HARRISON, R.H., MOORE, R.T., McCULLOUGH, J.P. J. Chem. Eng. Data, 9, 358-363 (1964). "P-V-T Relations for **Methane".** ·
- [53] MICHELS, A., NEDERBRAGT, G.W. Physica, 26, 393-408 (1960). Wirial Coefficients of Hydrogen and Deuterium at Temperatures Between - 175 $^{\circ}$ C and + 150 $^{\circ}$ C. Conclusions from Temperatures Between – 175°C and + 150°C. Conclusions from<br>the Second Virial Coefficient with Regards to the Intermolecular Potential''.
- [54) PFEFFERLE, W.C., GOFF, J.A., MILLER, J.G. J. Chem. Phys., 23, 509-513 (1955). "Compressibility of  $\overline{Gases}$  I - The Burnett Method. An lmproved Method of Treatment of the Data. Extension of the Method to Gas Mixtures".
- [55] DUSCHEK, W., KLEINRAHM, R., WAGNER, W. <u>J. Chem. Thermod.</u>, 20, 1069-1077 (1988). "Measurement and Correlation of (pressure, density, temperature) relation of Nitrogen in the Temperature Range from 273,15 K at Pressures up to 8 MPa".
- [56) BENEDICT, R.P. Fundamentais of Temperature, Pressure and Flow Measurements, Cap. 15, 300-305 pp, 3. edição, John Wiley & Sons, New York, 1984.
- (57] PUGH, E.W., WINSLOW, G.H. The Analysis of Physical Measurements, 246 p, Addison-Wesley, Reading, Massachusetts, 1966.
- (58] HAUCK, J. -Tese de Doutorado- Universidade de Heidelberg, 1991. ''Messung zweiten Virialkoeffizienten von Fluorchlorkohlenwasserstoffen und Fluorkohlenwasserstoffen im Temperaturbereich von 296 K bis 475 K zur Bestimmung des zwischenmolekularen Potentials''
- [59] PUTNAM, W.E., KILPATRICK, J.E. J. Chem. Phys., 21, 951 (1953). "The General Relation between the Density Virial Coefficients and the Pressure Virial Coefficients".
- [60] SMAR Equipamentos Industriais Ltda. Manual de Instruções de Operação e Manutenção LO 300, Sertãozinho, 1989.
- [61] CRC Handbook of Chemistry anp Physics, F-11 p, 5B~edição, Robert C. Weast (editor), CRC Press Inc., Florida, 1977-78.

# A P E N D I C E S

# ÍNDICE

 $\mathcal{A}$ 

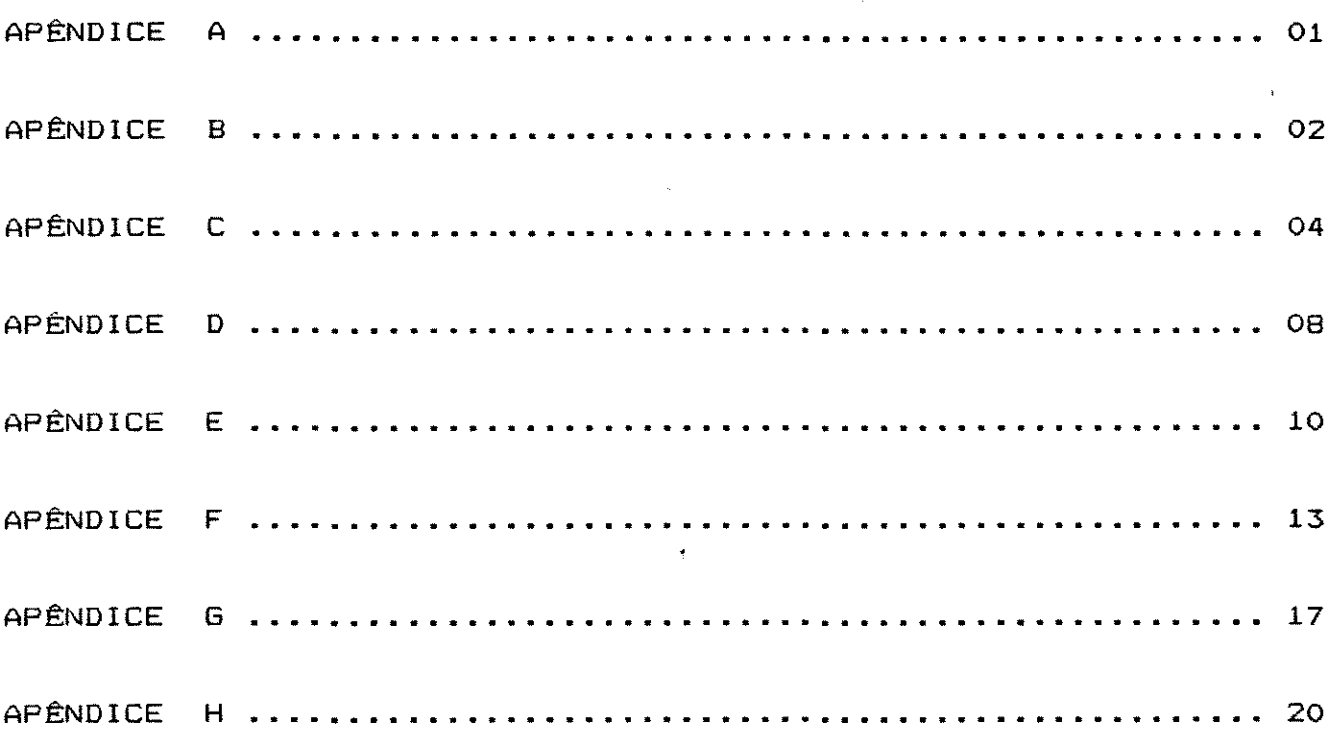

÷,

## **APENDICE <sup>A</sup>**

**CONSTANTES E tATORES DE CONVERSÃO** 

### **1)** CONSTANTES:

R = constante universal dos gases ideais = 62358 cm<sup>9</sup>.mmHg/mol.K  $N_A$  = número de Avogadro = 6,02283.10<sup>29</sup> k = constante de Boltzmann =  $1,38048 .10^{-29}$  J/K  $|\vec{q}|$  = aceleração padrão da gravidade = 9,80665 m/s<sup>2</sup>

### 2) Fatores de Conversão:

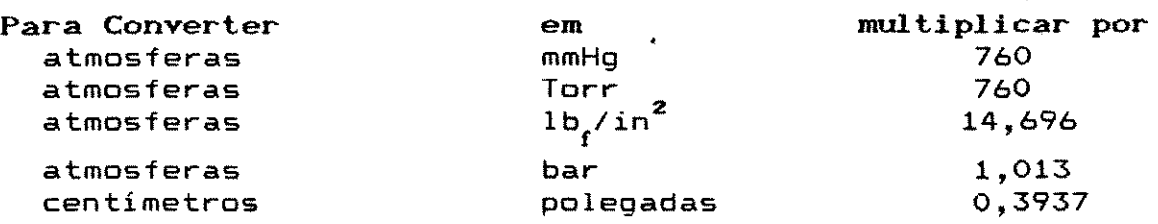

Unidades de Temperatura:

 $T(Kelvin) = T(^{°}C) + 273,15$  $T(^{o}F) = 1, B.T(^{o}C) + 32$ 

# APENDICE <sup>B</sup>

# DEDUÇÃO DA EQUIVALÊNCIA ENTRE OS COEFICIENTES VIRIAIS DA SÉRIE DO INVERSO DO VOLUME E DA SÉRIE DA PRESSÃO

Conforme apresentado anteriormente, a equação virial pode ser escrita de duas formas distintas como uma série de potências:

1 - Série de Potências do Inverso do Volumes  

$$
Z = \frac{pv}{RT} = 1 + \frac{B}{v} + \frac{C}{v^2} + \frac{D}{v^3} + \frac{E}{v^4} + ...
$$
 (B.1)

2 - Série de Potências da Pressão:

$$
Z = \frac{pv}{RT} = 1 + B'p + C'p^{2} + D'p^{3} + E'p^{4} + ...
$$
 (B.2)

Para calcular a equivalência entre os coeficientes viriais, ou seja, B e B', C e C', etc, parte-se do princípio que as séries se equivalem no infinito. Assim, desenvolvem-se ambas as séries para poder encontrar a relação entre os coeficientes. Tomando a equação B.1 e explicitando-a <mark>em</mark> termos da pressão p, tem-se:  $p = \frac{RT}{v} + \frac{BRT}{l^2} + \frac{CRT}{l^3} + \frac{DRT}{l^4} + \frac{ERT}{l^5} + \dots$  (B.3)

$$
P = \frac{1}{\sqrt{2}} \cdot \frac{2}{\sqrt{3}} \cdot \frac{3}{\sqrt{4}} \cdot \frac{4}{\sqrt{5}} \cdot \frac{5}{\sqrt{2}}
$$
  
Levando essa expressão de p na equação B.2, obtém-se uma nova  
expressão para a equação virial que envolve os coefficients de

ambas as séries:

$$
\frac{PV}{RT} = 1 + B' \left[ \frac{RT}{\nu} + \frac{BRT}{\nu^2} + \frac{CRT}{\nu^3} + \frac{DRT}{\nu^4} + \cdots \right] + C' \left[ \frac{RT}{\nu} + \frac{BRT}{\nu^2} + \frac{CRT}{\nu^3} + \frac{DRT}{\nu^4} + \cdots \right]^{2} +
$$
  
+ D' \left[ \frac{RT}{\nu} + \frac{BRT}{\nu^2} + \frac{CRT}{\nu^3} + \frac{DRT}{\nu^4} + \cdots \right]^{3} +  
+ E' \left[ \frac{RT}{\nu} + \frac{BRT}{\nu^2} + \frac{CRT}{\nu^3} + \frac{DRT}{\nu^4} + \cdots \right]^{4} + \cdots (B.4)

Desenvolvendo os polinômios e rearranjando os termos internos de igual potência de v, tem-se:

$$
\frac{pv}{RT} = 1 + B' \left[ \frac{RT}{v} + \frac{BRT}{v^2} + \frac{CRT}{v^3} + \frac{DRT}{v^4} + \cdots \right] +
$$
  

$$
C' \left[ \frac{(RT)^2}{v^2} + \frac{2B(RT)^2}{v^3} + \frac{(2C + B^2)(RT)^2}{v^4} + \cdots \right]^2 +
$$

(continua ... )

D' 
$$
\left[ \frac{(RT)^3}{v^9} + \frac{3B(RT)^3}{v^4} + \cdots \right]^4 + \cdots
$$
  
E'  $\left[ \frac{(RT)^4}{v^4} + \cdots \right]^4 + \cdots$  (B.5)

Retirando os colchetes a novamente agrupando os termos de igual potência para o volume molar, v, chega-se a:

$$
\frac{PV}{RT} = 1 + \frac{B'(RT)}{v} + \frac{BB'(RT) + C'(RT)^{2}}{v^{2}} + \frac{CB'(RT) + 2BC'(RT)^{2} + D'(RT)^{3}}{v^{3}} + \frac{DB'(RT) + C'(2C + B^{2})(RT)^{2} + 3BD'(RT)^{3} + E'(RT)^{4}}{v^{4}} + ... (B.6)
$$

v Igualando-se os termos de mesma potência de v das equações 8.6 e 8. 1, pode-se obter as seguintes equações:

$$
B = B'(RT)
$$
 (B.7)  
C = PP/(PT) + C'(PT)<sup>2</sup> (B.9)

$$
C = BB^{(R1)} + C^{(R1)}
$$
 (B.8)

 $D = CB'(RT) + 2BC'(RT)^{2} + D'(RT)^{3}$  (B.9)

 $E = DB'(RT) + C'(2C + B^2)(RT)^2 + 3BD'(RT)^3 + E'(RT)^4$  (B.10) que se forem resolvidas sucessivamente, permitem obter as expressões finais para o cálculo dos coeficientes viriais da série de potências da pressão, com base na equivalência entre os coeficientes das duas séries. Assim:

$$
B' = B/RT
$$
 (B.11)

$$
C' = (C - B2)/(RT)2
$$
 (B.12)

$$
D' = (D - 3BC + 2B3)/(RT)3
$$
 (B.13)

$$
E' = (E - 4BD - 2C2 + 10B2C - 5B4)/(RT)4
$$
 (B.14)

As equivalências para os demais coeficientes podem ser obtidas do mesmo modo, bastando apenas desenvolver cálculos utilizando um número maior de termos. Putnam e Kilpatrick [59] apresentaram um trabalho onde *é* fornecida a relação geral entre os coeficientes das séries de pressão e do inverso do volume.

# **AP(NDICE** c

### DEDUÇÃO DAS EaUAÇÕES DO MÉTODO RELATIVO DA EXPANSÃO ISOTÉRMICA PARA

#### ' CÁLCULO DO SEGUNDO COEFICIENTE VIRIAL DE UM GÁS

#### C.1) Introdução:

Conforme descrito anteriormente no Capitulo 5, parte-se da equação 4.1, considerando as variáveis apresentadas na figura V.1. Tem-se então a seguinte situação representadas pelas equações abaixo:

LADO CONSTANTE:

- antes da expansão:  $P_{\Omega}V_{1}$  = n<sub>c</sub>RT + n <sub>c</sub> $B$  c $P$ o  $(C.1)$
- após a expansão: LADO VARIÁVEL: p (V<sub>1</sub> +  $V_3$ ) =  $n_c$ RT + n<sub>c</sub>B<sub>c</sub>p (C.2)
- **antes da expansão: após a expansão:**   $P_{\Omega}V_{4}$  = p  $(V_A +$ n<sub>v</sub>RT +  $V_2$  +  $\Delta v$ ) n <sub>v</sub> B <sub>v</sub> P<sub>o</sub>  $=$   $n_{\nu}RT$  +  $n_{\nu}B_{\nu}p$ (C.3) (C.4)
- 

Na expansão n<sub>c</sub> e n<sub>v</sub> permanecem constantes, então:

1ado constante:

\n
$$
\frac{P_0 V_1}{(RT + B_c P_0)} = \frac{P (V_1 + V_3)}{(RT + B_c P)}
$$
\n(C.5)

1ado variável:

\n
$$
\frac{P_0 V_4}{(RT + B_V P_0)} = \frac{P (V_4 + V_2 + \Delta V)}{(RT + B_V P_0)}
$$
\n(C.6)

Essas são as equações gerais do método relativo da expansão isotérmica para o cálculo do segundo coeficiente virial. Serão analisados a seguir os dois possiveis casos experimentais.

#### C.2 -Primeiro Caso: gás de referência ocupando o lado constante

Nessa situação, B<sub>C</sub> é substituído por B<sub>r</sub> (que representa o segundo coeficiente viria! do gás de referência) na equação C.5 e a variável <sub>v</sub> é substituída na equação C.6 por B (relativo ao gás de interesse, que será calculado). Assim, chega-se às seguintes equações:

1ado constantes

\n
$$
\frac{P_0 V_1}{(RT + B_p p_0)} = \frac{P (V_1 + V_3)}{(RT + B_p p_1)}
$$
\n(C.7)

1ado variável:

\n
$$
\frac{P_0 V_4}{(RT + B P_0)} = \frac{P (V_4 + V_2 + \Delta V) \cdot (C.8)}{(RT + B P_0)}
$$

da equação C.7:

 $pV_3$ RT +  $pV_1$ RT +  $pp_0V_1B_r$  +  $pp_0V_3B_r$  =  $p_0V_1$ RT +  $pp_0V_1B_r$ que resolvendo para p: (C.9l

$$
p = \frac{P_{0}RT}{\left[\frac{(RT + P_{0}B_{r})(V_{1} + V_{3})}{V_{3}}\right] - P_{0}B_{r}}
$$
 (C.10)

da equação C.B:

 $P_O V_A RT + pp_O V_A B =$ (C.ll)

E então, a expressão para o cálculo de B, sabendo-se o valor de  $\Delta v$  e p (pela equação C.10) seria:

$$
B = RT \left\{ \frac{P_0 V_4 - P (V_2 + V_4 + \Delta V)}{PP_0 (V_2' + \Delta V)} \right\}
$$
 (C.12)

É necessário também fazer a calibração da aparelhagem, conforme mencionado no Capitulo 5. O procedimento *é* o mesmo descrito anteriormente.

## C.2.1) Calibração da Aparelhagem - Determinação de  $V^*$ :

Utilizando então as equações C.1 a C.4 e substituindo B<sub>c</sub> e B<sub>v</sub> por B (coeficiente viria! do gás, que no caso do processo de calibração *é* o mesmo em ambos os lados) tem-se:

1ado constante:

\n
$$
\frac{P_{0}V_{1}}{(RT + Bp_{0})} = \frac{P(V_{1} + V_{3})}{(RT + Bp_{0})}
$$
\n(C.13)

\n1ado variável:

\n
$$
\frac{P_{0}V_{4}}{(RT + Bp_{0})} = \frac{P(V_{4} + V_{2} + \Delta V)}{(RT + Bp_{0})}
$$
\n
$$
\frac{(RT + Bp_{0})}{(RT + Bp_{0})}
$$
\n(C.14)

de C.13 obtém-se:

$$
\frac{P_{0} (RT + Bp)}{p (RT + Bp_{0})} = \frac{(V_{1} + V_{3})}{V_{1}}
$$
 (C.15)

*<sup>e</sup>*de C. 14:

$$
\frac{P_{O} (RT + Bp)}{p (RT + Bp_{O})} = \frac{(V_{A} + V_{2} + \Delta v)}{V_{A}}
$$
 (C.16)

p (RT <sup>+</sup>8p ) v4 o Assim, de C.15 *e* C.16:

$$
\frac{V_1}{V_a} = \frac{(V_1 + V_3)}{(V_a + V_2 + \Delta V)}
$$
 (C.17)

Rearranjando a equação C.17 de modo a fornecer o valor de V<sub>4</sub> chega-se a seguinte expressão final:

$$
V_{4} = \frac{V_{1}}{V_{3}} \left[ V_{2} + (h2 - h1) \cdot f \right]
$$
 (C.18)

O valor de V<sub>a</sub> obtido pela equação C.18 é utilizado para calcular V<sup>\*</sup>. Conhecendo-se então  $v^*$ , pode-se retornar à equação C.12 para calcular o segundo coeficiente virial do gás de **interesse, onde:** 

 $V_A = V^* + h1.$ f *e*  $\Delta v = h2.$ f - h1.f A expressão final para o cálculo de B quando o gás de interesse se encontra do lado variável é então:

$$
B = RT \left\{ \frac{p_0 (v^* + h1f) - p (v^* + V_2 + h2f)}{pp_0 [v_2 + (h2 - h1)f]} \right\}
$$
 (C.19)

C.3 - Segundo Caso: gás de Referência ocupando o lado variável

Segue-se o mesmo procedimento utilizado no item **anterior,**  substituindo B<sub>c</sub> por B e B<sub>v</sub> por B<sub>r</sub> nas equações C.5 e C.6. Assim:

1ado constante:

\n
$$
\frac{P_0 V_1}{(RT + Bp_0)} = \frac{P (V_1 + V_3)}{(RT + Bp)}
$$
\n(C.20)

\n1ado variável:

\n
$$
\frac{P_0 V_4}{(RT + B_p p_0)} = \frac{P (V_4 + V_2 + \Delta V)}{(RT + B_p p)}
$$
\n
$$
\frac{P_0 V_4}{(RT + B_p p_0)}
$$
\n(C.21)

Da equação C.20:

a qual resolvendo para p (já substituindo-se  $V_{\bf 4}$  e  $\Delta v$  pelos  $p (V_4 + V_2 + \Delta v)(RT + B_r P_0) = p_0 V_2 (RT + B_r p)$  (C.22) respectivos valores):

$$
p = \frac{p_o RT}{\left[\frac{(V_2 + V^* + h2f)(RT + p_oB_r)}{(V^* + h1f)}\right] - p_oB_r}
$$
 (C.23)

Da equação C.21:

$$
p_oV_1RT + pp_oV_1B = pV_1RT + pV_3RT + pp_oV_1B + pp_oV_3B \qquad (C.24)
$$

que resolvendo para B obtém-se:

$$
B = \left(\begin{array}{ccc} P_0 V_1 & -V_3 - V_1 \end{array}\right) \frac{RT}{P_0 V_3}
$$
 (C.25)

A expressão C.25 é a equação final para o cálculo do segundo coeficiente virial do gás de interesse quando este se encontra do lado constante do sistema.
## **APENO** ICE **<sup>D</sup>**

TEORIA DE FUNCIONAMENTO DO SENSOR DE PRESSÃO [ 60]

O sensor de pressão, denominado condensador de membrâna CM, *<sup>é</sup>*um sensor capacitivo cujo esquema está demonstrado na figura 0.1 dada a seguir:

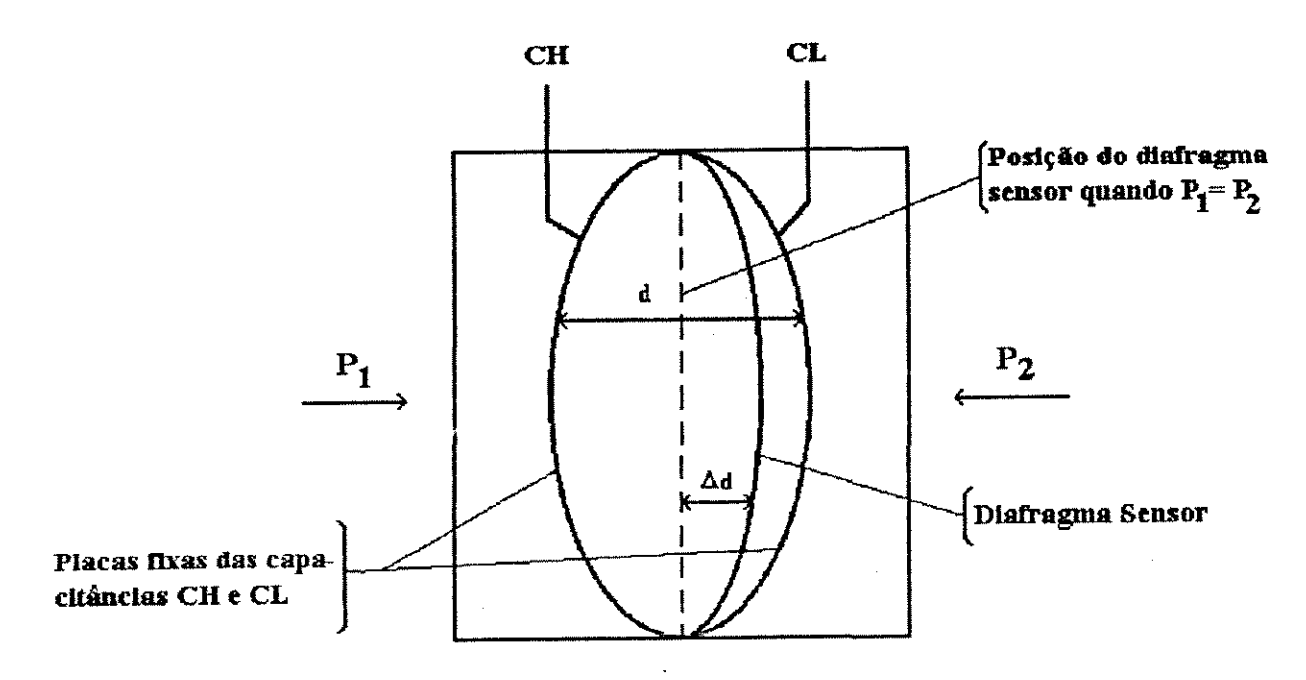

# Figura D.l -Esquema da Célula Capacitiva.

onde: P<sub>1</sub> e P<sub>2</sub> são pressões (no caso do desenho P<sub>1</sub> > P<sub>2</sub>); CH = capacitância medida entre a placa fixa do lado de P<sub>1</sub> e o diafragma sensor;

- CL = capacitância medida entre a placa fixa do lado de  $P_2$  e o **diafragma sensor;**
- d = distância entre as placas fixas de CH *e* CL;
- Ad = deflexão sofrida pelo diafragma sensor devido à aplicação da pressão diferencial AP.

Sabe-se que a capacitância de um capacitar de placas planas *<sup>e</sup>* paralelas pode ser expressa *em* função da área (A) das placas *e* da distância (d) que as separa, da seguinte forma:

$$
C = \frac{\varepsilon \cdot A}{d} \tag{D.1}
$$

APÈNDICES DE L'ANNOICES DE L'ANNOICE ET ANNOICE AU CHARLES DE L'ANNOICE ET ANNOICE ET ANNOICE ET ANNOICE ET AN

onde *&* é a constante dielétrica do meio existente entre as placas.

Se CH e CL forem consideradas como capacitâncias de placas planas de mesma área e paralelas, tem-se:

CH =  $\frac{\varepsilon.A}{(d/2) + d}$  (D.2) e CL =  $\frac{\varepsilon.A}{(d/2) - d}$  (D.3) Por outro lado, se a pressão diferencial (AP) aplicada à célula

capacitiva, não defletir o diafragma sensor além de d/4, pode-se admitir AP proporcional a Ad, ou seja:

$$
\Delta P \ \alpha \ \Delta d
$$

Se desenvolvermos a expressão (CL - CH)/(CL + CH), obtém-se:

$$
\frac{CL - CH}{CL + CH} = \frac{2 \Delta d}{d}
$$
 (D.4)

Como a distância (d) entre as placas fixas de CH e CL é constante, percebe-se que a expressão (CL - CH)/(CL + CH) *é* proporcional a Ad, e portanto, à pressão diferencial que se deseja medir.

Conclui-se que, a célula capacitiva *é* um sensor de pressão constituido por dois capacitares de capacit~ncias **variáveis,**  conforme a pressão diferencial aplicada.

O condensador de membrana está acoplado a um circuito, formando uma ponte capacitiva, que *é* formado ainda pelos seguintes elementos:

Oscilador: cuja função é gerar freqU~ncias **inversamente**  proporcionais às capacitâncias dos<sup>,</sup> sensores capacitivos. Estas freqU~ncias, uma vez obtidas, permitem o cálculo de CH *e* CL.

Amplificador: amplia o sinal das freqüências geradas pelo oscilador.

Regulador de Tensão: tem a função de fornecer uma tensão regulada de + 5 VDC para o funcionamento do transmissor, desde que a tensão de alimentação na entrada do circuito tenha qualquer valor entre 12 *e* 45 voe.

Controlador de Corrente: tem a função de filtrar o sinal de corrente gerado no circuito, através do sinal proveniente do oscilador que passa pelo amplificador e convertê-lo em tensão, comparando este sinal com aquele realimentado da saida. O resultado da comparação *é* uma tensão que controla a corrente na linha.

Milivoltimetro digital: permite realizar a leitura da tensão convertida pelo controlador de corrente.

## **APENDICE** <sup>E</sup>

#### DETERMINAÇÃO DO VOLUME DAS CÉLULAS DE EXPANSÃO

O método utilizado para medir o volume das células foi gravimetria com água desgaseificada. Consiste em pesar as células **vazias,** depois preenchê-las com água, pesá-las e através da diferença entre os valores da célula cheia e vazia e sabendo-se a densidade da água e do ar , calcular então o volume da célula. A fórmula utilizada para esse cálculo é:

$$
V = \frac{M_{c+a} - M_c}{\rho_{H_2O}(T) - \rho_{ar}(T)}
$$
 (E.1)

onde:

V = volume da célula (cm<sup>9</sup>)  $M_{\tau}$ = massa da célula sem água (gramas)  $M_{r+a}$  = massa da célula preenchida com água (gramas)  $P_{\mathbf{H}_{\perp} \mathbf{O}}$  = densidade da água à temperatura T (g/cm<sup>9</sup>) = densidade do ar à temperatura T e pressão atmosférica  $P_{\rm{av}}$ reinante (g/cm<sup>9</sup>)

Os testes para medir os volumes das células foram realizados em Heidelberg (Alemanha), onde para a leitura de pressão utilizou-se um barômetro tipo Fortin (marca Sartorius). As equações para correção do efeito da temperatura, gravidade local e capilaridade foram retiradas do procedimento padrão de cálculo usado no local citado. O procedimento completo *é* descrito a seguir.

1) Determinação da densidade da água: a densidade da água *é*  função exclusivamente da temperatura do meio. Assim, dados sobre **essa variável** podem ser obtidos em manuais, como por exemplo o CRC - Handbook of Chemistry and Physics (61).

2) Determinação da densidade do ar: para a determinação da densidade do ar necessita-se além da temperatura do meio, o valor da pressão atmosférica reinante. A pressão atmosférica lida no barômetro precisa ser corrigida, uma vez que a altura da coluna de mercúrio depende de sua densidade e portanto, da temperatura. Por

#### APENDICES 11

isso, as leituras barométricas são normalizadas a 273,15 K. Além disso, o comprimento da coluna de Hg depende da aceleração da gravidade, que é influenciada pela latitude do local, pela altura em relação ao nivel do mar *e* pela capilaridade. Portanto, são necessárias correções *de* modo a quantificar esses efeitos.

2.1) Correção da leitura da pressão barométrica devido ao efeito da temperatura  $(k_{T}^{})$ :

$$
k_T = - p_T \left\{ 182.10^{-6}T - [11.10^{-6}(T-20)] \right\}
$$
 (E.2)

onde:  $p_T =$  leitura do barômetro à temperatura T (mmHg)

T = temperatura do barômetro (°Celsius)

2.2) Correção da gravidade local:

2.2.1) Correção para o efeito da latitude geográfica (k ~):

$$
k_{g\phi} = \left[ \frac{9,80616}{9,80665} (1 - 0,002637 \cos 2\phi) - 1 \right] P_{g}
$$
 (E.3)

onde:

 $\phi$  = latitude local, em graus

p = leitura do barômetro após a correção da temperatura =  $(p_T + k_T)$ , em mmHg

2.2.2) Correção para o efeito da altura em relação ao nivel do mar (k<sub>gh</sub>):

$$
k_{gh} = 0,195.10^{-6}.h.p_0
$$
 (E.4)

onde: h = altura em relação ao nivel do mar, em metros

 $\phi = 49^\circ$ Para Heidelberg: h = 100 m *e* 

2.2.3) Correção para o efeito da capilaridade (k<sub>c</sub>): o efeito da capilaridade também deve ser levado em conta, pois a leitura do barômetro parece diminuida em um capilar, uma vez que o vidro não é molhado (predominio de forças coesivas). O fator de correção pela capilaridade depende do diâmetro do capilar e da altura do menisco. Para o barômetro usado, o diâmetro interno *é* de 8 mm *e* a altura do menisco é de cerca de 1-mm. Com esses valores, obtém-se da tabela que acompanha o barômetro uma correção para capilaridade + 0,56 mmHg. A tabela E.1 apresenta os resultados das medidas (h<sub>c</sub>) de realizadas e as correções efetuadas, onde para cada célula foram feitos dois experimentos.

APÊNDICES

ł

TABELA E.1 - CÁLCULO DO VOLUME DAS CELULAS DE EXPANSÃO

| VARIAVEIS DE<br><b>CALCULO</b>                                                      | CELULA 1 |           | CELULA 2  |           | <b>CELULA 3</b> |           | <b>CELULA 4</b> |           |
|-------------------------------------------------------------------------------------|----------|-----------|-----------|-----------|-----------------|-----------|-----------------|-----------|
|                                                                                     | A        | B.        | A         | B         | $\bm{A}$        | B         | A               | B         |
| $\left 1\right\rangle$ $P_{\tau}$ (matig)                                           | 738,80   | 749,20    | 747,50    | 749,00    | 749,00          | 749,00    | 749.QO          | 749,00    |
| $\begin{pmatrix} 2 \\ 1 \end{pmatrix}$ T ( $\begin{pmatrix} 0 \\ 1 \end{pmatrix}$ ) | 31,0     | 32.0      | 28,0      | 29,0      | 29,0            | 29,0      | 29.0            | 29.0      |
| $ 3)$ k <sub>r</sub> (mmHg)                                                         | $-4,08$  | $-4,26$   | $-3,74$   | $-3,88$   | $-3,88$         | $-3,88$   | $-3,88$         | $-3,88$   |
| 4) $P_{0} = 1 + 3$                                                                  | 734,72   | 744,94    | 743,76    | 745,12    | 745,12          | 745,12    | 745,12          | 745,12    |
| $\left(5\right)$ k <sub>g</sub> (mmHg)                                              | 0,23     | 0.24      | 0,24      | 0,24      | $0,24 -$        | 0,24      | 0.24            | 0,24      |
| $\ket{6}$ k <sub>ar</sub> (mmHg)                                                    | 0,014    | 0.015     | 0.015     | 0,015     | 0,015           | 0,015     | 0,015           | 0.015     |
| $ 7\rangle$ k <sub>c</sub> (mmHg)                                                   | 0,56     | 0,56      | 0,56      | 0,56      | 0,56            | 0,56      | 0.56            | 0,56      |
| $\left  8 \right\rangle$ P = 4+5+6+7                                                | 735,52   | 745,76    | 744,58    | 745,49    | 745,49          | 745,49    | 745,49          | 745,49    |
| $9)$ M <sub>c</sub><br>(g)                                                          | 256,28   | 256,28    | 259,56    | 259,57    | 253,81          | 253,82    | 267,21          | 267,21    |
| $ 10\rangle$ M <sub>C+A</sub> (g)                                                   | 425,11   | 425,12    | 426,71    | 426,64    | 424,58          | 424,58    | 439,14          | 439,14    |
| (1) $T_{_{\text{H20}}}$ ( $^{\circ}$ C)                                             | 24.0     | 23,7      | 23,3      | 25.1      | 23,6            | 23,3      | 24,0            | 23,7      |
| Dens.(g/cm <sup>3</sup> )<br>12)<br>da água                                         | 0,997302 | 0,997372  | 0,997464  | 0,997042  | 0,997395        | 0,997464  | 0,997302        | 0,997372  |
| (13) $T_{AB}$ (°C)                                                                  | 23,5     | 23.0      | 23,5      | 23.6      | 23,3            | 23.6      | 23,3            | 23.6      |
| $0$ ens. $(g/cm3)$<br>$ 44\rangle$<br>do ar                                         | 0,001152 | 0.0011702 | 0,0011663 | 0,0011681 | 0,0011693       | 0,0011681 | 0.0011693       | 0,0011681 |
| 15) Volume $(*)$                                                                    | 169,5    | 169,5     | 167,8     | 167,8     | 171.4           | 171,4     | 172,6           | 172,6     |
| 16) Volume medio                                                                    | 169,5    |           | 167,8     |           | 171,4           |           | 172,6           |           |

 $12$ 

## **APENDICE <sup>F</sup>**

#### CÁLCULO DOS EFEITOS PARA CORREÇÃO DOS VALORES DE LEITURA DA PRESSÃO

A pressão P de um fluido sobre uma superfície é definida como a força normal exercida pelo fluido por unidade de área de superficie [7). Assim, pode-se dizer qe a pressão é o quociente da força pela ărea, ou:

$$
P = F/A \qquad (F.1)
$$

Os manômetros de mercúrio, do tipo tubo em U, são utilizados para medir a pressão em termos da altura da coluna do fluido manométrico (no caso, mercúrio), sob a ação da gravidade. Para estes equipamentos, a força exercida pela gravidade sobre a coluna *é:* 

$$
F = mg
$$
 (F.2)

onde: m = massa da coluna de mercúrio

g = aceleração local da gravidade.

<sup>A</sup>**massa** m da coluna pode ser obtida **de:** 

$$
m = \rho h A \tag{F.3}
$$

sendo m = phA . p a densidade (massa especifica) do **mercúrio;** 

h a altura da **coluna;** *<sup>e</sup>*

A a área da seção reta da coluna de Hg.

Levando F.3 e F.2 em F.l, tem-se:

$$
P = \rho g h \qquad (F.4)
$$

<sup>A</sup>relação pg *é* denominada peso especifico (w), então:

$$
P = wh
$$
 (F.5)

Para a determinação correta do valor da pressão lido no manômetro de mercúrio, são necessárias algumas correções, a fim de quantificar os fatores que influenciam as leituras da altura da **coluna.** 

No cálculo do pesó especifico são necessárias correções para os efeitos da temperatura e da gravidade local. Já a altura da coluna depende, no caso de manômetros em U que medem pressão absoluta, principalmente de correções para os efeitos da capilaridade.

O roteiro de cálculos para essas correções adotado nesse trabalho, segue as equações apresentadas por Benedict (56 ), utilizando as mesmas unidades *e* fazendo uma conversâo nos resultados finais para as unidades usadas no cálculo do segundo coeficiente virial, através dos dados do Apêndice A.

A diferença de pressão entre os lados de um man&metro em U *<sup>é</sup>* definida por Benedict como:

$$
\Delta p = w_m \Delta h_e
$$
 (F.6)

**onde:** 

 $\Delta p =$  diferença de pressão entre os lados do manômetro (no caso dos experimentos realizados, um lado consiste de vácuo, portanto Ap foi simplesmente substituído por P em psia).

w<sub>m</sub> = peso específico do fluido manométrico, já corrigido para os efeitos de temperatura e aceleração local da gravidade (em  $1<sup>3</sup>$ ).

 $\Delta h_{_{\rm H}}$ = altura equivalente do fluido manométrico, levando-se em conta as correções necessárias (em in).

#### 1) Correção do peso especifico para o efeito da temperatura:

A equação F.7 apresenta o valor do peso especifico do mercúrio como uma função da temperatura (w tem lbf/in <sup>9</sup> ): s,

$$
w_{s,t} = \frac{0.491154}{1 + 1.01(t - 32).10^{-4}}
$$
 (F.7)

onde t *é* a temperatura do mercúrio em graus Fahrenheit.

## 2) Correção do peso especifico para o efeito da aceleração da gravidade local:

A correção para o efeito da gravidade local *é* feita acrescentando-se o termo que quantifica esse efeito ao valor do peso especifico calculado na equação (F.7). Assim:

$$
w_{c} = w_{m} = w_{s,t} (1 + C_{g})
$$
 (F.8)

sendo:

w<sub>c</sub> = w<sub>m</sub> = peso específico (em lbf/in<sup>9</sup>) corrigido para efeitos da temperatura *e* aceleração local da gravidade.

C = fator de correção para efeito da aceleração local da g

gravidade, em in, dado por:

$$
C_g = -(2,637.10^{-9}\cos 2\phi + 9,6.10^{-8}h + 5.10^{-5})
$$
 (F.9)

**onde:** 

 $\phi$  = latitude do local, em graus

h = altura do local em relação ao nivel do mar, em pés

A altura equivalente é definida Ah é definida por:

$$
\Delta h_{\mathbf{e}} = C_{\mathbf{h}} \Delta h_{\mathbf{i}} \pm C_{\mathbf{c}}
$$
 (F.10)

onde:

 $C_{h}$  = fator de correção hidráulico. Nas condições em que foram realizados os testes no equipamento, **esse** fator pode ser considerado como sendo igual a 1.

 $\Delta h_{\hat{\textbf{\textit{i}}}}$  = altura entre os meniscos do fluido manométrico, lida no manômetro (em in).

por: C<sub>C</sub> = fator de correção dos efeitos da capilaridade, definido

$$
C_{C} = \frac{2\cos\theta}{w_m} \left( \frac{\sigma_A}{r_A} - \frac{\sigma_B}{r_B} \right) \tag{F.11}
$$

onde:

*e* = ângulo fornecido pela superfície do menisco e a parede do manômetro (em graus)

 $r_a$ ,  $r_a$  = raio de cada um dos ramos do manômetro (em in)

*c*<br>*c*<sub>A</sub>, *c*<sub>B</sub> = tensão superficial entre o fluido manométrico (Hg) e f lu idos A e Bem contato com sua superfície (em lbf/in).

Benedict fornece os seguintes valores para essas variáveis:

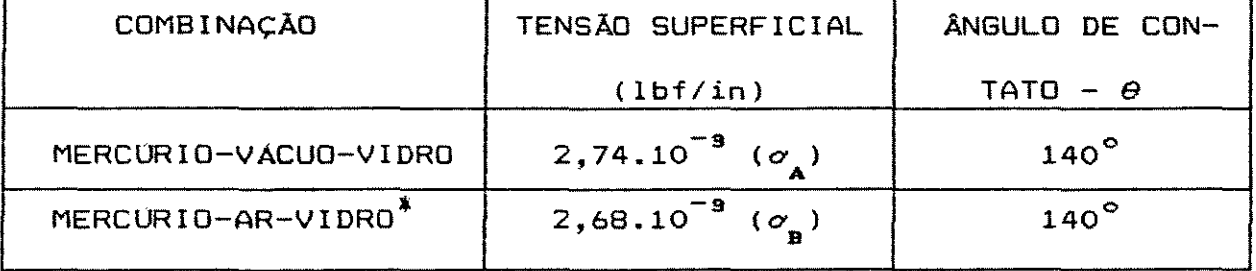

\* considerou-se os valores dessa combinação nos casos em que no lugar do ar utilizou-se nitrogênio, metano ou uma mistura desses gases.

Para manômetros de mercúrio, em combinações Hg-ar(gás)-vidro, há domínio das forças coesivas, o que torna o menisco observado côncavo, voltado para baixo. Assim, o nível de Hg sofre uma ação de APÊNDICES

**capilaridade que ocasiona uma depressão. Em conseqüência desse**  efeito, C<sub>C</sub> é tomado como um valor positivo a ser adicionado leitura **feita na manômetro.** 

Resolvendo as equações F.S, F.lO, F.ll e substituindo os resultados obtidos em F.6, tem-se:

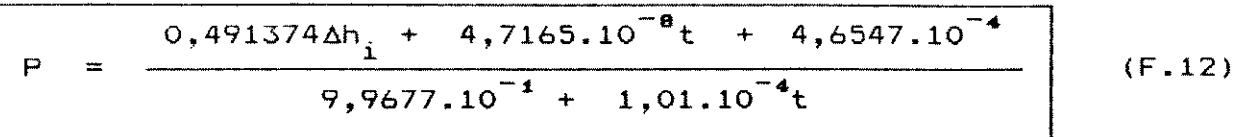

para: P em psia, t em  ${}^{o}$ F e  $\Delta h_{\hat{1}}$  em in de Hg. Considerando para a região de Campinas latitude ( $\phi$ ) de 52° 53′ 20′' e altitude (h) de 2274 ft.

 $\sim k_{\rm c}$ 

 $\hat{\mathcal{A}}$ 

 $\mathbb{R}^2$ 

# APENDICE G

 $\Delta \phi$ 

# PRINCIPAIS DADOS FÍSICO-QUÍMICOS DOS GASES E CERTIFICADO DO FABRICANTE

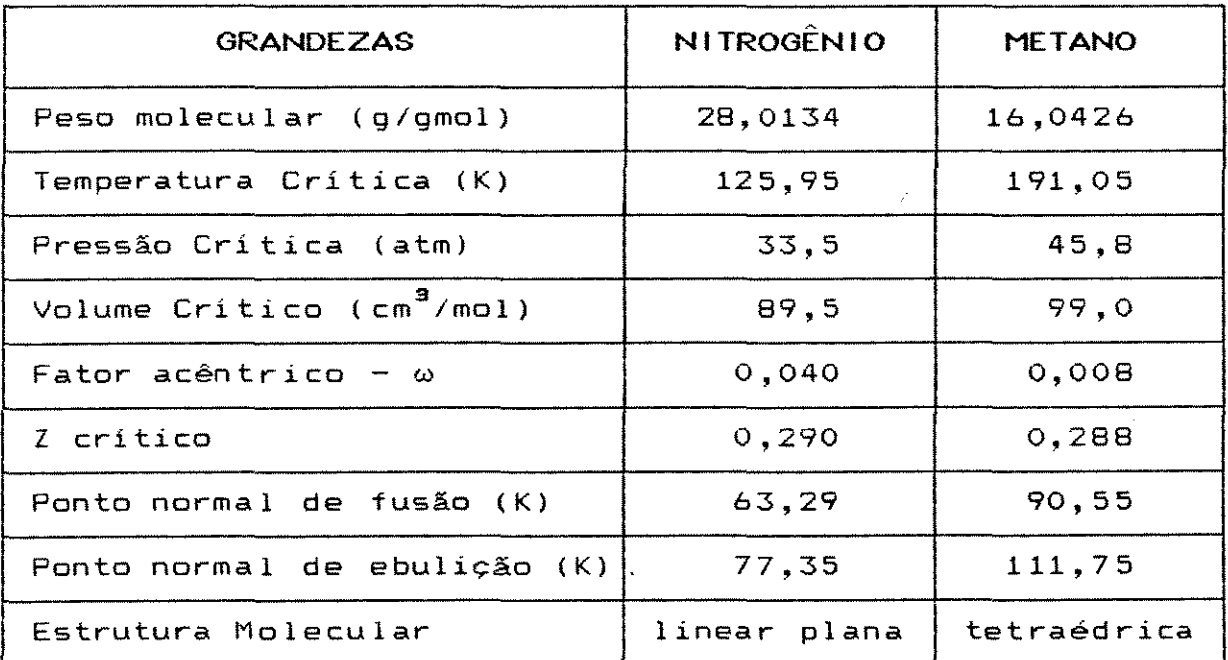

 $\bar{\mathcal{A}}$ 

 $\frac{1}{2}$  and  $\frac{1}{2}$ 

 $17$ 

AGA S.A.

Â

São Paulo, 13 de novembro de 1992

1195/92

#### CERTIFICADO DE ANÁLISE

à UNICAMP

Certificamos que o gás contido no cilindro nº 111754, foi analisado e encontra-se de acordo com a seguinte especificação:

Nitrogênio AP 

 $N_{\rm m}$  99,995 % min.  $0_{\mathbb{H}}$ 5,0 ppm máx.  $H_{22}$ O 5,0 ppm máx.

Pressão de 200 bar

Atenciosamente,

nuano

**AGA S.A** 

 $\sqrt{$ Divisão de Gases Especiais e la france

Cng.<sup>a</sup> Silvana Matiano Vicente CRQ 4326282 - 4.a Regiau

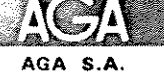

São Paulo, 13 de novembro de 1992

1194/92

## CERTIFICADO DE ANÁLISE

à UNICAMP

Certificamos que o gás contido no cilindro nº 122049, encontra-se de acordo com a seguinte especificação:

Metano Ultra Puro

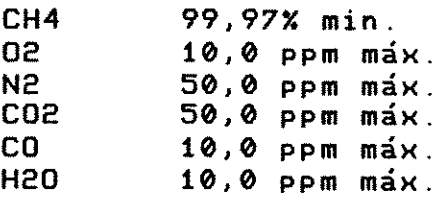

Pressão de 150 bar

Atenciosamente,

mentionnéerer.<br>A suivant

 $AGA$  **5.A** I

Dívisão de Gases Especiais

*eng.*<sup>8</sup> Silvana Mariano Vicente<br>
cRQ 4326282 - 4.ª Região CRQ 4326282 - 4.a Região

# APENDICE H

 $\frac{1}{3}$  .  $\sim$   $\sim$ 

LISTAGEM DO PROGRAMA VIRIAL.EXE

 $\sim$ 

 $\mathcal{L}^{\mathcal{L}}$ 

 $PROG$ RAM COEF I C I ENTE\_VIRIAL :

CSES CRT.PRIXTER:

CONST {área de declaração de constantes}

R = 62358: {constante universal dos gases. cmJ.mmHg/mol.Kelvin) BR25 : array  $[1..3]$  of real =  $(-4.46,-4.71,-4.87)$ ;  $\{-4.84\}$ BR30 : array  $[1..4]$  of real =  $(-4.05, -4.11, -4.17, -4.23)$ ;  $\{-4.13, -4.21\}$ 

BR50 BE25 BE30 : array  $[1..3]$  of real =  $(-38.20,-40.40,-40.91);$ BE50 : array  $[1..5]$  of real =  $(-32.22, -33.46, -34.23, -34.58, -35.20);$ array array [ 1. . 2]  $[1..6]$ of real =  $(-0.25, -0.56)$ ;  $\{-0.26, -0.28, -0.52, -0.50\}$ of real =  $(-40.40,-41.38,-42.70,-43.38,-44.38,-45.00);$  $\{-42.88,-43.03,-43.26,-43.34\}$  $\{-33.22,-33.43,-33.76,-33.80,-34.22,-34.42,-34.62,-34.72\}$ 

{nas matrizes acima. foi adotado o seguinte código: B para segundo } {coeficiente viria!, R para gás de referência, E para gás de estudo} {e os números correspondem à temperatura em °C. Assim. BE25 é a ma-} {triz dos valores do segundo coeficiente viria! do gás em estudo a } {25 °c, dado em cm3/mol. Os gases são: estudo- CH4 e referêcia-K2 } {Os valores dos coeficientes das matrizes foram retirados da litera-l {especializada. Aqueles que foram colocados entre chaves foram des- }<br>{prezados a fim de reduzir o número de componentes das matrizes de } {prezados a fim de reduzir o número de componentes das matrizes de } {resultados. Caso se deseje aumentar a faixa dos resultados, basta } {resultados. Caso se deseje aumentar a faixa dos resultados, basta }<br>{acrescentar os valores às matrizes e alterar sua dimensão }

VAR {área de declaração de variáveis}

PL. TA. P. Hl.  $H2,$ Tl. *T2.*  T. {pressão lida no manômetro. mmHg}  $\{temperature, ^oC\}$ {pressão corrigida, mmHg} {altura inicial do parafuso micrométrico. em} {altura final do parafuso micrométrico. em} {temperatura inicial dos gases, °C} {temperatura final dos gases, oC} {temperatura do banho termostático, corresponde ao valor de TI} {em <sup>\*</sup>C lida no termômetro de platina do termostato HAAKE } SOMA.{variável auxiliar para média dos desvios} MED.MED3, MED5. DESMED.BMED3.BMED5: rea 1 ; {variáveis para cálculo dos valores médios) i.j.f.g,h,k.l.m: lado: integer; {variáveis para contagem} {variável que identifica o lado em que se en-}  $\{\text{contra} \mid \text{gás em estudo. Se } 1 \implies \text{ lado constant}\}$ {te 2 => lado variável. } BET30 :  $array [1..240]$  of real; BET50 : array [1..90] of real; of real; {matrizes com os valores calculados} of real; {para o 2° coef. virial do gás estu}<br>{dado. a 30 e 50 °C. em cm3/mol ) {dado. a 30 e 50 °C. em cm3/mol DES3: array [1..216] of real: {matriz com os valores dos desvios dos}  $\{resultados experimentais B CH4 a 30°C\}$ 

DES5: array [1..120] of real: {matriz com os valores dos desvios dos} {resultados experimentais B CH4 a 50°C} MEDO3: array [1..72] of real; {matriz c/ desvios médios: faixa 25-30} MEDO5: array [1..24] of real: {matriz c/ desvios médios: faixa 30-50}  $label 1:1$ PROCEDURE MOLDURA; {cria as bordas da tela do programa} begin clrscr: for  $i := 1$  to 80 do begin gotoxy  $(i,1);$ write $(\#205);$ gotoxy  $(i, 24)$ ; write  $(4205)$ ;  $end:$ for  $i := 1$  to 24 do begin gotoxy  $(1, i)$ : write  $(4186)$ ;  $gotoxy (80, i); write (#186);$  $end:$  $gotoxy(1,1);$ write(#201):  $gotoxy(80,1); write(\#187);$  $gotoxy(1, 24); write (\#200):$  $gotoxy(80, 24): write(\#188);$  $end:$ PROCEDURE TELAO; {apresenta o programa} begin moldura:  $gotoxy(23.4);$ write('UNIVERSIDADE ESTADUAL DE CAMPINAS');  $gotoxy(24,6):$ write('FACULDADE DE ENGENHARIA QUÍMICA');  $gotoxy(10, S)$ : WTIte('DEPARTAMENTO DE SISTEMAS EM PROCESSOS QUÍMICOS E INFORMÁTICA'):  $gotoxy(10.13)$ : write('PROGRAMA PARA CALCULO DO SEGUNDO COEFICIENTE VIRIAL DE GASES'); gotoxy(10.17); write ('Autor: José Vicente Hallak d'Angelo');  $gotoxy(31.21); write('Campinas, 1994');$ gotoxy(51.23): write('Tecle <ENTER> para continuar');  $gotoxy(33.24); write('Versäo 1.0');$  $gotoxy(79, 23)$ ; repeat until keypressed;  $end:$ PROCEDURE TELA1; {tela de entrada dos dados} begin moldura:  $gotoxy(28.2):$ write ('TELA DE ENTRADA DE DADOS');  $gotoxy(10.5):$  $write('PRESSXO LIDA NO MANÔMETRO.........(mmHg) =$  $\cdot$ ):

 $p_{0}$ toxy(10,7);  $\rightarrow$  :  $gotoxy(10.9);$ write('ALTURA INICIAL DO PARAFUSO MICROMÉTRICO (cm) =  $\cdot$  ) :  $gotoxy(10.11)$ : write('ALTURA FINAL DO PARAFUSO MICROMéTRICO...(cm) =  $\rightarrow$   $\rightarrow$  $gotoxv(10,13)$ : write('TEMPERATURA DO BANHO TERMOSTÁTICO.......( $^{\circ}$ C) =  $\cdot$ ):  $gotoxy(10,15);$  $\ddot{\phantom{0}}$  ) :  $gotoxy(10,17)$ :  $write('TEMPERATURE A FINAL DO SISTEMA.........(°C) =$  $\cdot$  ):  $gotoxy(10.19);$ write('DIGITE O NÚMERO DO LADO DO GÁS DE ESTUDO');  $gotoxy(10, 20);$ write('1 = Lado Constante; 2 = Lado Variável:..... =  $\mathbb{Z}$ ) ; window  $(58, 4.68, 6)$ ; gotoxy $(1, 1)$ ; read(PL); window (1,1,80,25);  $gotoxy(58,7); read(TA);$  $gotoxy(58.9); read(H1):$  $gotoxy(58, 11); read(H2);$  $gotoxy(58, 13); read(T);$  $gotoxy(58, 15)$ ; read(T1);  $gotoxy(58, 17); read(T2);$  $gotoxy(58, 20); read(LADO);$ gotoxy(29,23); write('Digite uma tecla para continuar');  $gotoxy(63, 23); repeat until keypressed;$ {\*\*\*\*\*\*\*\*\*\*Procedimento que calcula a pressão corrigida\*\*\*\*\*\*\*\*\*\*\*\*\*\*\*\*\*\*}  $P:=($  (0.491374\*(PL/25.4)+(4.7165E-S\*(TA\*1.8+32))+  $4.6547E-4$ )/(0.99677+(1.01E-4\*(TA\*1.8+32))))\*51.75; {Procedimento que calcula o segundo coeficiente virial do gás em estudo} if  $T2 = 30$  then {inicia o cálculo de B se a T final do banho for  $30^{\circ}$  C} begin  $T := T + 273.15$ : {transforma a temperatura de °C para Kelvin <sup>}</sup> if lado = 2 then {cálculo de B quando CH4 está do lado variável} {do sistema experimental }.  $h := 1:$ for  $j := 1$  to 3 do begin for  $f := 1$  to 4 do begin for  $g := 1$  to 6 do begin BET30[h] := BR30[f] - BR25[j] -  $(R*T)/P$  +  $(( (338.9772+0.5027*H2)*(R*T)/P +$ BE25[g]))/(338.9772 + 0.5027\*H1)):  $h := h+1$ :  $end:$  $end;$  $end:$  $MED3 := 0:i := 1; BMED3 := 0:$ for  $i := 1$  to 72 do begin  $MED3 := MED3 + BET30[i]:$  $end:$ 

```
BMED3 := MED3/72:if lado = 1 then \{cálculo de B quando CH4 está do lado constante}
                      {do sistema experimental 
                                                                      } 
end;<br>if T2 = 50 then
        h := 1:for j := 1 to 3 do begin
          for f := 1 to 4 do begin
            for g := 1 to 6 do begin
              BET30[h] := BE25[g] + BR30[f] + (R*T)/P -h := h+1:end; 
          end; 
        end; 
                          (( (338.9772 + 0.5027*H2)*(R*T)/P +BR25[j]))/(338.9772 + 0.5027*H1));
        MED3 := 0:i:=1; BMED3 := 0;for i := 1 to 72 do begin
            MED3 := MED3 + BET30[i];end; 
        BMED3 := MED3/72;
                 inicia o cálculo de B se a T final for 50^{\circ}C}
  begin 
     \widetilde{T} := T + 273.15; {transforma a temperatura de °C para Kelvin }
     if lado = 2 then 
{cálculo de B quando CH4 está do lado variável} 
                       {do sistema experimental }
        h:= 1:
        for j := 1 to 4 do begin
          for f := 1 to 2 do begin
            for g := 1 to 3 do begin
              BET50[h] := BRS0[f] - BRS0[j] - (R*T)/P +((339.0285+0.5027*H2)*(RF+T)/F +BESO[g]))/(339.0285 + 0.5027*H1)):
              h := h+1:end: 
          end: 
        end: 
       MED5 := 0: i:=1; BMED5 := 0;for i := 1 to 24 do begin
           MED5 := MED5 + BET50[i];end: 
       BMED5 := MED5/24:
     if lado = 1 then {cálculo de B quando CH4 está do lado constante} 
                      {do sistema experimental } 
       h := 1:for j := 1 to 4 do begin
          for f := 1 to 2 do begin
            for g := 1 to 3 do begin
              BET50[h] := BE30[g] + BR50[f] + (R*T)/P -h := h+1:end: 
         end: 
       end: 
                          (( (339.0285 + 0.5027 * H2) * ((R * T) / P +BRJO[j]))/(339.0285 + 0.5027*H1)): 
       MED5 := 0:i:=1: BMED5 := 0:
```

```
for i := 1 to 24 do begin{bmatrix} i & 0 \\ 0 & 1 \end{bmatrix}MED5 := MED5 + BET50[i];end:BMED5 := MED5/24;
      end; 
{****Procedimento que compara os resultados dos coeficientes*********} 
{••••calculados com os valores fornecidos pela literatura e fornece**) 
{****o desvio em porcentagem entre esses valores*********************} 
  if T2 = 30 then begin
     k := 1;
     h := 1;i := 1;for h:= 1 to 72 do begin
       SOMA: = 0:
       for i := 1 to 3 do begin
         DESJ[k] := ((BET30[h]-BE30[i])/BE30[i]) *100;
```
 $DES[k] := ((BET50[h]-BE50[i])/BES0[i])*100:$ 

{\*\*\*~Procedimento **que apresenta os resultados calculados na tela\* <sup>8</sup> \*\*}** 

PROCEDURE RESULT: {apresenta na tela os resultados experimentais}<br>{calculados do segundo coef. virial do CH4 }

{calculados do segundo coef. virial do CH4

 $\mathcal{Z}^{\pm}$ 

 $\sim 10$ 

 $SOMA := SOMA + DES3[k];$ 

 $j := 1;$  MED := 0: DESMED := 0; for  $j := 1$  to 216 do begin  $MED := MED + DES3[j];$ 

for  $i := 1$  to 5 do begin

 $SOMA := SOMA + DES5[k];$ 

 $j := 1$ : MED := 0: DESMED := 0: for  $j := 1$  to 120 do begin  $MED := MED + DES5[j]:$ 

 $k := k + 1$ :

DESMED  $:= \text{MED}/216$ :

 $k := 1; h:=1; i := 1;$ for  $h := 1$  to 24 do begin

 $k := k + 1$ :

DESMED  $:=$  MED/120;

 $MEDO5[h] := SOMA/5;$ 

if  $T2 = 50$  then begin

 $SOMA$ : = 0 :

end:

 $end:$ 

end:

 $\text{MEDO3}[h] := \text{SOMA}/3$ :

 $end:$ 

end;

end:

end:

```
begin 
  clrscr:
```
end:  $end:$ 

moldura:

```
gotoxy(7,2):write
 ('Resultados dos Coef. Viriais Calculados p/ CH4 a T2 - BET2 (cm3/mol)');
 gotoxy(4,3); write\begin{pmatrix} 1 & 1 \\ 1 & 1 \end{pmatrix}Temperatura (Kelvin), Altura (cm), Pressão (mmHg) e Gás de Ref: N2'
 gotoxy(12, 4): write(, T1 = ', T1+273, 15:3:2, ', H1 = ', h1:2:4;
 gotoxy(12.5); write(7 \text{ T2} = 7, \text{T2} + 273.15:3:2,, \text{H2} = 7, \text{h2}:2:4,Pressao = 'P:3:2);gotoxy(2,4);
 gotoxy(2,7);writeln
                                                                                         BET2'):
 ( 'COMBINAÇÃO
                                     BRT1
                                                      BRT2 BET1
 writeln;
 if T2 = 30 then
                                            \sim \simbegin
        window(2, 8, 75, 20);h := 1; m := 1;gotoxy(1,1);for j := 1 to 3 do begin
           for f := 1 to 4 do begin.
             for g := 1 to 6 do begin
                                           \begin{array}{c} \text{S-11} \\ \text{S-12} \\ \text{S-13} \\ \text{S-14} \\ \text{S-15} \\ \text{S-16} \\ \text{S-17} \\ \text{S-18} \\ \text{S-18} \\ \text{S-19} \\ \text{S-19} \\ \text{S-10} \\ \text{S-10} \\ \text{S-11} \\ \text{S-12} \\ \text{S-13} \\ \text{S-11} \\ \text{S-12} \\ \text{S-13} \\ \text{S-14} \\ \text{S-15} \\ \text{S-16} \\ \text{S-16} \\ \text{S-1writeln('
                BR30[f]:3:2,'
                delay (750);h := h + 1;m := m + 1;end:
           end:end:
        window(1,1,80,25); gotoxy(4,21);
                                  Valor Médio dos Coeficientes Viriais Calculados:
        writeln('BMED3:3:2,'cm3/mol');<br>gotoxy(23,23):write(' Aperte uma tecla para continuar '):
        repeat until keypressed:
     end:
if T2 = 50 then
     begin
        window(2.9,75.17):
        h := 1; m := 1;gotoxy(1,1);for i := 1 to 4 do begin
           for f := 1 to 2 do begin
             for g := 1 to 3 do begin
                                            \begin{array}{c} \ldots \\ \ldots \\ \ldots \\ \ldots \\ \text{BE30[g]:3:2.} \end{array}. BR30[j]:3:2.'<br>\ldots \\ \ldots \\ \ldots \\ \text{BFT50[h]:3:2}wr iteln('BR50[f]:3:2.'
                                                                    \cdot . BET50[h]:3:2);
                delay (750);h := h + 1;m := m + 1:
             end:end:end:window(1,1,80.25); gotoxy(4,19);
        writeln(' Valor Médio dos Coeficientes Viriais Calculados:
        BMED5:3:2,' cm3/mol;
        gotoxy(23,22); writeln(' Aperte uma tecla para continuar ');
```
 $\mathcal{L}(\mathcal{A})$ 

 $\mathbb{R}^{d}$ 

```
repeat until keypressed:
       end:end:
PROCEDURE RESUDES: {procedimento que apresenta na tela os resultados}
                               (dos desvios dos resultados experimentais
                                                                                                      <sup>}</sup>
bepinclrscr:
  moldura;
   gotoxy(9.2); write(' Cálculo do Desvio dos Resultados Experimentais p/ B do CH4');
   gotoxy(4,3); writeTemperatura (Kelvin), Altura (cm), Pressão (mmHg) e Gás de Ref: N2');
   \left( \begin{array}{ccc} \bullet & \bullet & \bullet \\ \bullet & \bullet & \bullet \end{array} \right)gotoxv(12,4):write
          T1 = ' , T1+273.15:3:2, '\mathbb{H} = \{1, 2, 4\};
   \mathcal{C}gotoxy(12,5);write
                                                 H2 = 'h2:2:4,T2 = 1, T2+273.15:3:2,\mathcal{C}^{\infty}Pressão = ', P: 3: 2);
   if T2 = 30 then
       begin{bmatrix}b \\ c \\ d\end{bmatrix}h:=1; k := 1; j := 1; f := 1; g:= 1; m:=1; i:=1;
          for j := 1 to 3 do begin
             for f := 1 to 4 do begin
                for g := 1 to 6 do begin
                   gotoxy(7,8); write(m: 2, \dots, BRTI: \dots, BR25[j]: 3: 2, \dots, BR12: \dots, BR30<br>
[f]: 3: 2., \ldots, BR1: \dots, BE25[g]: 3: 2;gotoxy(4, 10);write
                   \left( , \frac{1-\text{DL}_{12}}{1+\frac{2}{1+\frac{1}{1+\frac{1}{11 - BET2 (exp)
                                                   2 - BET2(1it) 3 - DESVIO(\%),
                   1 := 1:gotoxy(1,1);for l := 1 to 3 do begin
                      write 1n -\left( \begin{array}{c} \bullet \\ \bullet \end{array} \right)'.BET30[h]:3:2,'
                                                                               \{P, BE30[1]:3:2.\cdot'.DES3[k]:3:2;k := k + 1:
                   end:writeln: gotoxy(13.5):
                   write('Desvio médio da combinação ',m:2.': ',MEDO3[i]:3:2.' ".'
                   delay(1000):
                   i := i + 1;window (1,1,80,25):
                   h := h + 1:
                   m := m + 1:
                end:end:end:gotoxy(13,18):
          writeln('Valor Médio dos Desvios Calculados: '.DESMED:3:2.' %');
          gotoxy(23,23):write(' Aperte uma tecla para continuar '):
          repeat until keypressed:
```

```
end:if T2 = 50 then
     begin{bmatrix}b \\ c \\ d\end{bmatrix}h:=1; k := 1; j := 1; f := 1; g := 1; m := 1; i := 1;
       for j := 1 to 4 do begin
         for f := 1 to 2 do begin
           for g := 1 to 3 do begin
             gotoxy(7,7); write(m: 2, ' ) BRTI: , BR30[j]:3:2, ' , BRT2: ', BR50<br>[f]:3:2, , BRST1: , BETI: , BE30[g]:3:2);gotoxy(4,9); write(, 1 - BET2(exp) 2 - BET2(lit) 3 - DESVI0(\%),
             \gamma = \left[ (1-2)/2 \right] \times 100, \gamma;
             window (4, 11, 65, 19);
             1 := 1;gotoxy(1,1);
             for 1 := 1 to 5 do begin
               writeln
                \left( \begin{array}{c} \bullet \end{array} \right)5 -', DES5[k]: 3:2);
               k := k + 1;
             end:writeln: gotoxy(13,7):
             write ('Desvio médio da combinação ', m:2,': ', MEDO5[i]:3:2,' \frac{1}{2}')
             delay(1000):window(1, 1, 80, 25):
             i := i + 1;h := h + 1:
             m := m + 1;
           end:end:end:gotoxy(13, 20);writeln('Valor Médio dos Desvios Calculados: '.DESMED:3:2.' %');
       gotoxy(23, 23); write(' Aperte uma tecla para continuar '):repeat until keypressed:
     end:end:PROCEDURE CORINGA: {cabeçalho para os resultados de impressão}
begin
 clrscr:
  moldura;
  goto(xy(20, 10) ;
  writeln('Imprimindo ...');
 writeln
  (1st,' Resultados Experimentais do 2° Coef. Virial do Metano - BE'.
  = (\text{cm3/mol});
  writeln
  (1st.' Temperatura (Kelvin), Altura (cm), Pressão (mmHg) e Gás de Ref: N2'
  writeIn(list, ' ' );
```

```
writeln(1st.'T1 = ',T1+273.15:3:2.' T2 = '.T2+273.15:3:2.'<br>' H1 = ',h1:1:4,' H2 = ',h2:1:4,' Pressão = ',P:3:2);
  written (lst, ' ):
end:PROCEDURE IMPRIME: {procedimento que permite imprimir os resultados}
begin
 coringa:
  writeln(\text{lst}, \text{ ' ' )};writeln
  (1st, 'BET2<sup>3</sup>)
                 COMBINAÇÃO BRT1
                                            BRT2
                                                           BET1
  writeln(\text{lst}, \cdot, \cdot);
  if T2 = 30 then
     begin
       h := 1; m := 1;for j := 1 to 3 do begin
         for f := 1 to 4 do begin
           for g := 1 to 6 do begin
                                     \binom{m:2}{B}, \binom{m:2}{B}; 3:2, \binom{m:2}{B}\frac{1}{2}, BR25[j]:3:2.<sup>5</sup>
             writeln(1st,'
                                                         \frac{1}{1}, BET30[h]: 3:2):
             BR30[f];3:2,delay (750):h := h + 1;m := m + 1end:end:
       end:writeln(lst,''):<br>writeln(lst,'
                                  Valor Médio dos Coeficientes Viriais Calculad
       -BMED3:3:2,'cm3/mol'):
     end;\sim 10^{-10}if T2 = 50 then
     begin
       h := 1: m := 1:for j := 1 to 4 do begin
         for f := 1 to 2 do begin
           for g := 1 to 3 do begin
                              \ldots, m:2, \ldots, BR30[j]:3:2, \ldots, BE30[g]:3:2, \ldots, BE750[h]:3:2);
             writeln(lst,'
              \cdotBR50[f]:3:2.'
             h := h + 1:
             m := m + 1:
           end:end:end:
       writeln(lst.''):
       writeln(lst.
                                  Valor Médio dos Coeficientes Viriais Calculad
                                  \sim 10^{-1}BMED5:3:2. 'cm3/mol;
     end:end:
```
 $\sim 10^6$ 

```
PROCEDURE IMPRIDESV:
                          {procedimento para imprimir tabelas com os desvios dos}
                           {resultados experimentais e calculados para o B do CH4}
begin
  coringa;
  written (lst, 'if T2 = 30 then
      begin
        h:=1; k := 1; j := 1; f := 1; g := 1; m := 1; i := 1;
        for j := 1 to 3 do begin
           for f: = 1 to 4 do begin
             for g := 1 to 6 do begin
                urileln(1st,m:2,') BRT1: ', BR25[j]:3:2,' , 'RRT2: ', BR30[f]:3:2, \frac{1}{2}, \frac{1}{2}, \frac{1}{2}, \frac{1}{2}, \frac{1}{2}, \frac{1}{2}, \frac{1}{2}, \frac{1}{2}, \frac{1}{2}, \frac{1}{2}, \frac{1}{2}, \frac{1}{2}, \frac{1}{2}, \frac{1}{2}, \frac{1}{2}, \frac{1}{2}, \frac{1}{2}, \frac{1}{2}, \frac{1}{2}, \fracwriteln
                           1 - BET2(exp) 2 - BET2(1it) 3 - DESVIO(\%),
                (1st, ?)' = [(1-2)/2] \times 100, ';\sim 30writeln(\text{lst}, \cdot, \cdot);
                1 := 1;for l := 1 to 3 do begin
                  writeln(1st, ',
                  BET30[h]:3:2,'
                                                                              \mathcal{F}_{\mathcal{A}}, BE30[1]:3:2,7DES3[k]:3:2):k := k + 1:
                end;written (lst. ' ) ; write (lst. )Desvio médio da combinação m:2, \vdotsMEDO3[i]:3:2,' \frac{5}{3} ):
                i := i + 1;
                h := h + 1:
               m := m + 1;written (1st, ' ');writeln(1st, ');
               writeln(\text{1st}, \cdot, \cdot);
             end:
           end:end:
        writeIn(1st, ' ' ):
        writeln(1st, 'Valor Médio dos Desvios Calculados: ', DESMED:3:2):
      end:if T2 = 50 then
      begin
        h:=1; k := 1: j := 1; f := 1; g:= 1; m :=1; i := 1;
        for j := 1 to 4 do begin
           for f := 1 to 2 do begin
             for g := 1 to 3 do begin
               writeln(lst, m:2,') BRT1: ', BR30[j]:3:2,' ', 'BRT2: ', BR50
               [f]:3:2,' ','BET1: ',BE30[g]:3:2):
               writeln(lst, \overline{\hspace{1cm}});
               writeln
                ( lst,'
                         1 - BET2(exp) 2 - BET2(lit) 3 - DESVIO(\%).
                ' = \frac{1}{2} (1-2)/2 \cdot 100;
               writeln(\text{lst.'} \rightarrow);
```

```
1 : = 1 :for 1 := 1 to 5 do begin
                              writeln(1st,BET50[h]:3:2,'
                                          ', BE50[1]:3:2., DES5[k]:3:2);
               k := k + 1;end;writeln(1st, ' ' ); write(1st.
                       Desvio médio da combinação',m:2,':
                                                              \mathcal{L} = \mathcal{L}MEDO5[i]:3:2, " %'):
             i := i + 1;h := h + 1;
             m := m + 1;writeln(1st, ' '\text{writeln}(\text{list}, \cdot, \cdot):
             writeln(1st, ' ' ):
           end;end;
       end:\sim 10written (1st.writeln(lst.'Valor Médio dos Desvios Calculados: ', DESMED:3:2);
     end:end:PROCEDURE PRNMEDIA; {procedimento que imprime apenas os valores médios}
                    {calculados}
begin
  coringa;writeln(1st,\rightarrow );
  if T2 = 30 then
     begin
     writeln(1st.' Valor Experimental Médio do Segundo Coeficiente Virial: ',
     BMED3:3:2,' cm3/mol;
     writeln(lst,''); writeln(lst,'');
     writeln(lst,
                           BRT1 BRT2 BET1 Desvio Médio (%)');
             Combinação
     writeln(1st, ' ' ):
     h:=1; k := 1; j := 1; f := 1; g:= 1; m:=1; i:=1;<br>for j := 1 to 3 do begin
         for f := 1 to 4 do begin
           for g := 1 to 6 do begin
                                       ^{\prime} , m : 2 , ^{\prime}^{\star}. BR25[i]: 3:2.' ^{\star}.
             writeln(1st, 'BR30[f]:3:2,'', BE25[g]: 3:2,'
                                                       ', MEDO3[i]:3:2);
             i := i + 1:
             m := m + 1;end:end:end:writeln(\text{lst.}', \text{ ' )};writeln(\text{lst.}', \text{ ' )};writeln(lst.
                    Média Final dos Desvios (média das combinações): '.
       DESMED: 2:2, " "):
     end:
```
 $\Delta \sim 10$ 

```
if T2 = 50 then
     begin
    writeln(1st,' Valor Experimental Médio do Segundo Coeficiente Virial: ',
    BMED5:3:2,' cm3/m01');
    writeln(\text{lst}, \text{'}); writeln(\text{lst}, \text{'});
    writeln(lst,
                          BRT1
                                             BET<sub>1</sub>
                                                      Desvio Médio (\%)'):
            Combinação
                                   BRT2
    written (lst, ' );
     h:=1; k := 1; j := 1; f := 1; g:= 1; m:=1; i:=1;
       for j := 1 to 4 do begin
         for f := 1 to 2 do begin
           for g := 1 to 3 do begin
            writeln(lst,'
                                     \cdot m:2, \cdot', BR30[j]:3:2, ',
            BR50[f]:3:2.'
                              ', BE30[g]:3:2,',MEDO5[i]:3:2);i := i + 1;m := m + 1:
           end:end:end:written (1st, ' ' );
       writeln(lst,
                  Média Final dos Desvios (média das combinações): ',
      DESMED: 2:2, ' %'):
     end:end:PROCEDURE TELA2; {tela quer permite optar pelo próximo passo do programa}
                 {declaração das variáveis do bloco}
var
i: integer:
fim: boolean;
label 1:1begin
  1:clrscr:
 moldura;
 repeat
  gotoxy(10,3); write('ESCOLHA UMA DAS OPÇÕES ABAIXO DIGITANDO O',
   NÚMERO CORRESPONDENTE'):
  gotoxy(26,5): write('(em seguida aperte <ENTER>)'):
 potoxy(3,8);write
  ('[1] Apresenta na tela os valores dos coeficientes experimentais calculados
 gotoxy(3,10);write
  ('[2] Apresenta na tela os desvios entre dados experimentais e da literatura
\ddot{\phantom{a}}gotoxy(3,12);write
  ('[3] Imprime resultados dos coeficientes experimentais calculados');
 gotoxy(3,14);write
```

```
('[4] Imprime resultados dos desvios calculados'):
   gotoxy(3,16);write
   ('[5] Imprime os valores médios de B e do desvios');
  \begin{array}{c} \texttt{\{c_1\}} \texttt{\{1mP11mc 05}} \texttt{with} \end{array}<br>
\begin{array}{c} \texttt{gotoxy(3,18)}; \texttt{write('[6] Entra com novos dados');} \\ \texttt{gotoxy(3,20)}; \texttt{write('[7] Saída para o DOS');} \\ \texttt{gotoxy(35,22)}; \texttt{write('Opção: ')}; \texttt{window(42,21,43,23)}; \end{array}read(i);window(1,1,80,25);
   case i of
                                  goto 1; end;
   1: begin result ;
                                  goto 1; end;<br>goto 1; end;2: begin resudes;
   3: begin imprime;
   4: begin impridesv; goto 1; end;
   5: begin prnmedia; goto 1; end;
   6: begin telal;
                                  goto 1; end;
   7: fim := true;end (*case*);
        until fim;
                                                           \chicirscr;
end:\{**************************PPROGRAMA***PPRINCIPAL*****************************\}BEGIN
         clrscr:
         tela0:
         telai:
                                                                   \sim 10te1a2:
```
 $\Delta \sim 10^4$ 

END.

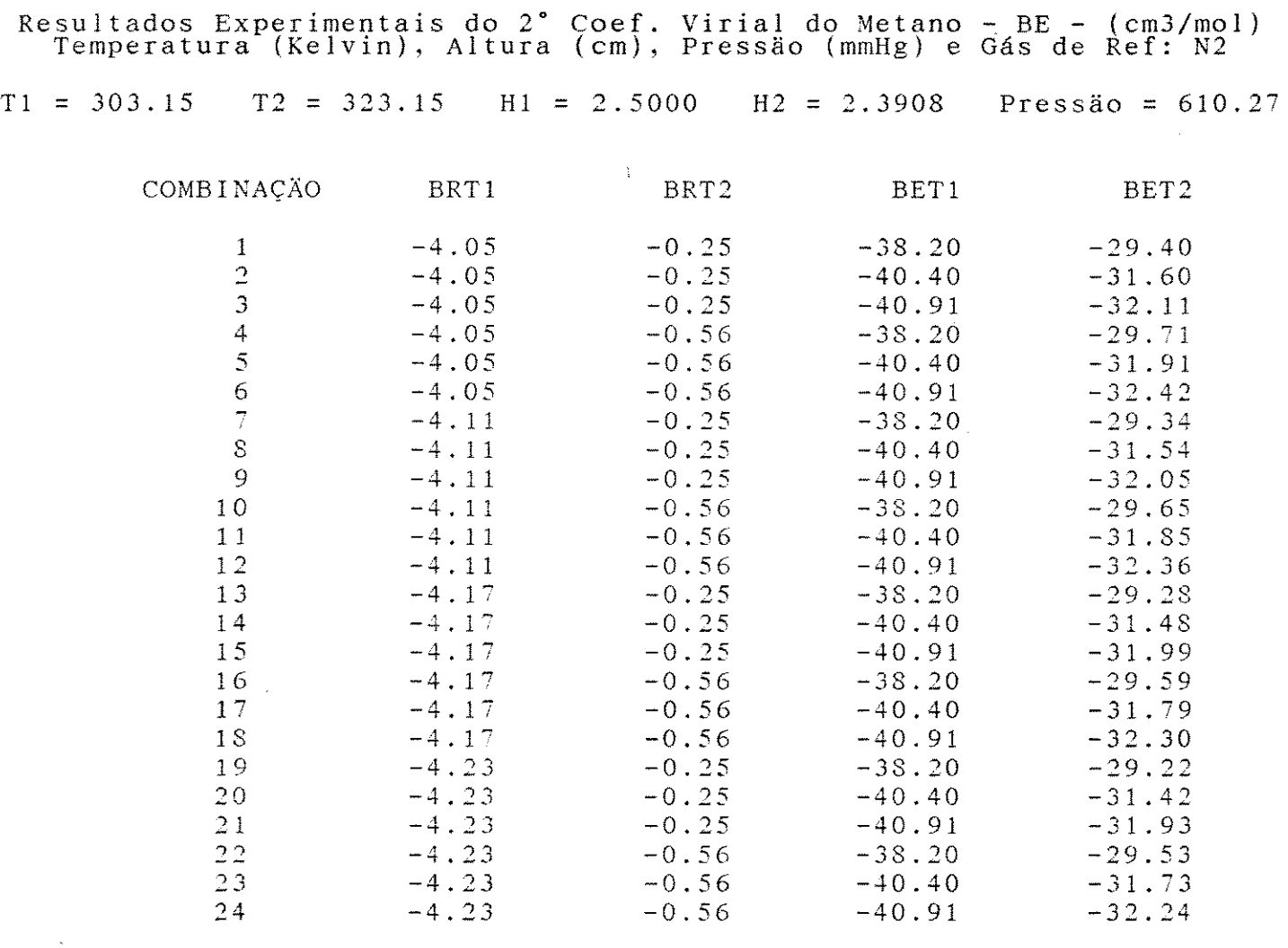

 $\label{eq:2.1} \frac{1}{2} \sum_{i=1}^n \frac{1}{2} \sum_{j=1}^n \frac{1}{2} \sum_{j=1}^n \frac{1}{2} \sum_{j=1}^n \frac{1}{2} \sum_{j=1}^n \frac{1}{2} \sum_{j=1}^n \frac{1}{2} \sum_{j=1}^n \frac{1}{2} \sum_{j=1}^n \frac{1}{2} \sum_{j=1}^n \frac{1}{2} \sum_{j=1}^n \frac{1}{2} \sum_{j=1}^n \frac{1}{2} \sum_{j=1}^n \frac{1}{2} \sum_{j=1}^n \frac{$ 

Valor Médio dos Coeficientes Viriais Calculados: -31.11 cm3/mol

 $\label{eq:2.1} \frac{1}{\sqrt{2}}\left(\frac{1}{\sqrt{2}}\right)^{2} \left(\frac{1}{\sqrt{2}}\right)^{2} \left(\frac{1}{\sqrt{2}}\right)^{2} \left(\frac{1}{\sqrt{2}}\right)^{2} \left(\frac{1}{\sqrt{2}}\right)^{2} \left(\frac{1}{\sqrt{2}}\right)^{2} \left(\frac{1}{\sqrt{2}}\right)^{2} \left(\frac{1}{\sqrt{2}}\right)^{2} \left(\frac{1}{\sqrt{2}}\right)^{2} \left(\frac{1}{\sqrt{2}}\right)^{2} \left(\frac{1}{\sqrt{2}}\right)^{2} \left(\$ 

 $\mathcal{L}^{\text{max}}_{\text{max}}$  and  $\mathcal{L}^{\text{max}}_{\text{max}}$ 

 $\mathcal{L}^{\text{max}}_{\text{max}}$ 

Resultados Experimentais do 2° Coef. Virial do Metano - BE - (cm3/mol) Temperatura (Kelvin), Altura (cm), Pressão (mmHg) e Gás de Ref: N2  $T1 = 303.15$   $T2 = 323.15$   $H1 = 2.5000$   $H2 = 2.3908$  Pressão = 610.27

Valor Experimental Médio do Segundo Coeficiente Virial: -31.11 cm3/mol

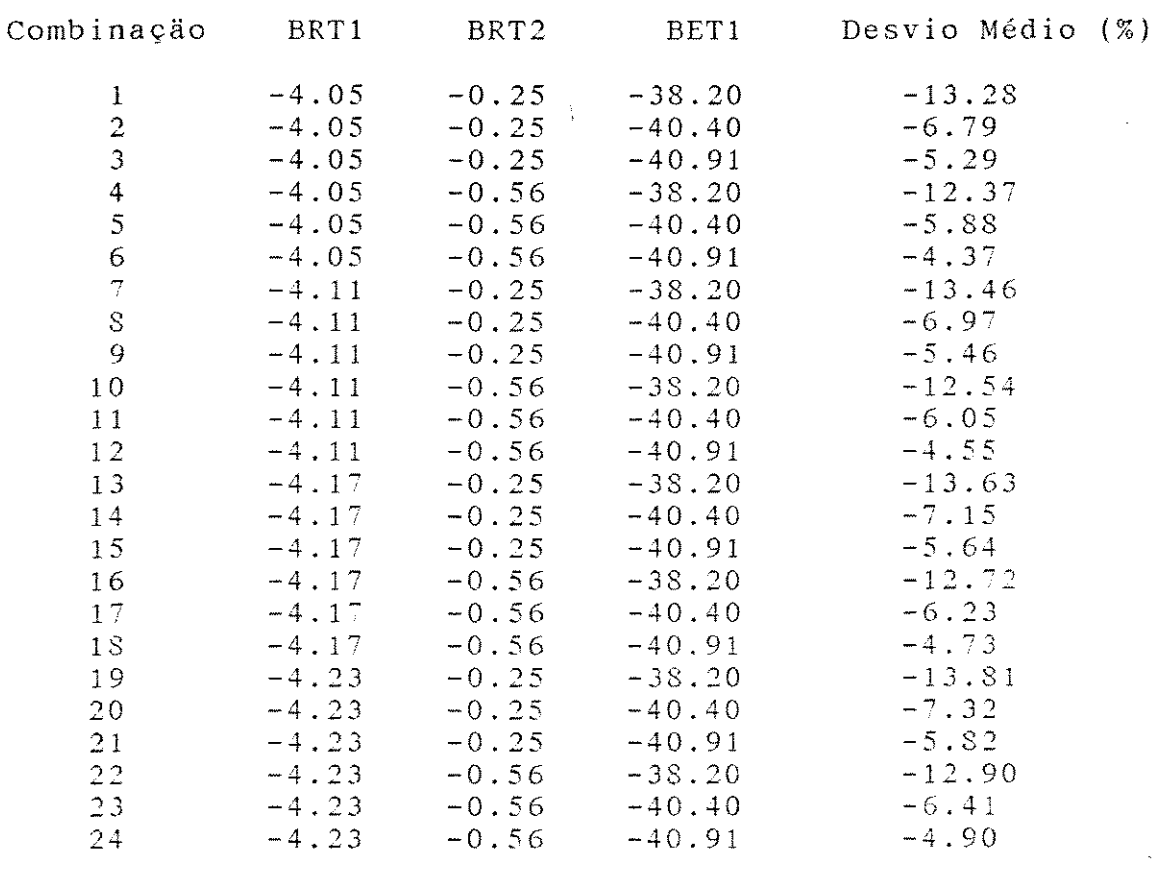

Média Final dos Desvios (média das combinações): -8.26 %

 $\mathcal{L}(\mathcal{L}^{\mathcal{L}})$  and  $\mathcal{L}^{\mathcal{L}}$  and  $\mathcal{L}^{\mathcal{L}}$ 

 $\sim$   $\epsilon$   $^{-}$ 

Resultados Experimentais do 2° Coef. Virial do Metano - BE - (cm3/mol) Temperatura (Kelvin). Altura (cm), Pressão (mmHg) e Gás de Ref: N2  $T1 = 303.15$   $T2 = 323.15$   $H1 = 2.5000$   $H2 = 2.3908$ Pressão =  $610.27$ 1) BRT1:  $-4.05$ BRT2:  $-0.25$  $BET1: -38.20$  $1 - BET2(exp)$  $2 - BET2$  (lit)  $3 -$  DESVIO(%) =  $(1-2)/2$ ]x100  $-29.40$  $-32.22$  $-8.74$  $-29.40$  $-33.46$  $-12.12$  $-29.40$  $-34.23$  $-14.10$  $-29.40$  $-34.58$  $-14.97$  $-29.40$  $-35.20$  $-16.47$ Desvio médio da combinação 1:  $-13.28$  % BET1:  $-40.40$ 2) BRT1:  $-4.05$  $BRT2: -0.25$ 2- BET2(lit)  $3-$  DESVIO(%) =  $[(1-2)/2] \times 100$  $1 - BET2(exp)$  $-31.60$  $-32.22$  $-1.91$  $-31.60$  $-33.46$  $-5.55$  $-7.67$  $-31.60$  $-34.23$  $-31.60$  $-34.58$  $-8.61$  $-31.60$  $-35.20$  $-10.22$ Desvio médio da combinação 2:  $-6.79%$  $BRT2: -0.25$  $3) BRT1: -4.05$ BET1: -40.91  $2 - BET2(lit)$  $3 -$  DESVIO(%) = [(1-2)/2]x100  $1 - BET2(exp)$  $-32.22$  $-32.11$  $-0.33$  $-32.11$  $-33.46$  $-4.02$  $-32.11$  $-34.23$  $-6.18$  $-32.11$  $-34.58$  $-7.13$  $-32.11$  $-35.20$  $-8.77$ Desvio médio da combinação 3: · -5.29 % 4) BRT1:  $-4.05$  $BRT2: -0.56$  $BET1: -38.20$  $1 - BET2(exp)$  $2-$  BET2(lit)  $3 -$  DESVIO(%) = [(1-2)/2]x100  $-29.71$  $-32.22$  $-7.78$  $-29.71$  $-33.46$  $-11.20$  $-34.23$  $-29.71$  $-13.19$  $-29.71$  $-34.58$  $-14.07$  $-29.71$  $-35.20$  $-15.59$ Desvio médio da combinação 4:  $-12.37%$ BRT2: -0.56 BET1: -40.40  $5)$  BRT1:  $-4.05$  $1 - BET2(exp)$  $2-$  BET2(lit)  $3 -$  DESVIO(%) = [(1-2)/2]x100  $-0.95$  $-31.91$  $-32.22$  $-31.91$  $-33.46$  $-4.62$  $-31.91$  $-34.23$  $-6.77$ 

 $-31.91$   $-34.58$ <br> $-31.91$   $-35.20$  $-$  7 , 7  $\bar{1}$ -31.91 *-35.20*   $-9.34$ Desvio médio da combinação 5: -5.88 % 6 i BRTl: -4.05 BRT2: -0.56 BET1: -40.91  $1 - BET2(exp)$ 2- BET2(lit) 3- DESVIO(%) =  $[(1-2)/2]x100$  $-32.42$  $-32.22$ <br> $-33.46$ <br> $-3.10$ **-32.42**   $-33.46$   $-3.10$ <br> $-34.23$   $-5.28$ -32.42  $-34.23$   $-5.28$ <br> $-34.58$   $-6.24$ **-32.42**   $-34.58$   $-6.24$ <br> $-35.20$   $-7.89$ -32.42  $-35.20$ Desvio médio da combinação 6: -4.37 % 7) BRT1: -4.11 BRT2: -0.25 BET1: -38.20 2- BET2( $1$ it) 3- DESVIO(%) = [(1-2)/2]x100  $1 - \text{BET2}(\text{exp})$ -29.34  $-32.22$   $-8.93$ <br> $-33.46$   $-12.30$  $-29.34$  $-12.30$ <br> $-14.28$ *-29.34*   $-34.23$   $-14.28$ <br> $-34.58$   $-15.14$ -29.34  $-34.58$ <br> $-35.20$ -29.34  $-16.64$ Desvio médio da combinação 7: -13.46  $\%$ 8) BRT1: -4.11 BRT2: -0.25 BET1: -40.40 2- BET2(lit) 3- DESVIO(\*) -  $f(1-2)/23\times100$  $1-$  BET2(exp) -31.54 *-32.22*   $-210$  $-33.46$ <br> $-33.93$ <br> $-7.85$  $-31.54$ -31.54  $-217$  = 0  $-9.78$ -31.54  $-3500$  $-31.54$  $-10.39$ Destin mádin de combinação 8:  $-6.97$  % 0 \ DPT:  $-4$  11 BRT2:  $-0.25$  BET1:  $-40.91$  $1 - PFT9$ / $e \tau n$ ) 2- BET2(lit) 3- DESVIO(%) =  $[(1-2)/2]x100$  $-32.05$ *-32.22* -0.52  $-32.05$  $-33.46$   $-4.20$ <br> $-34.23$   $-6.36$  $-34.23$   $-6.36$ <br> $-34.58$   $-7.31$ *-32.05*   $-34.58$   $-7.31$ <br> $-35.20$   $-8.94$ *-32.05*   $-35.20$ *-32.05*  Desvio médio da combinação 9:  $-5.46$  % 10) BRTl: -4.11 BRT2: -0.56 BETl: -33.20 1- BET2(exp) 2- BET2(lit) 3- DESVIO(%) =  $[(1-2)/2]x100$  $-29.65$   $-32.22$   $-7.9$ <br> $-29.65$   $-33.46$   $-11.3$  $-11.38$ <br> $-13.37$  $-29.65$  $-34.23$   $-13.37$ <br> $-34.58$   $-14.25$  $-99.65$ 

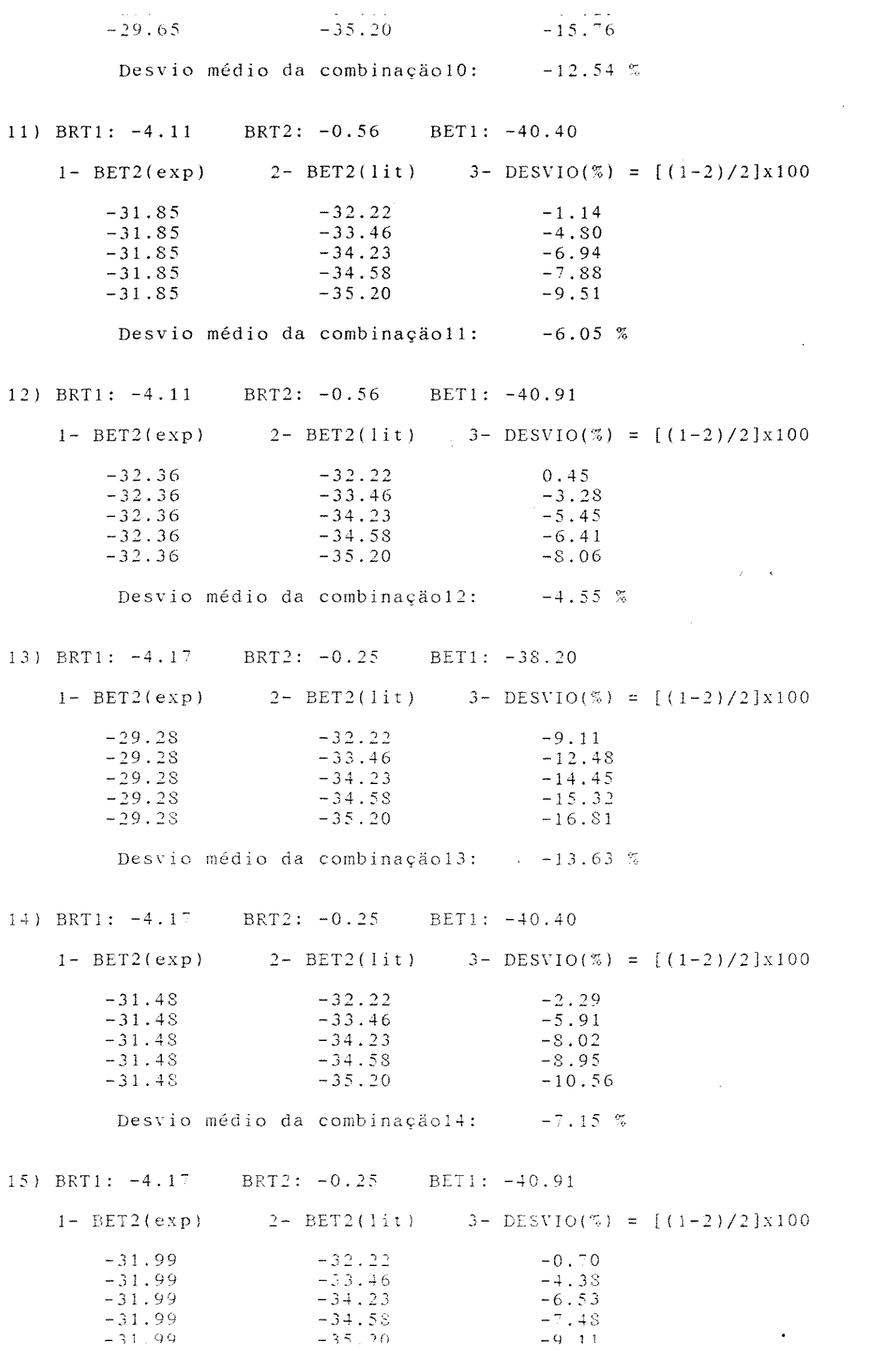

 $\label{eq:2.1} \frac{1}{\sqrt{2}}\left(\frac{1}{\sqrt{2}}\right)^{2} \left(\frac{1}{\sqrt{2}}\right)^{2} \left(\frac{1}{\sqrt{2}}\right)^{2} \left(\frac{1}{\sqrt{2}}\right)^{2} \left(\frac{1}{\sqrt{2}}\right)^{2} \left(\frac{1}{\sqrt{2}}\right)^{2} \left(\frac{1}{\sqrt{2}}\right)^{2} \left(\frac{1}{\sqrt{2}}\right)^{2} \left(\frac{1}{\sqrt{2}}\right)^{2} \left(\frac{1}{\sqrt{2}}\right)^{2} \left(\frac{1}{\sqrt{2}}\right)^{2} \left(\$ 

Desvio médio da combinação15: -5.64 % 16) BRT1: -4.17 BRT2: -0.56 BET1: -38.20 2- BET2(lit)  $3-$  DESVIO(%) =  $[(1-2)/2]x100$  $1 - BET2(exp)$ *-32.22* -8.15  $-29.59$  $-29.59$  $-33.46$   $-11.56$ <br> $-34.23$   $-13.54$  $-34.23$   $-13.54$ <br> $-34.58$   $-14.42$  $-29.59$ -29.59  $-34.58$ <br> $-35.20$  $-15.93$  $-29.59$ Desvio médio da combinação16: -12.72 % 17) BRT1: -4. 17  $BRT2: -0.56$  BET1:  $-40.40$ 2- BET2(lit)  $3-$  DESVIO(%) =  $[(1-2)/2] \times 100$  $1 - BET2(exp)$ -31.79  $-32.22$   $-1.32$ <br> $-33.46$   $-4.98$ -31.79  $-33.46$   $-4.98$ <br> $-34.23$   $-7.12$ -31."79  $-34.23$   $-7.12$ <br> $-34.58$   $-8.06$ -31.79  $-34.58$   $-8.06$ <br> $-35.20$   $-9.68$  $-31.79$  $-35.20$ Desvio médio da combinação17: -6.23 % lS) BRTl: -4.17 BRT2: -0.56 BETl: -40.91  $1-$  BET2(exp)  $2 - \text{BET2}(\text{lit})$   $3 - \text{DESV1O}(\%) = [(1-2)/2] \times 100$ -32.30 *-32.22*  0.26 *-32.30*  -33.46 -3.46 *-32.30 -34.23*  -5.63 -32.30  $-34.58$ -6.58 *-32.30 -35.20*  -8.23 *i*  Desvio médio da combinação18:  $-4.73$  % 19) BRTl: -4.23 BRT2: -0.25 BET1: *-38.20*  1- BET2(exp) 2- BET2(lit) 3- DESVIO(%) =  $[(1-2)/2] \times 100$ *-29.22 -32.22* -9.30 *-29.22* -33.46 -12.66 *-*29.22 -34.23 -14.63<br>-29.22 -34.58 -15.49 *-29.22* -34.58 -15.49 *-29.22 -35.20* -16.98 Desvio médio da combinação19:  $-13.81$  % *20* l BRTl: -4. 23 BRT2: -0.25 BETl: -40.40 1- BET2(exp) 2- BET2( $\text{lit}$ ) 3- DESVIO(%) =  $[(1-2)/2] \times 100$ -31.42 *-32.22* -2.4- -31.42 -32.22 -2.47<br>
-31.42 -33.46 -6.09<br>
-31.42 -34.23 -8.20 -31.42 *-8.20*   $-31.42$   $-34.58$   $-9.13$  $-35.20$   $-10.73$  $-31.42$ 

للسابات

للأنف المرات

وأرواء وأنواره

211 BRT1: -4.23 BRT2: -0.25 BETI: -40.91 1- BET2(exp) 2- BET2(lit) *3-* DESVIO(%) = [(1-2)/2]x100 -31.93 *-32.22* -0.89  $-31.93$   $-33.46$   $-4.56$ <br> $-31.93$   $-34.23$   $-6.71$  $-31.93$   $-34.23$   $-6.71$ <br> $-31.93$   $-34.58$   $-7.65$  $-31.93$   $-34.58$   $-7.65$  $-31.93$   $-35.20$   $-9.28$ Desvio médio da combinação21: -5.82 % 22) BRTl: -4.23 BRT2: -0.56 BET1: -38.20 1-  $BET2(exp)$  2-  $BET2(1it)$  3-  $DESVIO(\%) = [(1-2)/2]x100$  $-29.53$   $-32.22$   $-8.34$ <br> $-29.53$   $-33.46$   $-11.73$ *-29.53* -33.46 -11.73  $-29.53$   $-34.23$   $-13.72$ <br> $-29.53$   $-34.58$   $-14.59$  $-29.53$   $-34.58$   $-14.59$  $-29.53$   $-35.20$   $-16.10$ Desvio médio da combinação $22: -12.90\%$ 23) BRTl: -4.23 BRT2: -0.56 BET1: -40.40 1- BET2(exp)  $2-$  BET2(lit)  $3-$  DESVIO(%) =  $[(1-2)/2] \times 100$ -31.73 -32.22 -1.51<br>-31.73 -33.46 -5.16 *-31.:3* -33.46 -5. 16  $-31.73$   $-34.23$   $-7.29$ <br> $-31.73$   $-34.58$   $-8.23$  $-31.73$   $-34.58$   $-8.23$ <br> $-31.73$   $-35.20$   $-9.85$  $-31.73$ Desvio médio da combinação23:  $-6.41%$ 24} BRTl: *-4.23*  BRT2: -0.56 BETl: -40.91 2- BET 2( $1$ it)  $3-$  DESVIO( $\%) = [(1-2)/2] \times 100$  $1-$  BET $2$ (exp)  $-32.24$ *-32 .. 22*  0.0 <sup>7</sup>  $-32.24$ -33.46 -3.64 *-32.2-+*  -34.23 -5.80 -32.24  $-34.58$  $-6.76$ *-32.24*  -35.20  $-8.40$ Desvio médio da combinação24: -4.90 %

Desvio médio da combinação  $20: -7.32$   $%$ 

\'alor Médio dos Desvios Calculados: -8.26

### **ABSTRACT**

An eq uipment for measuring the second virial coefficients of gases has been projected, built and tested. The experimental method used is the relative method of changing temperature, with constant volume.

The reference gas used in the experiments was nitrogen and the gas studied was methane.

The d ata about second virial coefficient of methane were obtained  $at$  303.15 K and 323.15 K, with pressures near the atmospheri c pressure. The results for the mentioned temperatures were – 33. 9  $\pm$  1.5 cm $^3$ /mol and – 32.3  $\pm$  1.5 cm $^3$ /mol, respectively.

The results at 303.15 K have showed deviations of 17 to 26%, comparing with literature data. These values are due to leaks detected in the equipment. Fixing these leaks, the results of the second vir ial coefficients at 323.15 K have showed deviations in the range of 1 to 10%. This range represents absolute deviations 9 between O. 3 and 3.0 em /mal over the measured value. These **values**  are within the range of tolerable errar for the experimental method applied.

The results reached allow us to conclude that the equipment and the ex perimental method may be used in the determination of the second vir ial coefficient of gases. This equipment can also be used for measur ing the virial coefficient of gas mixtures.